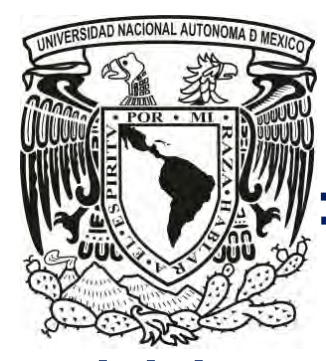

# **UNIVERSIDAD NACIONAL AUTÓNOMA DE MÉXICO**

# **FACULTAD DE INGENIERÍA**

**ELABORACIÓN DE UN MODELO TRIDIMENSIONAL DE LAS VÍAS AÉREAS SUPERIORES Y ESTRUCTURAS ANEXAS A PARTIR DE IMÁGENES TOMOGRÁFICAS**

# **TESIS**

QUE PARA OBTENER EL TÍTULO DE:

**INGENIERO ELÉCTRICO Y ELECTRÓNICO**

PRESENTA:

## **ALVARO BAUTISTA REYES**

DIRECTOR DE TESIS:

# **M. I. JUAN CARLOS MUÑOZ TORRES**

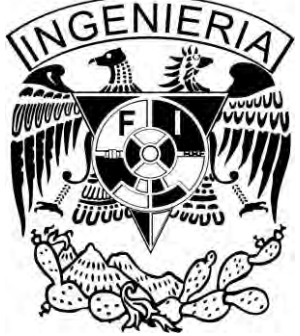

MÉXICO D.F. 2014

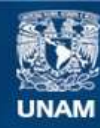

Universidad Nacional Autónoma de México

**UNAM – Dirección General de Bibliotecas Tesis Digitales Restricciones de uso**

### **DERECHOS RESERVADOS © PROHIBIDA SU REPRODUCCIÓN TOTAL O PARCIAL**

Todo el material contenido en esta tesis esta protegido por la Ley Federal del Derecho de Autor (LFDA) de los Estados Unidos Mexicanos (México).

**Biblioteca Central** 

Dirección General de Bibliotecas de la UNAM

El uso de imágenes, fragmentos de videos, y demás material que sea objeto de protección de los derechos de autor, será exclusivamente para fines educativos e informativos y deberá citar la fuente donde la obtuvo mencionando el autor o autores. Cualquier uso distinto como el lucro, reproducción, edición o modificación, será perseguido y sancionado por el respectivo titular de los Derechos de Autor.

#### AGRADECIMIENTOS

A la Universidad Nacional Autónoma de México y a la Facultad de Ingeniería por permitir e impulsar mi desarrollo profesional y por todas la experiencias que viví en esta Máxima Casa de Estudios.

A mis padres Alvaro y Lilia que me han orientado en esta vida, a quienes debo cuanto soy y los que me han inspirado a ser mejor siempre.

A Nadia que me ha acompañado en todo momento y que siempre me ha alentado, somos Ik.

A Carlos Carrasco y a la ingeniera Guadalupe Ramírez Cahuich que me apoyaron y me cubrieron en el Hospital de Oncología para finalizar esta tesis.

A todos las personas que brindaron su apoyo directa e indirectamente para presentar este trabajo.

## ÍNDICE

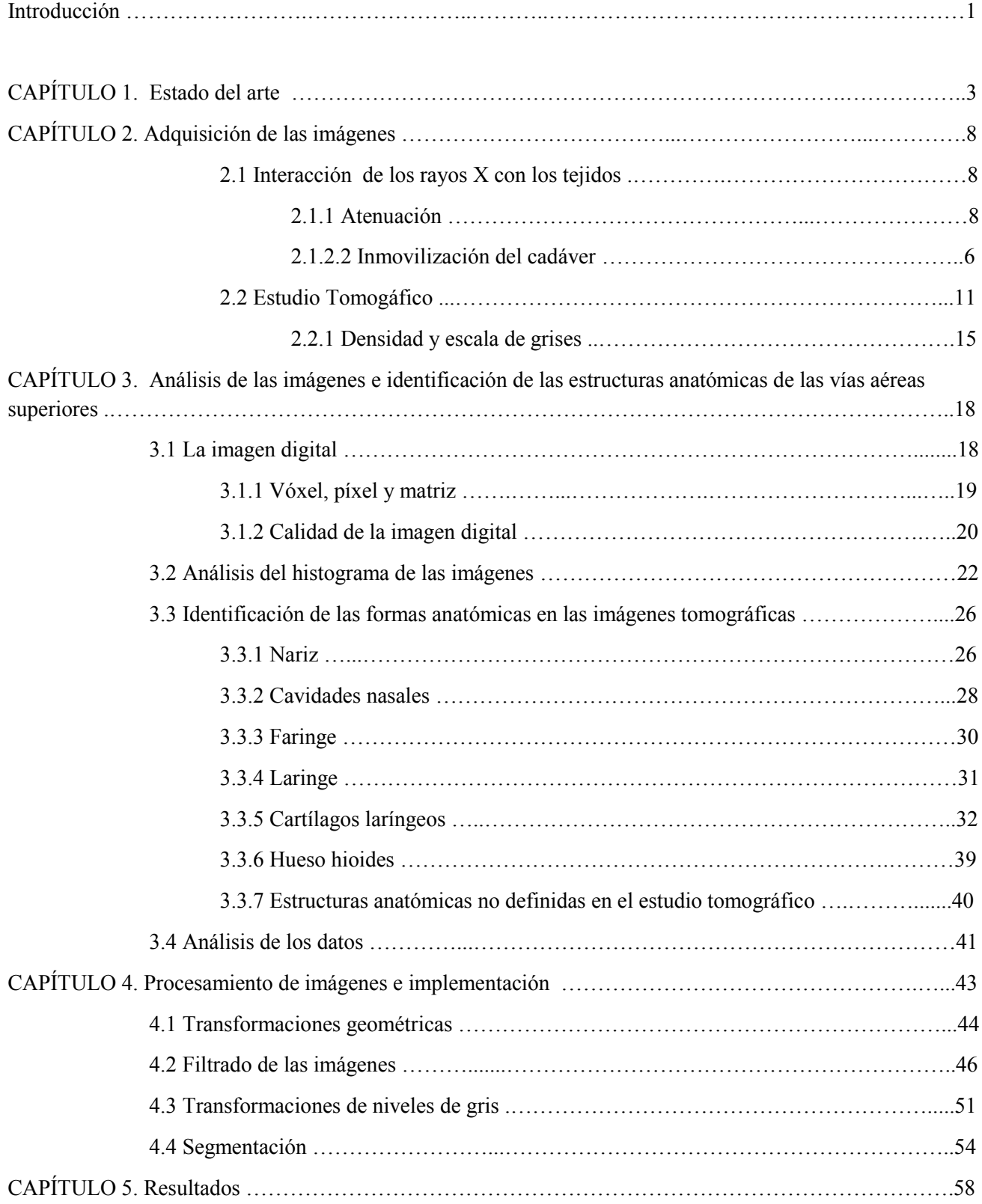

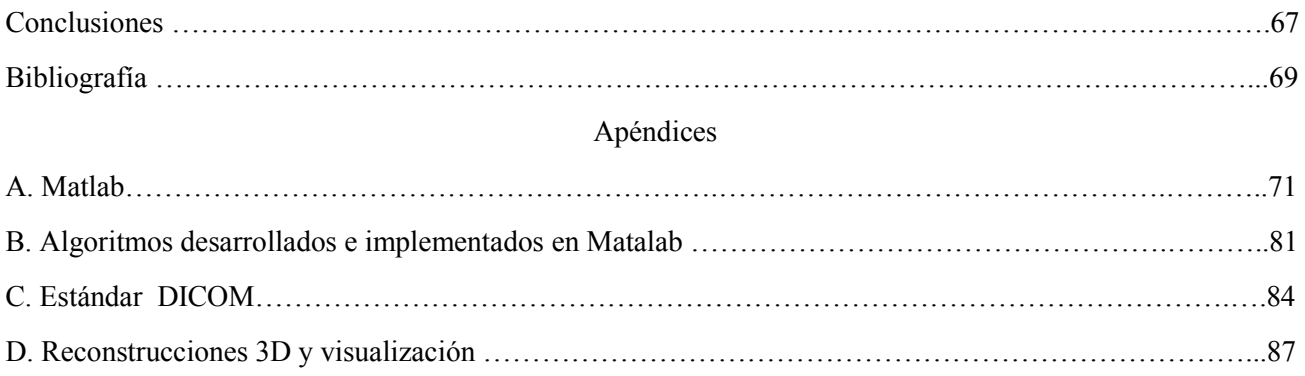

## **INTRODUCCIÓN**

La elaboración de modelos virtuales en tres dimensiones de las formas anatómicas del cuerpo humano comenzó como una iniciativa de apoyo a la enseñanza de la asignatura de anatomía en la Facultad de Medicina, por parte del Doctor Joaquín Reyes-Téllez Girón y teniendo como partida estudios tomográficos. Para el desarrollo de dichos modelos se solicitó la colaboración de estudiantes de la Facultad de Ingeniería, con el fin de desarrollar e implementar los recursos informáticos necesarios.

Cabe mencionar que debido a los alcances y la complejidad del proyecto, se optó por dividirlo. El presente trabajo es la documentación del proceso de obtención del modelo tridimensional de las vías áereas superiores y sus cartílagos anexos, cuyo objetivo es la optimización de las imágenes tomográficas, mediante el procesamiento digital, para realizar la reconstrucción tridimensional de las formas anatómicas de las vías aéreas superiores utilizando una de las funciones del software de visualización Amira.

La adquisición de imágenes tomográficas se llevó a cabo en equipo marca Philips, modelo MX 8000 del Hospital de Oncología del Centro Médico Nacional Siglo XXI de Instituto Mexicano del Seguro Social. Los archivos generados son una pila de imágenes en formato DICOM (ver apéndice), la cual fue analizada para la aplicación adecuada de las técnicas de procesamiento por medio de la implementación de los algoritmos desarrollados en el software de MATLAB a los archivos DICOM. Las imágenes resultantes se reconstruyeron en la plataforma de visualización Amira. Finalmente, para la caracterización de las formas anatómicas (modelado de estructuras suaves, asignación de colores y algunas texturas), se migraron los datos obtenidos con el formato VRML (estándar utilizado para la representación tridimensional de gráficos) al programa de animación en 3D, Autodesk Maya en donde se obtuvo el modelo final que comprende las vías aéreas superiores: naríz, cavidades nasales, laringe, tráquea, los cartílagos laríngeos: tiroides, epíglotis, aritenoides, corniculados, cricoides, cuneiformes y el hueso hioides. La figura 1.1 muestra esquemáticamente el proceso descrito en el párrafo.

El manejo de datos en el formato VRML permite la compatibilidad con diversos programas de visualización 3D, sin embargo los alcances del proyecto original proponen la utilización del programa Amira y la tecnología del observatorio Ixtli de la Universidad Nacional Autónoma de México (sala de realidad virtual) para desplegar e interactuar con los elementos tridimensionales. En especial debido a que la realidad virtual inmersiva facilita la comprensión de fenómenos y conceptos relacionados con estructuras complejas como es el caso de las formas anatómicas del cuerpo humano. El modelo final aquí postulado es totalmente compatible para su utilización en este entorno y se espera que en un futuro sirva de fines académicos, sin limitar para las posibles aplicaciones que los algoritmos aquí desarrollados.

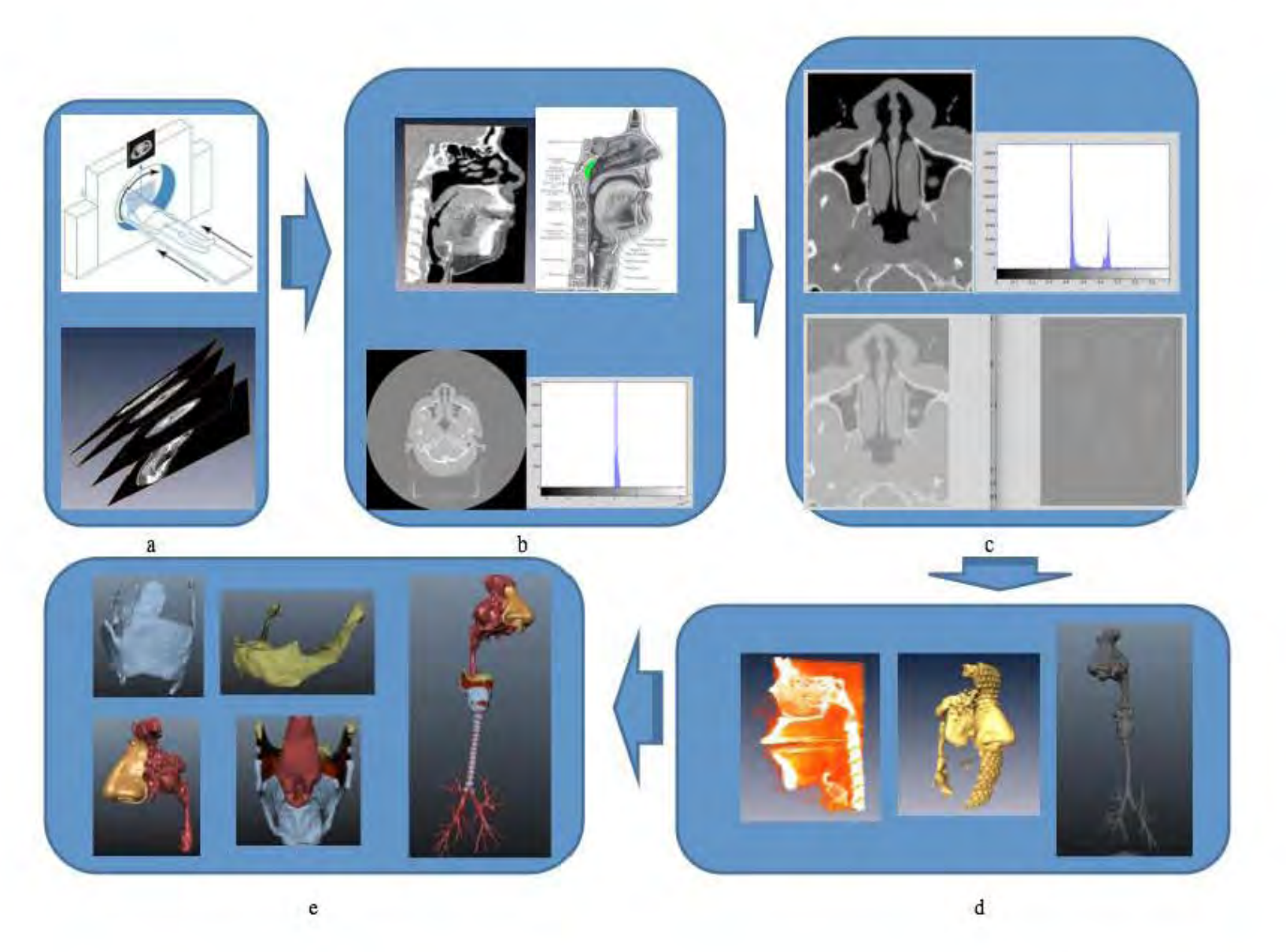

Figura 1. Proceso de elaboración del modelo: (a) Adquisición de las imágenes tomográficas, (b) análisis e indentificación de formas anatómicas, (c) procesamiento digital (reducción de datos, filtrado y segmentación) mediante algoritmos desarrollados e implementados en MATLAB, (d) reconstrucción volumétrica utilizando la función de generación de isosuperficies de Amira y (e) modelo final con la caracterización de las estructuras realizada en Autodesk Maya.

### **1. ESTADO DEL ARTE**

Las técnicas y algoritmos de procesamiento tienen muy diversas aplicaciones entre las que destacan las industriales, imagenología médica y teledetección (Richards & Jia, 2006), entre otras. En el presente trabajo, su aplicación es la piedra angular de la obtención del modelo, la finalidad fue la de mejorar y destacar el conjunto de información contenida en una pila de imágenes tomográficas del cuerpo humano a manera de optimizar los datos para realizar la reconstrucción de las formas anatómicas utilizando una de las funciones de la plataforma de visualización Amira. De la misma forma, para analizar las imágenes y desarrollar los algoritmos adecuados, fue necesario realizar operaciones de procesamiento.

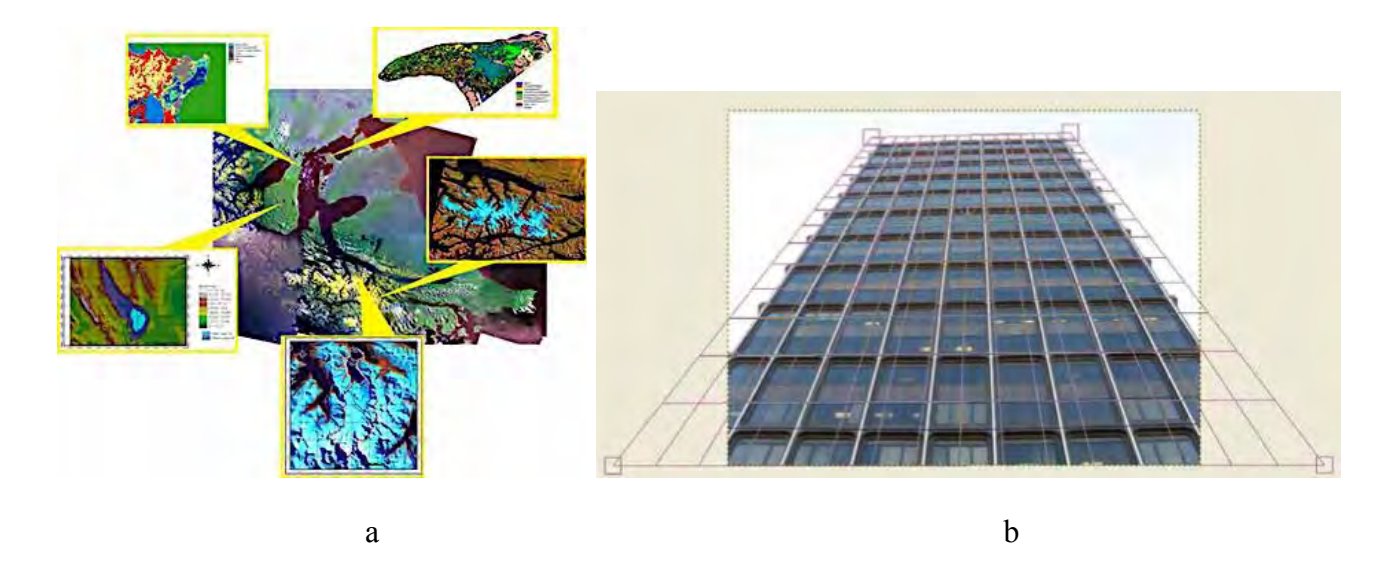

Figura 1.1. Aplicaciones del procesamiento digital de imágenes: (a) identificación de paisajes y entornos en teledetección, (b) corrección de distorsión por orientación geométrica en una fotografía comercial.

 Aunque el fin es bastante específico las aplicaciones y utilidades del procesamiento de imágenes para la reconstrucción tridimensional de imágenes tomográficas están muy presentes en los sistemas de planeación para radioterapia. XiO y Eclipse son dos sistemas de planeación de radioterapia que permiten la simulación virtual en tres dimensiones para localizar en forma precisa el área tumoral que se desea irradiar, lo cual disminuye significativamente los efectos colaterales sobre los tejidos normales (Elekta, 2014). En ambas plataformas los algoritmos de procesamiento para la optimización de los datos, no son públicos dados los fines comerciales de los sistemas, sin embargo no es complicado deducir que la segmentación es un recurso muy utilizado (ver figura 1.2).

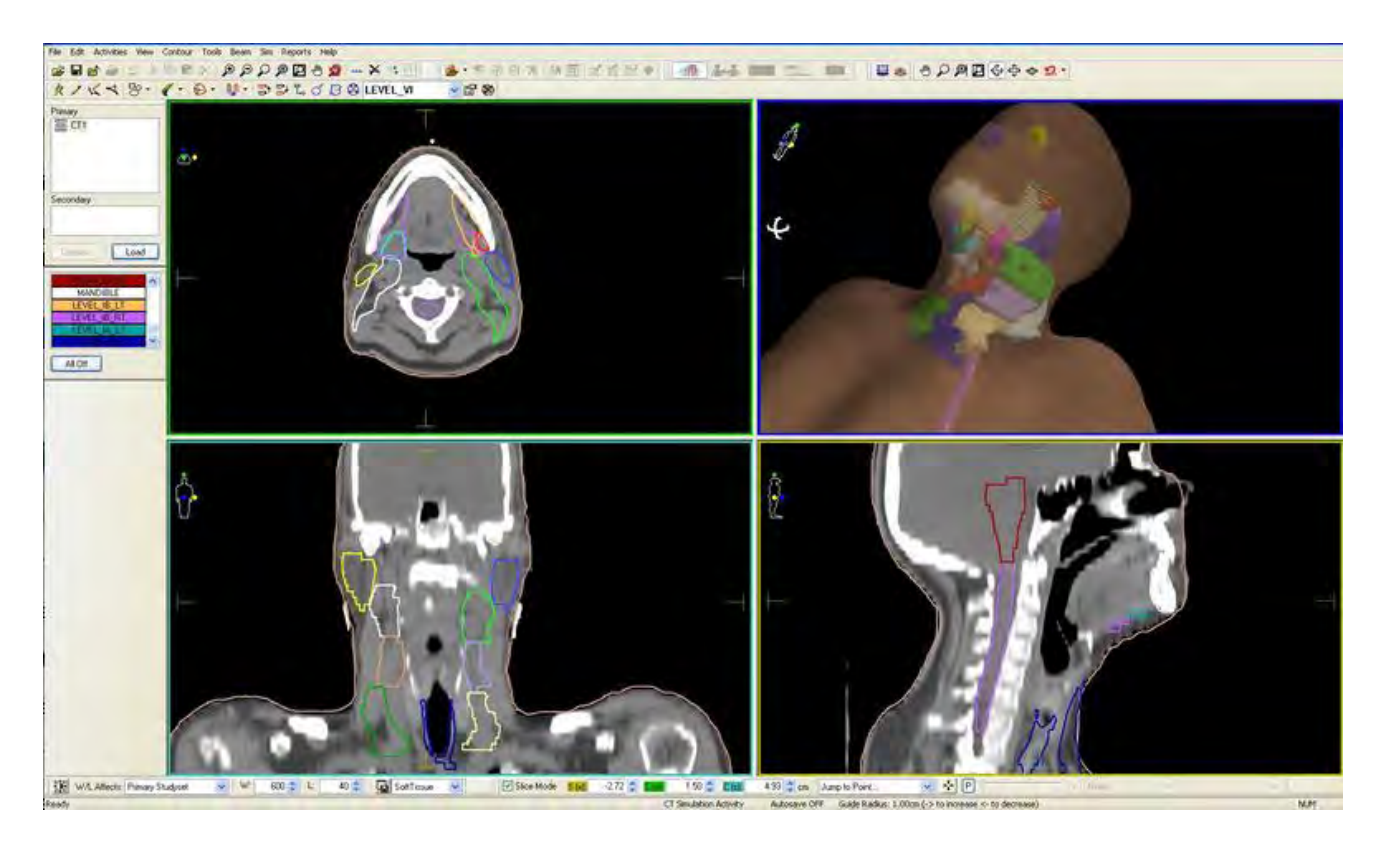

Figura 1.2 El sistema de planeación para radioterapia XiO, desarrollado por la empresa Elekta, utiliza algoritmos de procesamiento de imágenes DICOM para la identificación y reconstrucción de las formas anatómicas.

Regresando a la elaboración de modelos, en la actualidad existen varios proyectos que emplean algoritmos de procesamiento de imágenes tomográficas para su reconstrucción en tres dimensiones, en la Universidad Nacional Autónoma de México se han desarrollado este tipo de proyectos que principalmente tienen como objetivo la utilización de este tipo de herramientas para la formación académica de los estudiantes. Algunos ejemplos son "El cráneo humano desarticulado", "Columna vertebral y miembro inferior", "árbol bronquial, alvéolos y sistema vascular pulmonar" y "biomecánica del corazón y cículo menor" los cuales ya se han utilizado por los alumnos de la Facultad de Medicina, como apoyo en la materia de anatomía. No solo existen proyectos de medicina, también los hay de ingeniería, de psicología, de matemáticas, biología, antropología, arquitectura, química, etc.

Es importante mencionar que aunque el fin sea muy similar, para los proyectos previos de reconstrucción de las formas anatómicas los enfoques y, por tanto, los algoritmos desarrollados varian en función del tipo de tejido que se busca reconstruir. Al respecto de las interacciones de los rayos X con la materia orgánica se detallará en el siguiente capítulo.

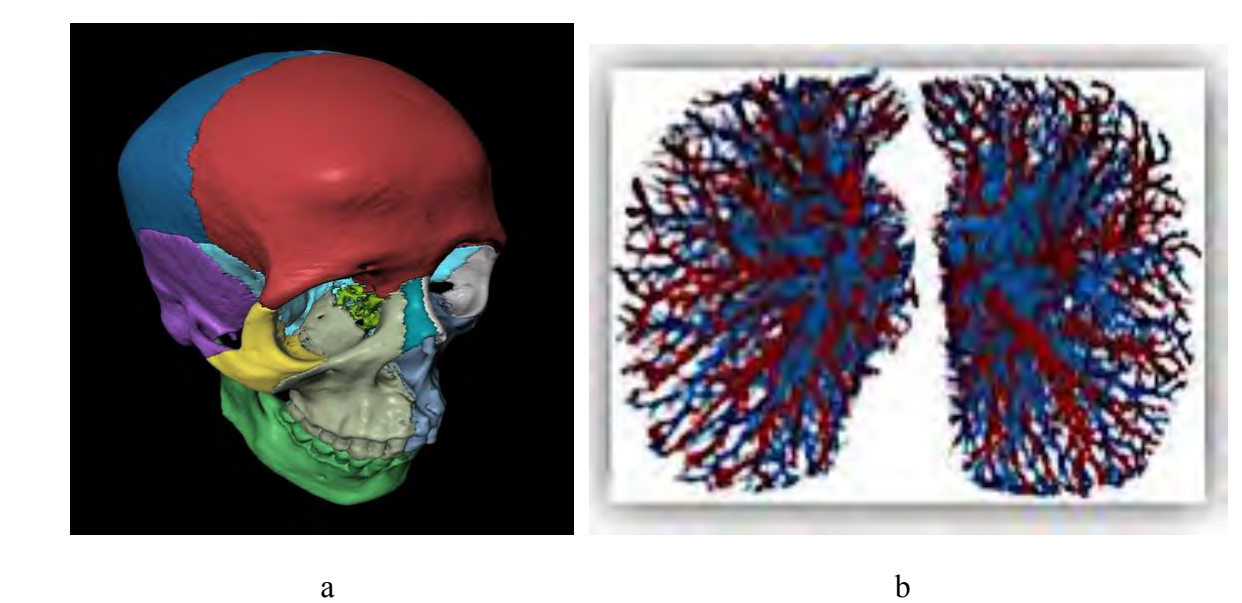

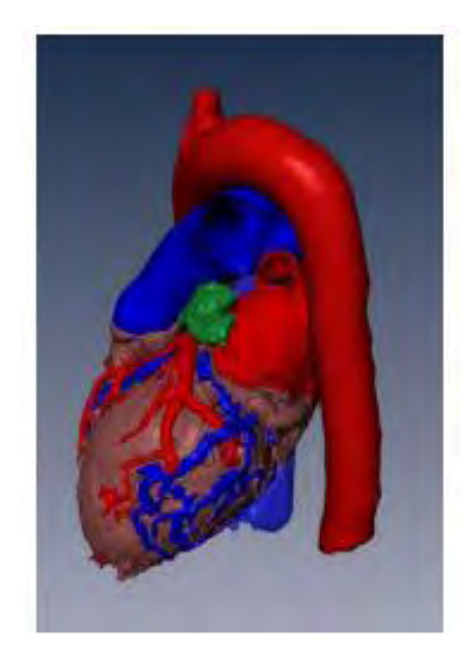

 $\mathbf c$ 

Figura 1.3 Modelos anatómicos reconstruídos a partir de imágenes tomográficas: (a) Cráneo desartculado, (b) sistema vascular pulmonar y (c) corazón.

En Bélgica, la empresa Materialise, esta dedicada al estudio y obtención de objetos 3D a partir de imágenes DICOM con el objetivo de adiestrar a los usuarios en el manejo de las herramientas del software que comercializan para la creación de moldes para prótesis a través de la obtención de moldes gracias a las nuevas impresoras 3D las cuales se encargan de transformar al objeto virtual en uno real (Materialise, 2013). Esta claro que la afinidad de la prótesis con la anatomía del usuario, en términos mecánicos, depende en gran medida de que la reconstrucciones de

las formas anatómicas sean las iguales a las reales, por lo que el procesamiento digital del estudio tomográfico para la optimización de los datos es fundamental.

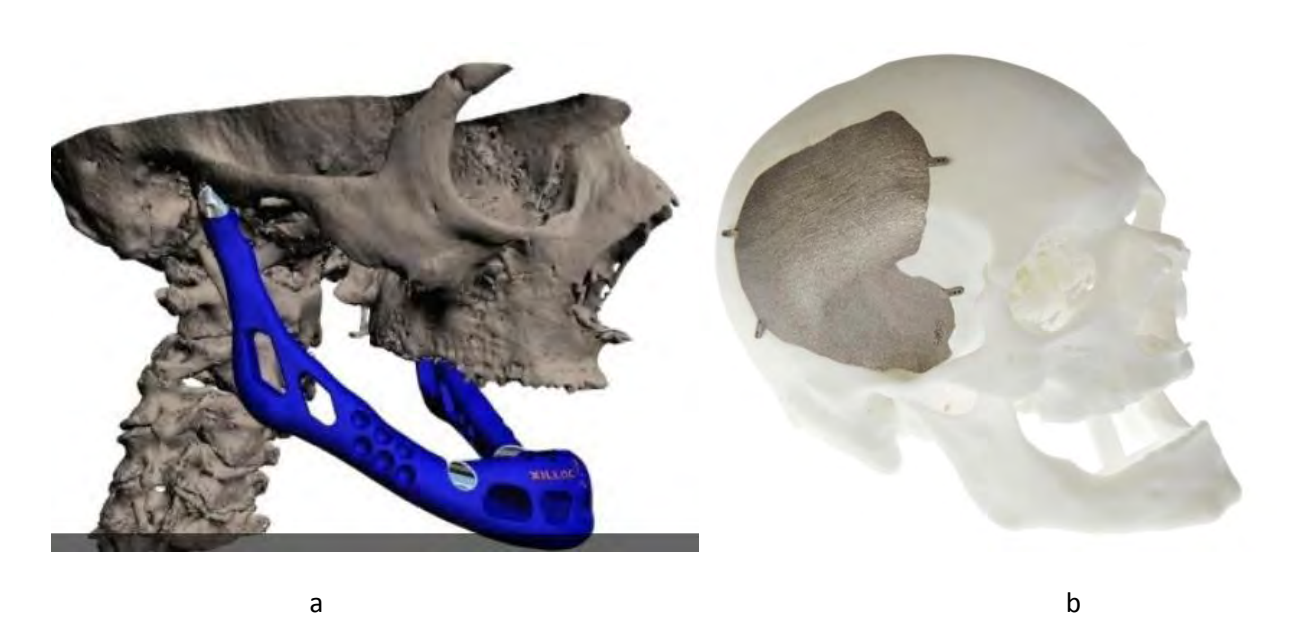

Figura 1.4 (a) Diseño de prótesis óseas mediante la reconstrucción de imágenes tomográficas, (b) prótesis generada a través de impresoras tridimensionales con materiales biocompatibles.

También existen programas elaborados por universidades a nivel internacional, que simulan cirugías en las cuales se manipula instrumental virtual representando los efectos físicos que producen los instrumentos sobre los tejidos del paciente; así como una gran variedad de procedimientos quiruúrgicos teniendo como interfaces desde el hardware más básico hasta la simulación de dispositivos periféricos la forma del instrumental quirúrgico o trajes con sensores comunicados con el ordenador para poder enviar y recibir impulsos relacionados al movimiento y la ubicación del usuario.

Por último, y aunque como tal no hubo algoritmos de procesamiento digital de imágenes, menciono el Human Visible Project, que es relevancia debido a que el presente trabajo esta inspirado en la obtención de modelos anatómicos para su estudio. El Human Visible Project fue pionero en el desarrollo una base de datos con los cortes anatómicos del cuerpo humano, masculino y femenino, mediante estudios de tomografía, resonancia magnética y seccionando físico de los cuerpos sin vida a manera de obtener un atlas del cuerpo humano utilizando recursos informáticos (Spitzer, Ackerman, & Scherzinger, 1996).

El conjunto de datos generados del proyecto Human Visible Project es de 15 Gigabytes de tamaño y está disponible en la Biblioteca Nacional de Medicina. Además es posible consultarla desde internet. Los datos ofrecen la posibilidad de ser compilados a manera estructuras volumétricas (renderizado de volúmenes).

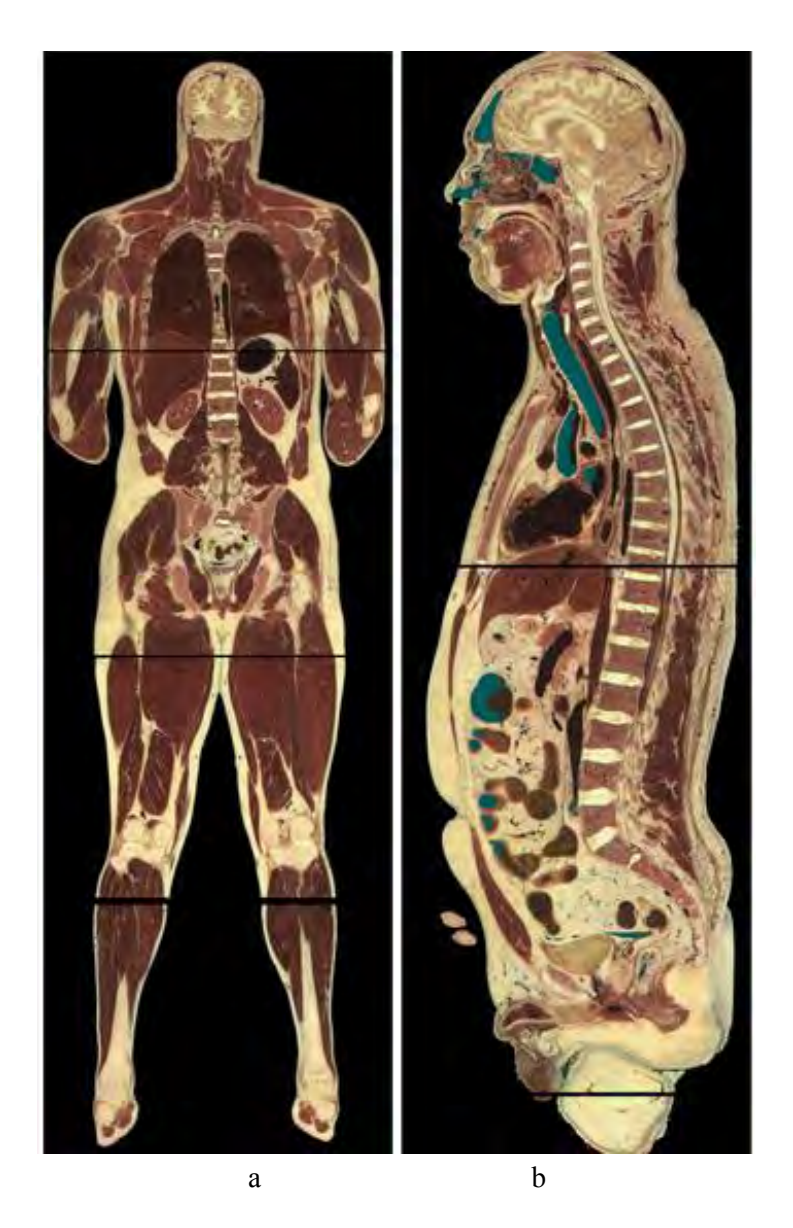

Figura 1.5 Cortes (a) coronal y (b) sagital resultantes del Visible Human Project.

## **2. ADQUSICIÓN DE LAS IMÁGENES**

Como se mencionó la modalidad de imagen médica utilizada para la reconstrucción volumétrica es la tomografía computarizada. La CT produce imágenes transversales que representan las propiedades de atenuación de rayos X del cuerpo.

La palabra tomografía proviene de las palabras griegas τoμoς ( rebanada ) y γραφειν (para escribir). La formación de la imagen de una sección transversal se basa en el siguiente proceso. Los rayos X son producidos por un tubo de rayos X, después atenuados por los tejidos del paciente y medido por un detector de rayos X. El conjunto de líneas correspondientes a los finos haces de rayos X incidentes cubren todo el campo y son escaneados. Este proceso se repite para un gran número de ángulos, produciendo mediciones de atenuación de línea para todos los ángulos posibles y para todas las distancias posibles desde el centro.

#### **2.1 Interacción de los rayos X con los tejidos**.

Los principios de generación de la imagen son de relevancia para el proceso de adquisición de los datos para procesar debido a las propiedades de las estructuras de interés a reconstruir. Un haz de rayos X sufre una mayor o menor atenuación en función de las diferentes estructuras que componen la zona examinada, siendo la intensidad del haz de salida diversa en los fotones que lo forman (absorción diferencial de energía).

#### **2.1.1 Atenuación.**

Los rayos X son ondas electromagnéticas. La radiación electromagnética son fotones. La energía E de un fotón con frecuencia f y longitud de onda λ es:

$$
E = hf = \frac{hc}{\lambda},\tag{2.1}
$$

donde *h* es la constante de Planck y *c* es la velocidad de la luz en el vacío; *hc* = 1.2397 × 10-6  $[eV \, m]$ .

En la interacción de la materia de los rayos X utilizados en el diagnóstico médico se produce una absorción total de fotones (*efecto foloeléctrico*) o una atenuación de los mismos por absorción parcial de energía (*dispersión Campton*). Los rayos X que atraviesan la zona interés sin sufrir interacciones producen zonas de ennegrecimiento en la película radiográfica, siendo las estructuras orgánicas atravesadas por ellos radiotransparentes (radiolúcidas). Por otra parte, como los rayos X que experimentan interacciones fotoeléctricas no alcanzan la película, representan estructuras con

una alta absorción de radiación (radiopacas). Finalmente, la radiación dispersa producida no aporta información útil para la imagen y afecta negativamente la calidad de la misma. Además, es la principal responsable de la radiación que recibe el personal técnico. La imagen radiográfica es, por tanto, el resultado de los rayos X absorbidos por efecto *fotoeléctrico* y de los no absorbidos (absorción diferencial). En la figura 2.1 se representan los fotones que son absorbidos (A), aquellos que atraviesan el objeto sin iteraccionar (B) y la radiación dispersa producidaen las interacciones *Compton* (C). La utilización de métodos de reducción de radiación dispersa evita que estos fotones alcancen la película y afecten a la calidad de la imagen.

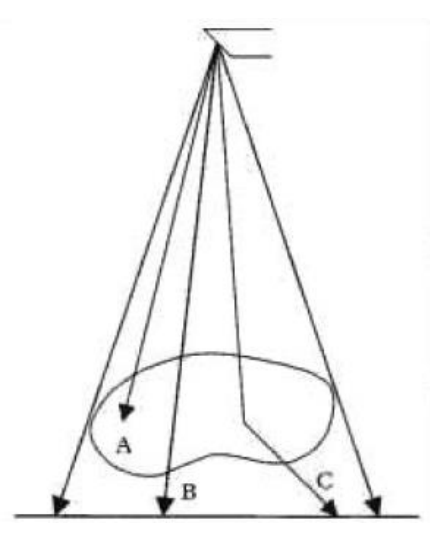

Figura 2.1. Atenuación de rayos X.

La gama de energías ideal es aquella en la que la absorción se lleva a a cabo fundamentalmente por efecto fotoeléctrico. El coeficiente electrónico de atenuación fotoeléctrica  $\tau_e$ define matemáticamente la atenuación que sufre el haz de radiación al atravesar el absorbente:

$$
\tau_e = K Z^3 \lambda^3 \tag{2.2}
$$

La expresión anterior, en la que *K* es una constantante, indica que la absorción por efecto fotoeléctrico será mayor cuanto mayor sea la longitud de onda λ de la radiación (o cuanto menor sea su energía) y cuanto mayor sea el número atómico Z del absorbente (influye la naturaleza del absorbente).

 La figura 2.1 muestra los coeficientes de absorción de distintos componentes orgánicos en función de la energía de la radiación: cuando la absorción se lleva a cabo por efecto fotoeléctrico, la influencia del número atómico del absorbente permite diferenciar las estructuras orgánicas de diferente composición química. Así, el tejido óseo presenta una gran absorción mientras que la grasa absorbe menos radiación que las partes blandas.

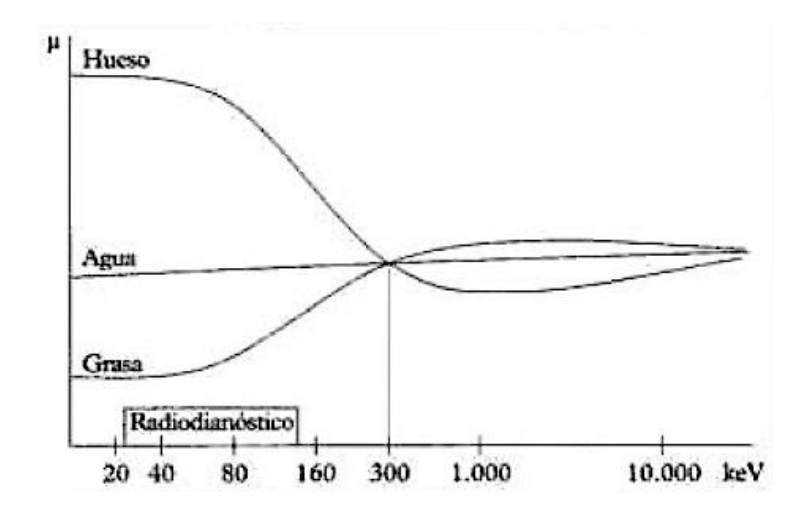

Figura 2.1 Variación de los coeficientes de absorción en función de la energía de la radicación.

 Por otra parte, la atenuación de la radiación al atravesar el organismo sigue la ley general de la atenuación:

$$
I_x = I_0 e^{-\mu x} \tag{2.3}
$$

Donde  $I_x$  es el valor de la intensidad del haz después de atravesar el espesor x; e  $I_0$  la instensidad inicial de dicho haz. El coeficiente de atenuación μ será, en este caso, el coeficiente de atenuación por efecto fotoeléctrico  $\tau_e$ .

$$
\mu = \tau_e = K Z^3 \lambda^3 \tag{2.4}
$$

Por tanto, la atenuación de la radiación incidente en la zona sometida dependerá de:

- El número atómico del medio con el que interacciona el haz de radición.
- La densidad del medio atravesado.
- La longitud de onda de la radiación incidente.
- El espesor de la zona atravesada.

La Tomografía Computarizada se basa en la ecuación (2.3). La figura 2.2 muestra un haz de radiación que atraviesa una zona de densidades distintas (figura 2.2 A), mientras otro haz atraviesa una zona de densidad uniforme (figura 2.2 B). Aunque la atenuación total sea similar en los dos casos, el perfil de atenuación a través del espesor atravesado es diferente. Al no haber diferencias en la transmisión del haz de radiación que atraviesa cada una de ellas, ambas zonas mostrarían el mismo ennegrecimiento en una radiografía. Es decir, la radiografía convencional sólo ofrece el valor medio de μ del trayecto recorrido por el haz de rayos X. Sin embargo, la TC proporciona la atenuación promedio de cada uno de los vóxeles (unidad cúbica que constituye un objeto tridimensional) que componen el corte corporal, es decir, proporciona los valores  $\mu_1 \mu_2 \mu_3 \mu_4$  de la figura. Ahora bien, con un solo haz no es posible obtener esta información, sino que es preciso disponer de diversos haces

que incidan sobre cada vóxel desde distintos ángulos (proyecciones). Es decir, sólo es posible la reconstrucción de la estructura de un objeto a partir de múltiples proyecciones del mismo.

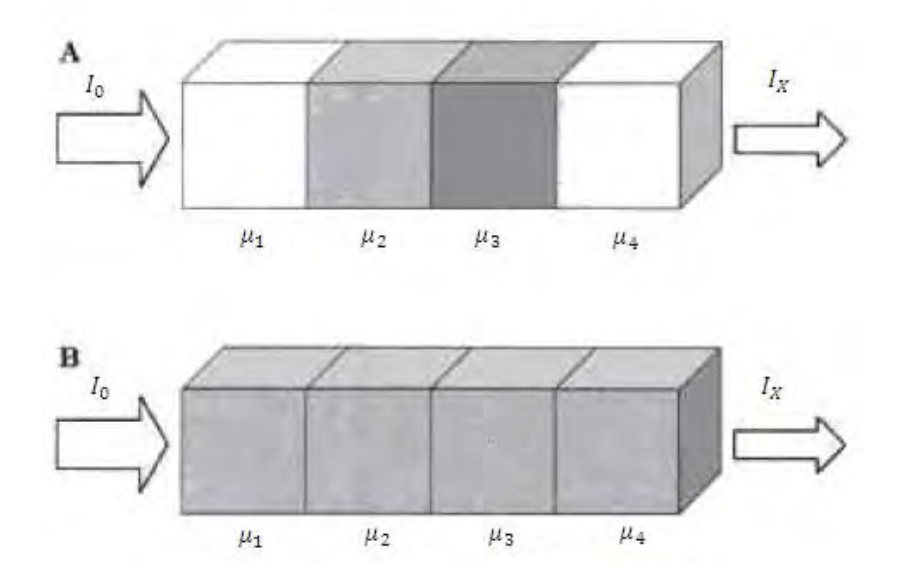

Figura 2.2 Atenuación similar en dos casos distintos.

#### **2.2 Estudio tomográfico**

El tomógrafo dispone de un cuerpo vertical o gantry que contiene en su interior los elementos básicos del sistema de datos: generador de rayos X, tubo de rayos X, sistema de colimación, detectores y dispositivos electrónicos asociados. El tubo de rayos X y el sistema de detección forman un conjunto que se mueve sincrónicamente para obtener las distintas proyecciones, como se aprecia en la figura 2.3. Los detectores no forman la imagen, su tarea es enviar los pulsos eléctricos (señal analógica) a un convertidor analógico-digital. Un ordenador almacena la información resultante que será posteriormente analizada según algoritmos matemáticos que reconstruyen la imagen tomográfica axial.

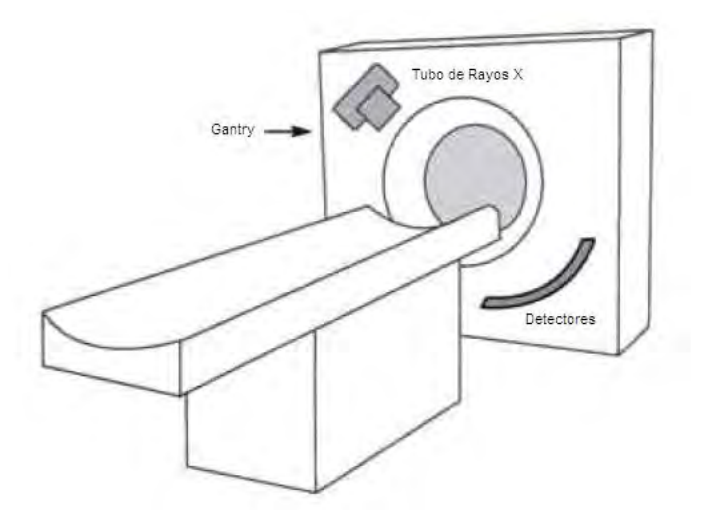

Figura 2.3 Diseño de un tomógrafo computarizado.

El resultado de la exploración es un gran número de proyecciones de rayos determinadas a partir de la ecuación (2.3).

En la figura 2.4, un haz de rayos X de intensidad  $I_0$  incide sobre el primer bloque de una serie formada por n elementos con diferentes coeficientes lineales de atenuación. La ecuación para el haz emergente después de atravesar el espesor X correspondiente a los n bloques será:

$$
I_X = I_0 e^{-(\mu_1 X_1 + \mu_2 X_2 + \dots + \mu_n X_n)}
$$
\n(2.5)

Donde:

$$
\mu_1 X_1 + \mu_2 X_2 + \dots + \mu_n X_n = \mu X \tag{2.6}
$$

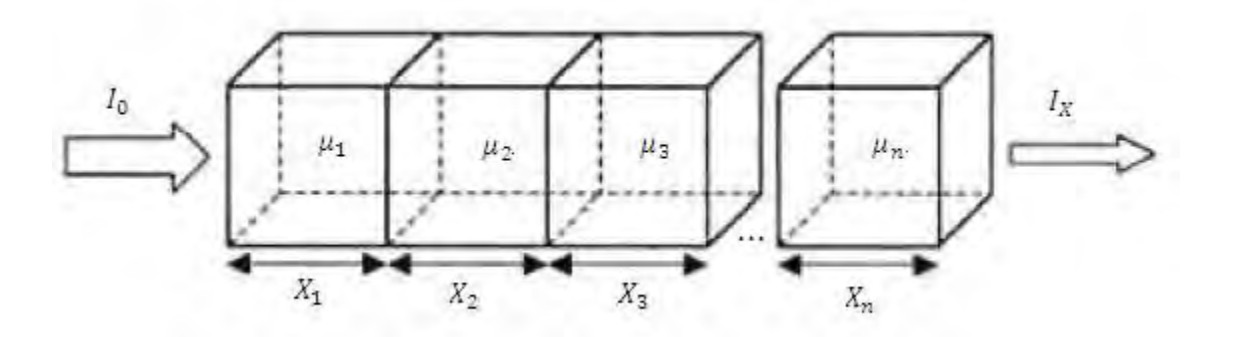

Figura 2.4. Tratamiento de datos y obtención de imagen.

Y en el caso en que todos los bloques tengan el mismo espesor:

$$
\mu X = (\mu_1 + \mu_2 + \dots + \mu_n) X \tag{2.7}
$$

Al tomar el logaritmo de ambos lados de la ecuación  $I_X = I_0 e^{-\mu x}$  y reformular, se obtiene:

$$
\mu = (\mu_1 + \mu_2 + \dots + \mu_n) = \frac{1}{X} \ln \frac{I_0}{I_X} \tag{2.8}
$$

La expresión permite calcular la suma de los coeficientes de atenuación a lo largo del espesor x atravesado por el haz de radiación si se conoce el valor de este espesor y los valores de las intensidades de la radiación incidente  $(I_0)$  y de salida  $(I_x)$ . Ahora bien, para conseguir n ecuaciones independientes, es decir, para obtener el coeficiente lineal de atenuación que corresponde a cada *vóxel* (los n valores de μ) es necesario tomar varias proyecciones. Ésta es la información que proporciona la tomografía computarizada y la diferencia con una radiografía convencional es que ésta sólo ofrece el valor medio de μ correspondiente a todo el espesor.

Un sistema de tomografía computarizada requiere aproximadamente 1400 proyecciones por cada vuelta completa, es decir, 360°. Cada una de las proyecciones comprenden los datos obtenidos a partir de miles de detectores. Por tanto, existen miles de ecuaciones que se deben resolver de forma simultánea, lo que hace necesario el uso de computadores con gran capacidad de cálculo. De ahí, el término computarizada que se añade a este tipo de imágenes tomográficas. Los primeros procedimientos de reconstrucción de la imagen fueron de tipo algebraico. Actualmente, se utiliza una metodología conocida como retroproeycción filtrada, que resuelve el conjunto de ecuaciones generadas en el estudio. El método consiste en obtener proyecciones irradiando el plano que se va a representar desde múltiples direcciones. Cada proyección se somete a una función matemática de filtrado que realza los bordes eliminando las distorsiones de la imagen (elimina la falta de definición). Después, las proyecciones filtradas se vuelven a proyectar en la misma dirección (retroproyección). La retroproyección implica, por tanto, la reasignación de los datos obtenidos en la proyección filtrada. Se realiza perfil a perfil durante el proceso de reconstrucción de la imagen (figura 2.5). La figura 2.6 muestra la reconstrucción por retroproyección de un objeto cilíndrico de elevada absorción (sin proceso de filtrado): al aumentar el número de proyecciones mejora la imagen, aunque persiste un patrón estrellado. Sin embargo, la introducción previa de un proceso de filtrado permite definir con mayor nitidez los contornos del cilindro (figura 2.7).

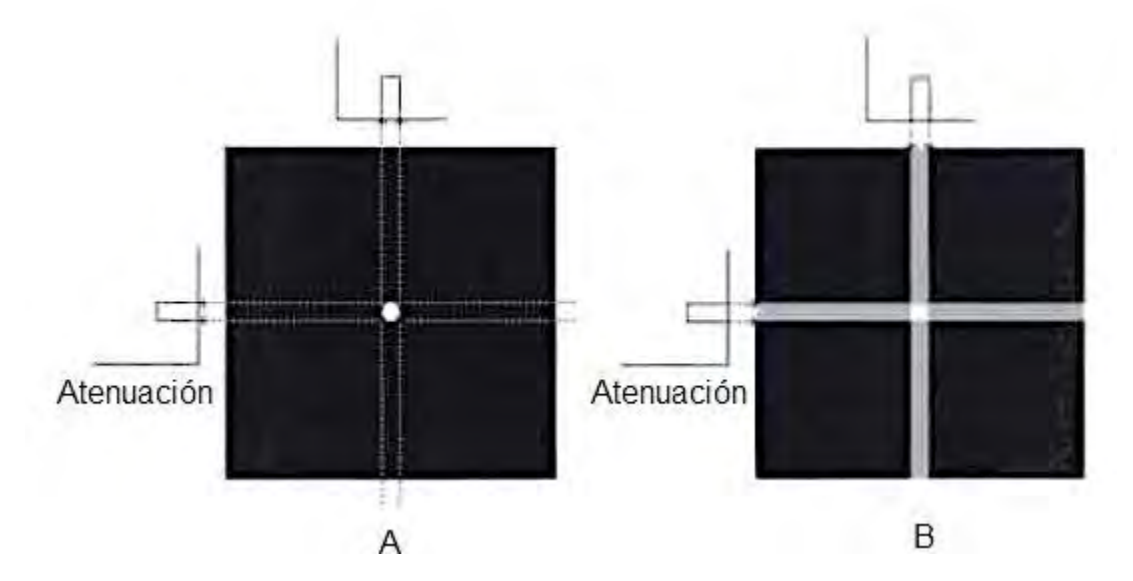

Figura 2.5 Concepto de retroproyección (la imagen sólo muestra dos de los cientos de proyecciones obtenida en un examen)

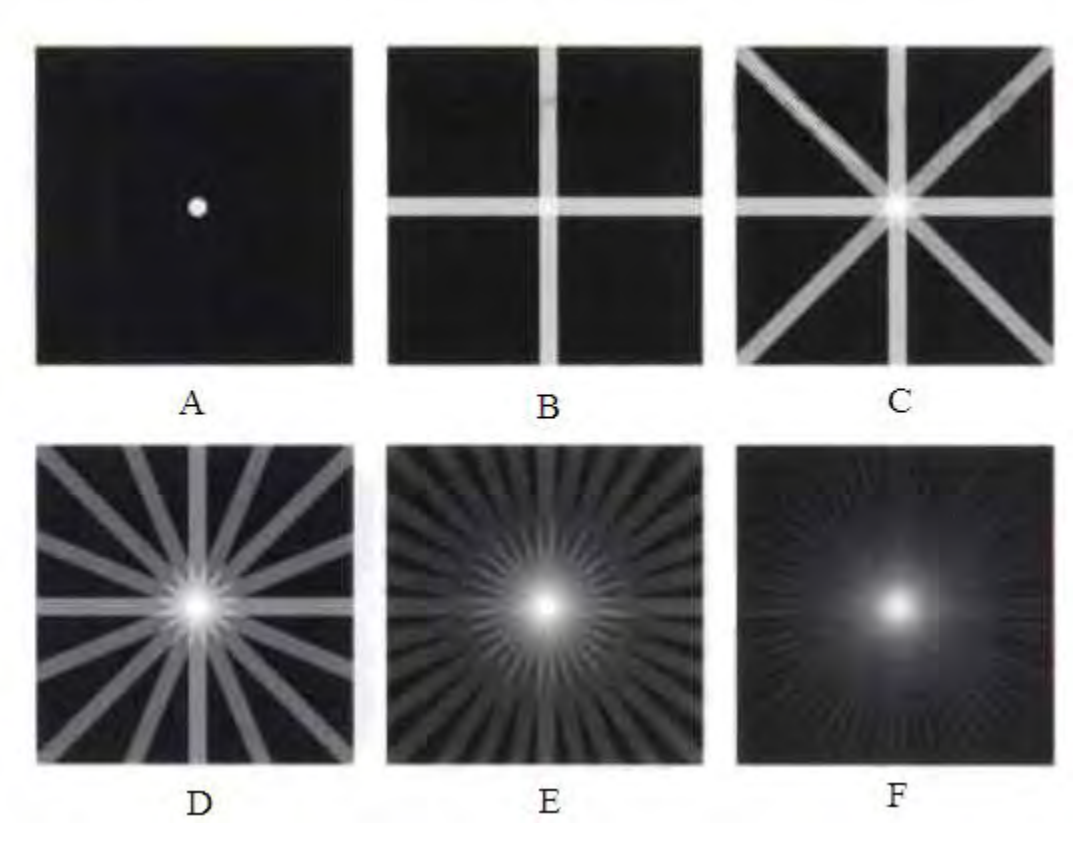

Figura 2.6 Reconstrucción por retroproyección de un objeto (sin proceso de filtración): retroproyección con 2 proyecciónes (B), 4 proyecciones (C), 8 proyecciones (D), 16 proyecciones (E) y 32 proyecciones (F).

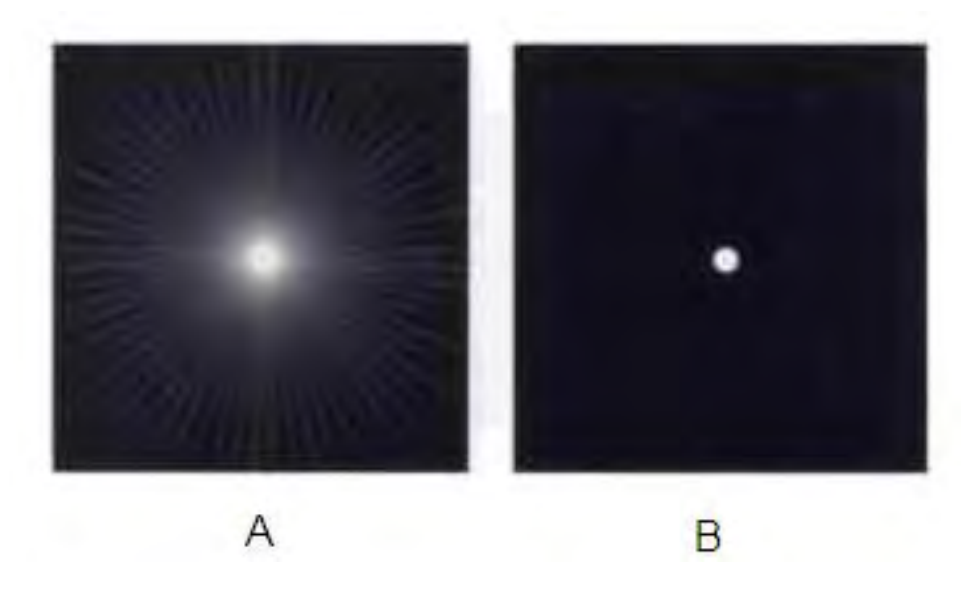

Figura 2.7 Retroproyección y filtración. Retroproyección sin filtración (A) y con filtración (B).

El estudio tomográfico, realizado en un tomógrafo marca Philips, modelo MX 8000, de un hombre de 40 años, consiste en 600 imágenes, codificadas por el sistema de adquisición con la nomenclatura  $Z_{00}$ ,  $Z_{01}$ , ...,  $Z_n$ , donde n es el número máximo de imágenes, almacenado en 24 carpetas con 25 imágenes, con datos clase int16 (véase apédice), cada imagen con un peso de 528 [kB], el arreglo matricial de cada una de éstas es de 512 x 512 elementos.

La pila de imágenes se seleccionó a partir de tres candidatos de acuerdo a un criterio basado en la calidad del estudio, los artefactos y ruido presentes en cada pila de imágenes e inclusión del las áreas de interés. En la figura 2.4 se muestra un estudio descartado por defectos en la imagen.

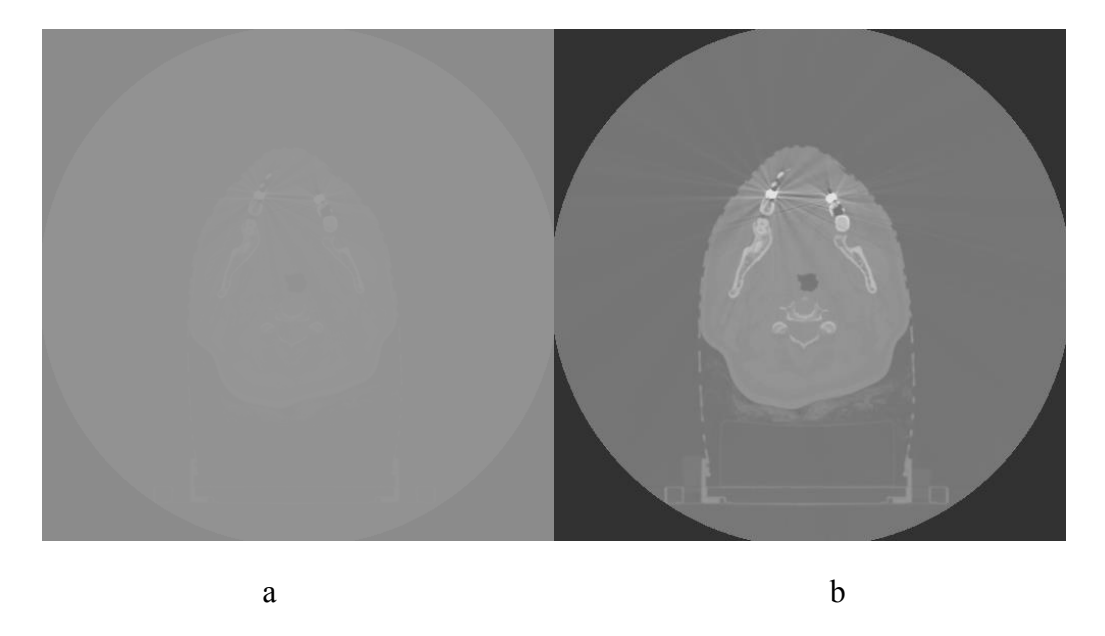

Figura 2.4 Corte de un estudio tomográfico candidato, posteriormente, descartado para la generación del modelo por defectos en la imagen generados por las amalgamas metálicas del paciente. (a) Imagen original. (b) Imagen con una realce lineal de contraste para la visualización de los estructuras e identificación de defectos.

#### **2.2.1 Densidad y escala de grises**

Convencionalmente los valores de densidad o atenuación correspondientes a cada uno de los píxeles (unidad homogénea mínima de color que forma parte de la imagen) se normalizaron respecto a un material de referencia, el agua, y se representan dentro de una escala de grises en la que el blanco correspondía al valor de máxima densidad y el negro al valor de mínima densidad. En realidad, son valores de píxel que representan el coeficiente de atenuación lineal de un elemento de volumen (vóxel). En esta escala se estableció como unidad de absorción el Hounsfield, en honor al ingeniero que planteó los fundamentos de la técnica. Así, las unidades Hounsfield (UH) son 0 para el agua, -1000 para el aire y +1000 para la absorción del hueso compacto. Entre estos valores se encuentran de los distintos tejidos (grasa, sangre, músculo, etc.). El valor en UH que corresponde a un tejido concreto es:

$$
[UH] = \frac{\mu_{tejido} - \mu_{agua}}{\mu_{agua}} \cdot 1000 \tag{2.5}
$$

Donde  $\mu_{teiido}$  equivale al coeficiente de atenuación del pixel (expresión bidimiensional del un vóxel del tejido); y  $\mu_{agua}$ , al coeficiente de atenuación del agua. La figura 2.5 ilustra la escala de valores TC con las densidades principales del cuerpo humano, desde el límite inferior correspondiente a la densidad del aire (negro) hasta el límite superior que corresponde al hueso compacto (blanco). Típicamente, las imágenes que proporcionan los modernos equipos de TC poseen 12 bits por pixel para un total de 4096  $(2^{12})$  valores diferentes en la escala de grises (números de -1000 a +3095); aire (-1000 [UH]), pulmón (-500 a -900 [UH]), tejidos blandos (+10 a +90 [UH]).

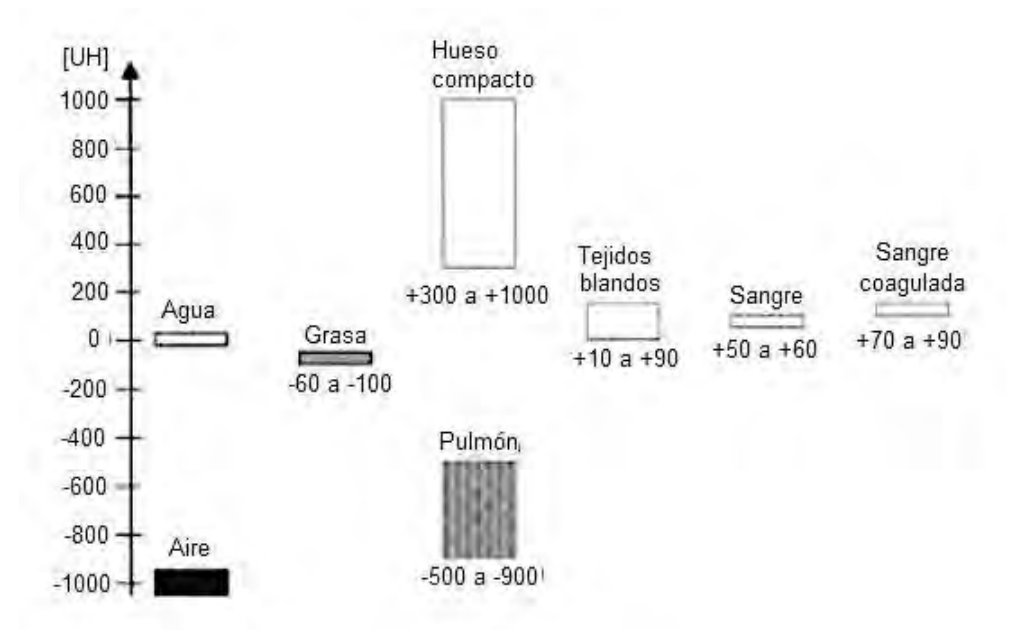

Figura 2.5 Escala de unidades Hounsfield para distintos tejidos del cuerpo humano.

Debido al tipo de datos de datos del estudio (int16) el rango de valores de intensidad de niveles de gris posibles varia entre [-32768 a 32767], sin embargo, el ojo humano no puede distinguir intensidades subsecuentes si difieren menos de 1 %. En la figura 2.4a, se observa que hay transiciones entre elementos de la imagen cuyos variaciones en los niveles de gris que no son posibles distinguir, lo que se atribuye a que la distribución de los niveles de gris no es muy homogénea en el rango de valores disponibles. Para la selección del estudio fue necesario aplicar una operación de relace de contraste (se muestra el resultado en la figura 2.4b), que permite distinguir al ojo humano las estructuras y poder verificar el estudio correctamente. Este detalle es indicio de que la ponderación de la escala Hounsfield a la imagen tomográfica esta reducida a un pequeño intervalo de todos los valores posibles (Cabrero, 2006).

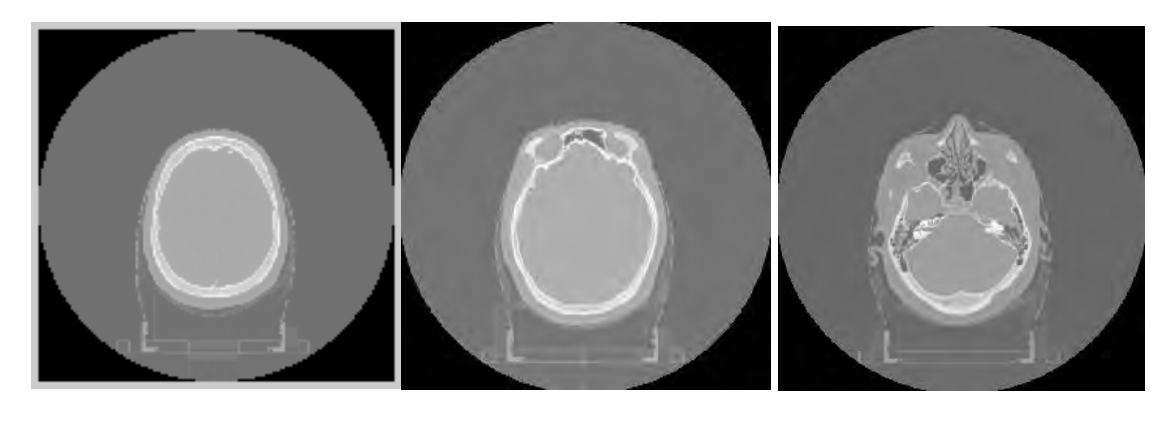

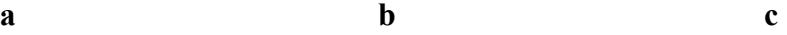

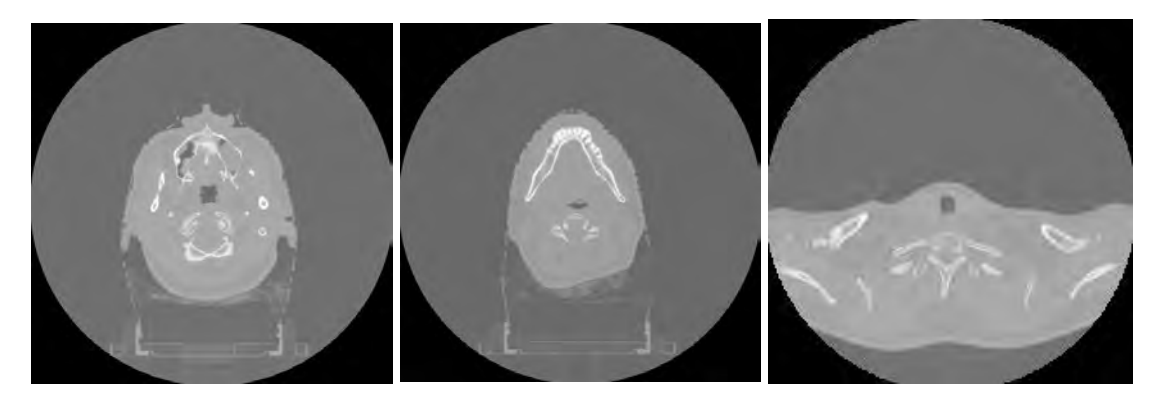

**d** e f

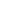

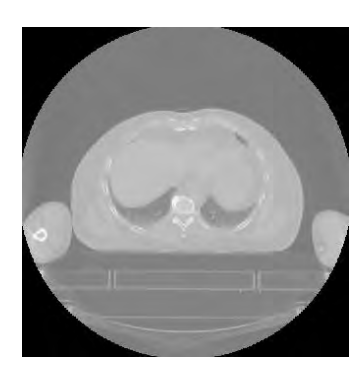

**g**

Figura 2.6 a, b, c, d, e, f y g son imágenes pertenecientes al estudio tomográfico seleccionado, tras una operación de realce de contraste para la visualización, identificación y análisis del estudio. De acuerdo a la escala Hounsfield el tejido óseo se observa con valores de niveles de gris cercanos al blanco por la absorción en mayor medida de los rayos X, en tanto que el aire que rodea a la persona es translúcido, tomando niveles de gris cercanos al negro.

## **3. ANÁLISIS DE LAS IMÁGENES E IDENTIFICACIÓN DE LAS ESTRUCTURAS ANATÓMICAS DE LAS VÍAS AÉREAS SUPERIORES**

 Antes de someter la pila de imágenes seleccionada al procesamiento digital fue necesario analizar la información contenida en ella e identificar las formas anatómicas que a reconstruir.

La finalidad de este capítulo es determinar los métodos de procesamiento a implementar en la pila de imágenes para optimizar los datos y lograr la mejor reconstrucción posible de las formas anatómicas que componen las vías aéreas.

 Para realizar el análisis, la identificación y procesamiento de las imágenes se utilizó el programa Matlab (ver apéndice), que permite la manipulación de archivos con el formato DICOM y contiene una variedad de herramientas muy útiles en el procesamiento de imágenes, señales y sistemas, ya que trabaja mediante operaciones matriciales. Es importante mencionar que una imagen digital en escala de grises, es un arreglo numérico o matriz.

#### **3.1 La imagen digital**

El comocimiento de la imagen digital es la base de entender la información contenida en el estudio tomográfico. Cada una de las obtenidas imágenes se puede entender como una función de dos dimensiones, *f(x,y)*, donde las variables *x* y *y* son coordenadas espaciales, y la amplitud de *f* para cualquier par de coordenadas *(x,y)* es el nivel de gris de la imagen en ese punto. Una imagen digital se compone de un número finito de elementos, cada cual tiene una ubicación particular y un valor. El término escala de grises es utilizado para referirse a la intensidad de imágenes monocromáticas. Las imágenes de color están conformadas por una combinación de imágenes individuales bidimensionales, sin embargo no es el caso de las imágenes aquí utilizadas. En una imagen digital, los niveles de gris son números enteros. Aunque los valores de brillo son continuos en la vida real, en una imagen digital se tiene un número limitado de niveles de gris. La conversión de muestras analógicas a muestras discretas ponderadas se denomina cuantización. La figura 3.l muestra la misma imagen con dos cuantizaciones diferentes. Cuando se utilizan muy pocos valores de gris, aparecen efectos de controneo. ¿Cuántos valores de gris se necesitan para producir una imagen en busca continua? Supongamos que  $n + 1$  valores de gris se muestran con sus correspondientes intensidades físicas  $I_0, I_1, \ldots, I_n$ .  $I_0$  es la intensidad más bajo nivel posible e  $I_n$  la intensidad máxima. La relación  $I_n/I_0$  se llama el rango dinámico. El ojo humano no puede distinguir intensidades subsecuentes  $I_i$  e  $I_{i+1}$  si difieren menos de 1 %, es decir, si  $I_{i+1} \le 1,01$   $I_i$ . En ese caso  $I_n \leq 1.01^n I_0$  y n  $\geq log_{1.01} (I_n/I_0)$ . Para un rango dinámico de 100 el número requerido de valores de gris es 463 y un rango dinámico de 1000 requiere 694 valores de gris diferentes para efecto de un brillo continuo ante el ojo humano. (Suetens, 2009).

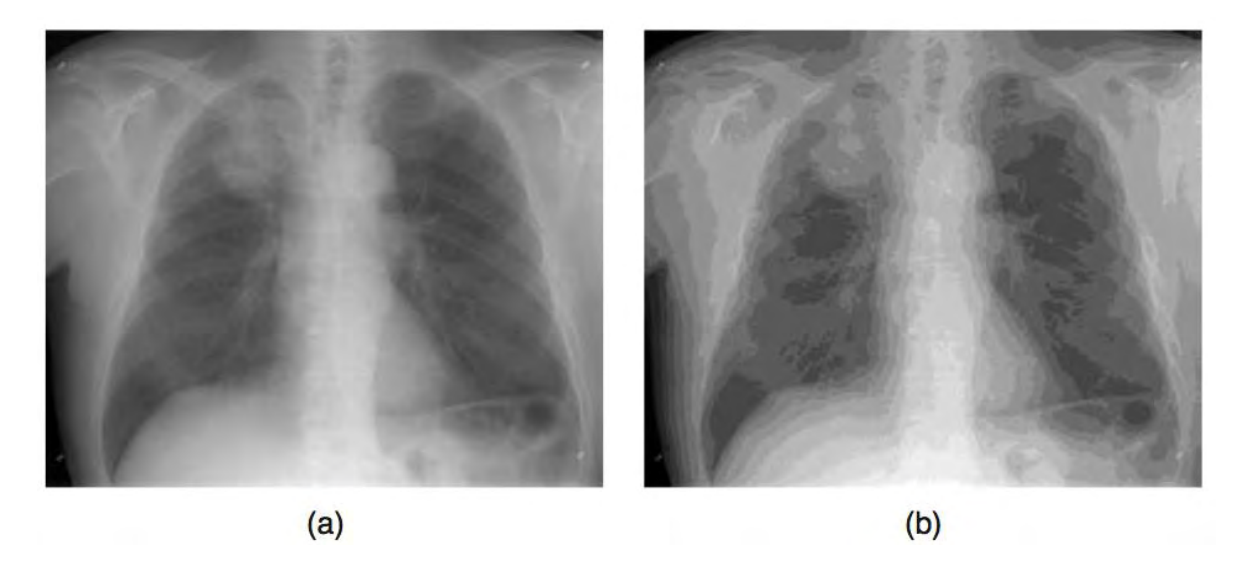

Figura 3.1 Se muestra una misma imagen cuantizadas con 8 bpp y 4 bpp.

La mayoría de las imágenes médicas digitales hoy en día usan 4096 valores de gris (12 bpp). El problema con muchos valores de gris, sin embargo, es que las pequeñas diferencias en el brillo no pueden ser percibidas en la pantalla. Como es el caso del estudio tomográfico seleccionado (ver figura 2.6) de las 600 imágenes a 16 bpp.

#### **3.1.1 Vóxel, píxel y matriz**

La imagen tomográfica generada es un conjunto bidimensional de valores cuantificados en una escala de grises (pixeles). Estos valores representan el coeficiente de atenuación de cada elemento de volumen o vóxel. Así, el término Vóxel aporta la idea de volumen y corresponde a un área pequeña de la imagen por espesor de corte. La longitud o altura del vóxel (1 – 10 [mm]) está determinada por la anchura del haz de rayos X (corte tomográfico). Un píxel es la representación gráfica en una matriz plana de la información obtenida de un vóxel. El término píxel ofrece, por tanto, una idea de superficie. La matriz es la representación de todos los datos obtenidos en la realización del corte, es decir, una serie de píxeles dispuestos en filas y en columnas.

El tamaño del píxel está relacionado con el campo de visión y el tamaño de la matriz de imagen. El campo de visión corresponde al diámetro de la imagen reconstruida. Cuando aunmenta para una dimensión matricial fija, el tamaño del píxel se incrementa de forma directamente proporcional. Sin embargo, al aumentar el tamaño de la matriz, se reduce el del píxel según la expresión:

$$
Tamaño\ del\ pixel = \frac{campo\ de\ vision}{\text{Matrix\ de\ image}}
$$
\n(3.1)

#### **3.1.2 Calidad de la imagen digital.**

 La resolución de una imagen digital es, a veces, erróneamente defininida como la densidad de lineal píxeles (expresada en puntos por pulgada). Sin embargo, este es el sólo el límite superior de la resolución, que está determinada por el proceso de generación de imágenes. Cuanto más borrosa, menor es la resolución. Los factores que contribuyen a la falta de nitidez de una imagen son

- el punto focal y la cantidad de desenfoque del detector,
- las características de la escena y su geometría, la forma del sujeto, su posición y el movimiento, y
- las condiciones de visualización.

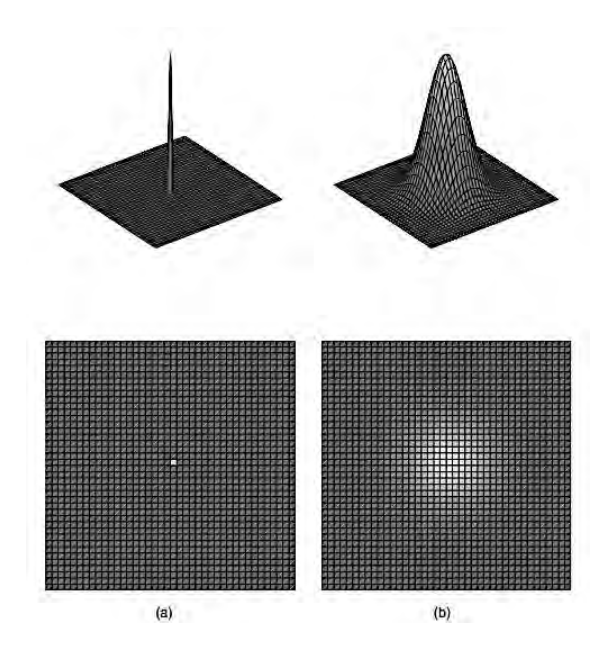

Figura 3.2 (a) Agudo punto brillante en un fondo obscuro. (b) imagen típica de (a). La mancha difusa es llamada función de dispersión de punto (PSF).

La resolución se puede definir de la siguiente manera. Supóngase la imagen de un punto pequeño brillante en un fondo oscuro, normalmente en la imagen este punto no se visualizará tan agudo y claro como realmente es. En lugar de ello se mostrará difuminado, y la mancha obtenida es llamada *función de dispersión de punto* (PSF por sus siglas en inglés) (véase la Figura 3.2). Un parámetro representativo de la resolución es el *grosor total a media altura* (FWHM por sus siglas en inglés) de la función de dispersión de punto. Cuando dos de estas manchas (PSF) se colocan a una distancia menor o igual al paramétro FWHM, una de la otra, no serán percibidas como dos objetos separados. Si la resolución es la misma en todas las direcciones, la función de dispersión de franja (LSF por las siglas en inglés), percibida como, por ejemplo, una línea delgada en la imagen, es un conepto más práctico representativo que el PSF.

 En lugar de utilizar el PSF o LSF también es posible utilizar la función de transferencia óptica (OTF) (véase la Figura 3.3). La OTF expresa la amplitud relativa y el cambio fase de un objetivo sinusoidal en función de la frecuencia. La función de transferencia de modulación (MTF) es la amplitud (es decir MTF = |OTF|) y la función de transferencia de fase (PTF) es la componente de fase de la OTF. Si la amplitudes son pequeñas para las líneas pueden dejar de ser distinguibles. Una indicador de la resolución es el número de líneas pares por milímetro [lp / mm] a una pequeña amplitud especificada (por ejemplo, 10 %).

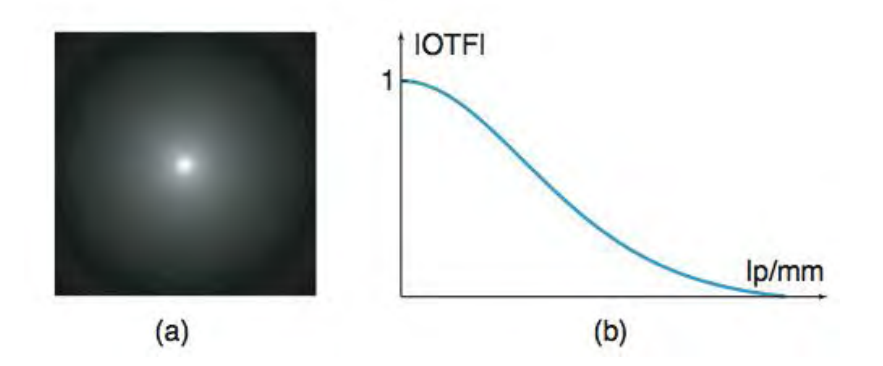

Figura 3.3 (a) Función de dispersión de punto. (b) Gráfica correspondiente de la función de tranferencia de la modulación (MFT).

 El contraste es la diferencia en la intensidad de las regiones adyacentes de la imagen. Más específicamente, es la amplitud de la transformada de Fourier de la imagen como una función en el dominio de la frecuencia espacial. La aplicación de la transformada de Fourier a una imagen la descompone en patrones sinusoidales con sus amplitud correspondientes y son estas las que representan el contraste de las diferentes frecuencias espaciales.

El contraste se determinado por (1) el proceso de generación de imágenes, tales como la intensidad de la fuente y la absorción de la eficiencia o la sensibilidad del dispositivo de captura, (2) las características de la escena, tales como las propiedades físicas tamaño y forma del objeto, y el uso de medios de contraste, y (3) las condiciones de visualización, tales como el equipo de iluminación de la sala y la pantalla. Debido a que la OTF cae para las frecuencias mayores, el contraste de los objetos muy pequeños se verá influido por la resolución también.

Un tercer factor de calidad es el ruido de imagen. La emisión y detección de luz y todos los otros tipos de ondas electromagnéticas son procesos estocásticos. Debido a que la generación de imágenes es un proceso de naturaleza estadística, el ruido estará siempre presente. Es el componente aleatorio en la imagen. Si el nivel de ruido es alto comparado con la intensidad de la imagen de un objeto, la información significativa se pierde en el ruido. Una medida importante, obtenido a partir de teoría de señales, por lo tanto, es la relación señal - ruido ( SNR o S / N ) . En la terminología de

imágenes esta es la relación de contraste-ruido (CNR). Tanto el contraste y el ruido son dependientes de la frecuencia. Una estimación del ruido se puede conseguir haciendo una imagen de campo plano, es decir, una imagen sin un objeto entre la fuente y el detector.

Los artefactos son características de las imágenes artificiales, tales como polvo o defectos en las fotografías. Ejemplos de artefactos son los causados cuando hay un metal presente en un estudio de tomografía computarizada (TC) y las distorsiones geométricas en imágenes de resonancia magnética (MR). Los artefactos pueden generarse por el procesamiento digital de imágenes, tales como la mejora de bordes. Debido a que los artefactos pueden dificultar el diagnóstico o producir mediciones erróneas, es importante para evitarlos, disminuir su efecto o al menos entender su origen.

#### **3.2 Análisis del histograma de las imágenes**

Mucha información sobre una imagen está contenida en su histograma. El histograma h de una imagen es la distribución de probabilidad en el conjunto de posibles niveles de gris. La probabilidad de un nivel de gris *v* está dado por su frecuencia relativa de aparción en la imagen, es decir,

$$
h(v) = \frac{N \text{úmero de pixels con el nivel de gris } v}{N \text{úmero total de pixels}}
$$
\n(3.2)

 En el caso del histograma, para imágenes en escala de grises, se tiene en el eje vertical, la frecuencia de valores de gris que se presentan en toda una imagen, en el eje horizontal se tiene el rango de valores que presenta la imagen y se colocan desde el menor hasta el mayor. En las imágenes de 8 bits el histograma se presenta con 256 valores (del 0 hasta el 255). La frecuencia normalmente es un valor delimitado por el máximo número de incidencia de un valor de gris en una imagen.

El histograma de una imagen digital con niveles de gris en el rango  $[0, -1]$  es una función discreta  $(\square) = \square \square$  donde  $\square$  repr epresenta el número de pixeles que tienen ese valor.

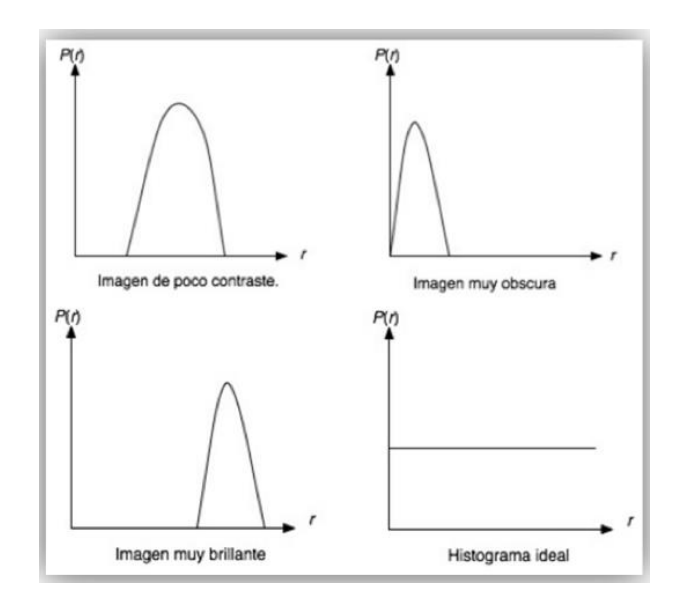

Figura 3.4 Interpretación del imágenes a partir de su histograma

 Fue el análisis del histograma las archivos un elemento fundamental de procesamiento de la imágenes. Para ello se evaluaron los histogramas de, al menos, una de las imágenes que comprendían cada una de las anatomías a incluir en el modelo (en la figura (3.5) se muestran algunos ejemplos con sus correspondientes histogramas).

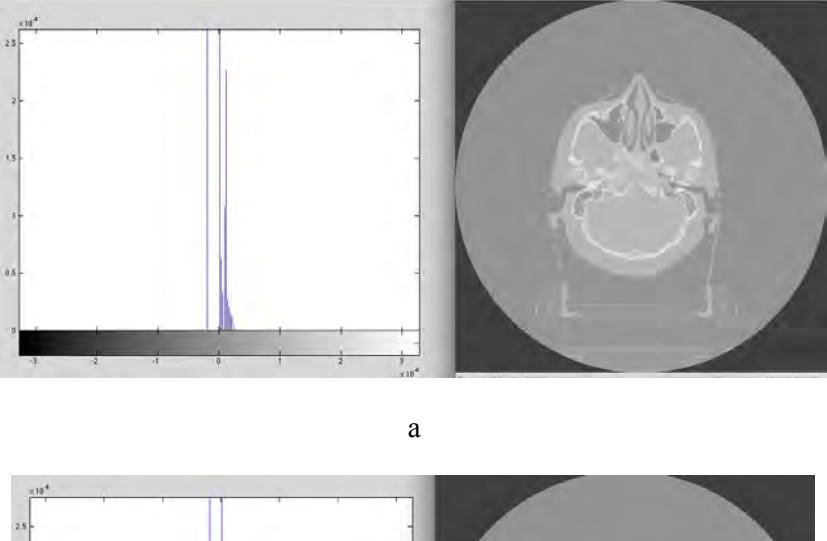

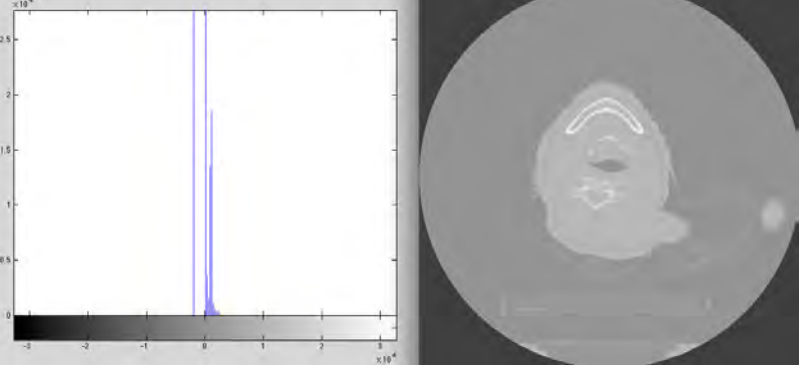

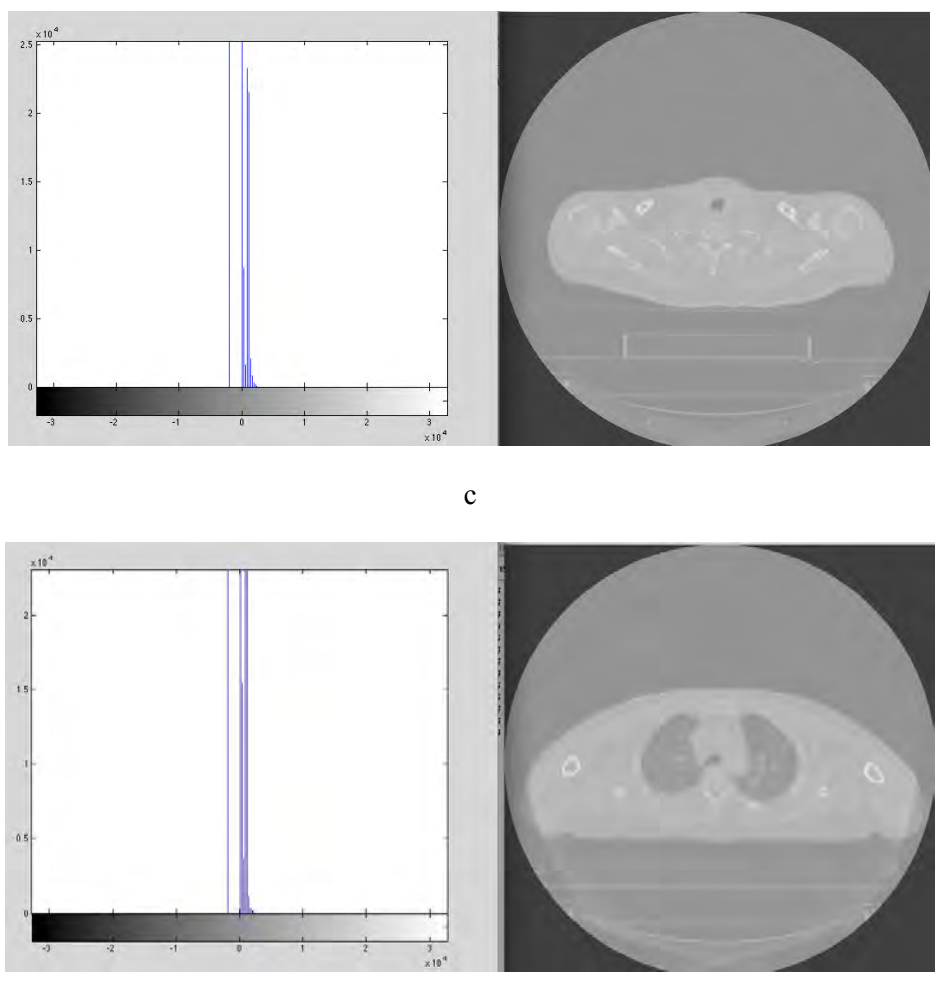

d

Figura 3.5 (a) Corte tomográfico que incluye las cavidades nasales, (b) Imagen que contiene los cartílagos laríngeos, (c) muestra el cartílago cricoides y (d) el despliega parte de los pulmones y la tráquea. Junto a cada imagen se presenta su histograma. Para la correcta visualización de la figura se aplico un realce de contraste a los archivos.

El primer detalle observable de los histogramas es la pequeña distribución de los niveles de gris, pese a que el espectro es muy amplio. Ello dificulta seriamente la apreciación correcta de la información, como se mencionó, el ojo humano no es capaz de distinguir variaciones en tonalidades tan pequeñas, Es importante puntualizar que las imágenes de la figura 3.5 se presentan tras una operación de realce de contraste para poder apreciar la información en el presente documento. Para lograr esto, mediante Matlab se invoca una función que distribuye los niveles de gris a lo largo de un espectro definido, con una función de distribución lineal que permite distinguir las transiciones entre niveles de gris e identificar las estructuras de interés de las vías aéreas superiores.

En la figura 3.6 de muestra una de las imágenes originales del estudio tomográfico y el resultado de la realce de contraste, la diferencia es abismal y mejora mucho la apreciación de la información del archivo.

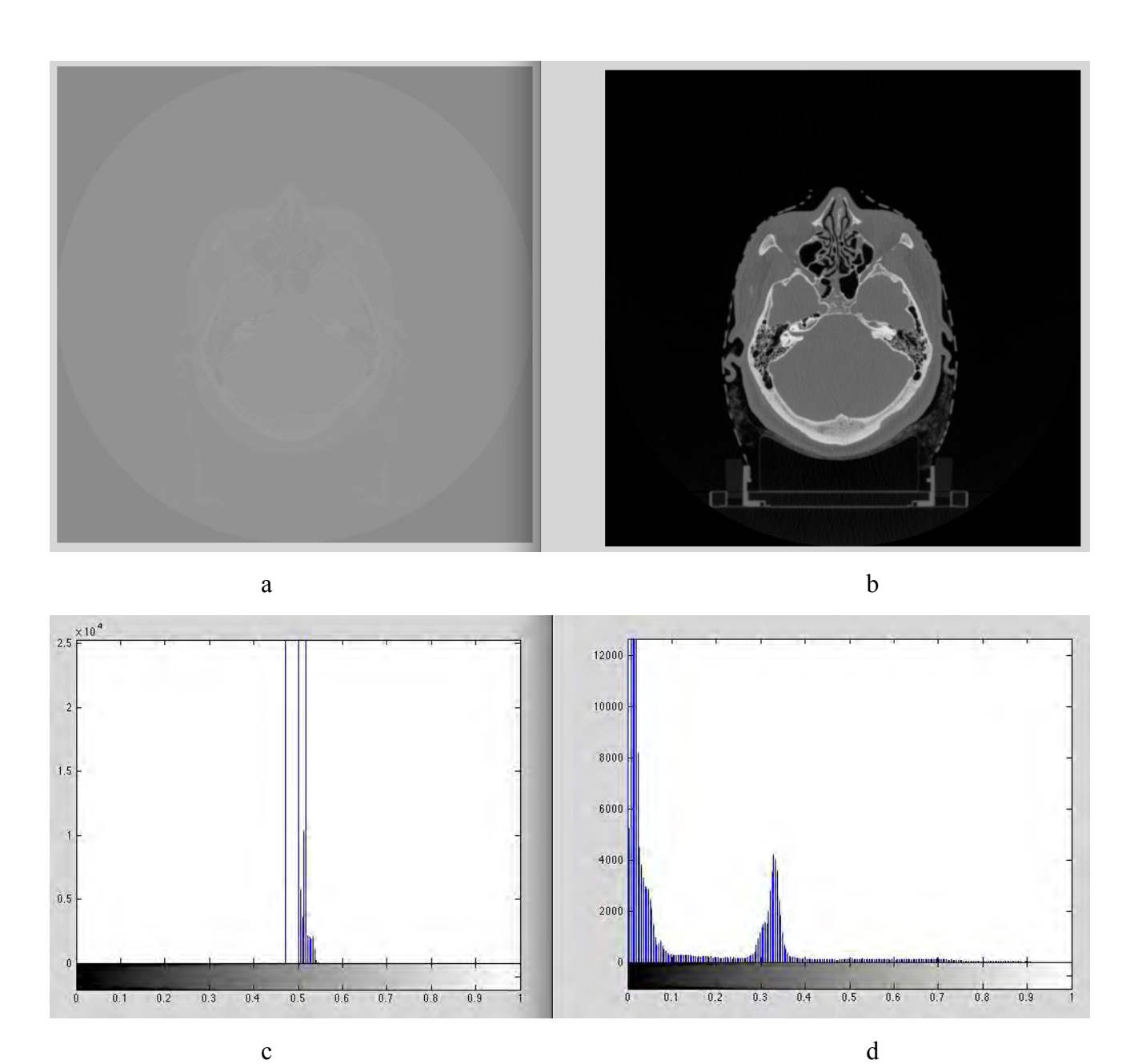

Figura 3.6 Como parte del análisis para la identificación de las estructuras a reconstruir en la pila de imágenes se utilizó una operación de realce de contraste. (a) es una imagen original del estudio, (b) es la imagen con realce de constraste, (c) y (d) son los histogramas de (a) y (b), respectivamente.

#### **3.3 Identificación de las formas anatómicas en las imágenes tomográficas**

 Para la identificación de las estructuras en la pila de imágenes es necesario conocer las formas que componen las vías áereas superiores.

Las vías áereas son el conjunto de órganos a través de los cuales el aire inspirado discurre en dirección a los pulmones en donde se realiza el intercambio de gases; ello para realizar el fenómeno fisiológico de la ventilación mecánica (Lockhart, Hamilton, & FYFE, 1965).

En la descripción de cada estructura se acompaña con figuras de un corte tomográfico del estudio que contiene la forma anatómica en discusión, esto resulto de mucha utilidad para conocer más a fondo el objeto de interés y las formas que se buscaban reconstruir.

#### **3.3.1 Nariz**

La nariz es el órgano del olfato y la entrada del tracto respiratorio. De conformación muy diversa se puede indicar que consta básicamente de dos bolsas, o cavidades, una en el caso de los ciclóstomos, situadas en la parte anterior de la cabeza y abiertas al exterior por un número de orificios pares por cavidad. Está fija hacia arriba por el sostén que le proporcionan los huesos propios de la nariz y la *apófisis* ascendente de los maxilares, pero hacia abajo es móvil por su armazón flexible de *cartílago hialino*; las aberturas nasales, elípticas en el adulto y más circulares en los niños, está limitadas hacia fuera por la porción inferior ensanchada de la cara lateral de la nariz, llamada ala. En la raza caucásica, las aperturas nasales son estrechas y divergen formando un ángulo aproximado de 25°, pero en la raza negra son más anchas y pueden estar separadas por un ángulo de 90°, o más; estas diferencias probablemente guardan relación con la temperatura del aire inspirado.

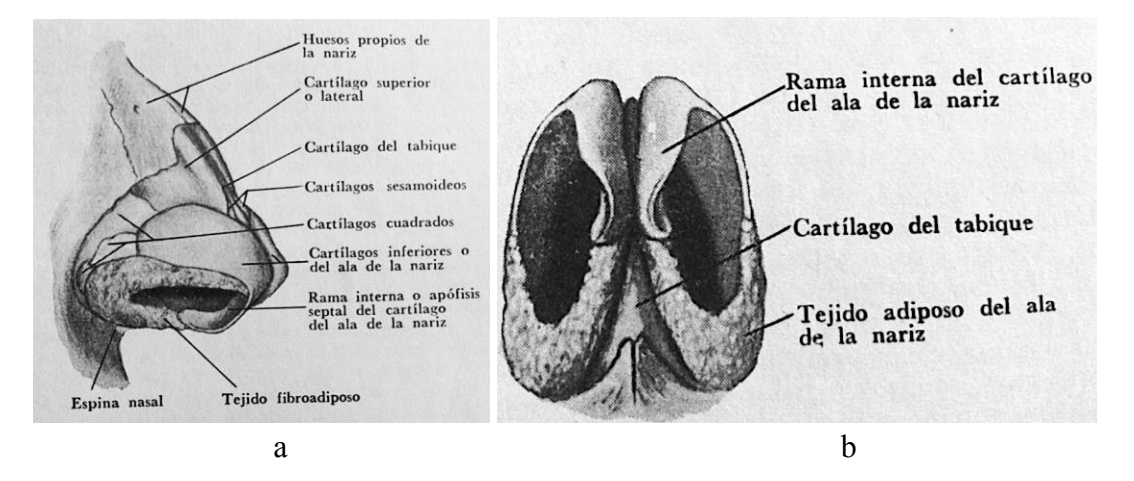

Figura 3.7 (a) Cartílagos de la nariz vistos de la cara externa. (b) Cartílagos de la nariz vista inferior.

La piel de revestimiento es delgada y móvil sobre los huesos, y en las demás porciones es gruesa, adherente y presenta los orificios de abundantes glándulas sebáceas, aproximadamente 60 por centímetro cuadrado, a las que debe su existencia la industria de los cosméticos.

 Los cartílagos nasales, a cada lado superior o lateral y el inferior o del ala de la nariz, y el cartílago del tabique de situación mediana, están unidos entre sí con los huesos por tejido fibroso.

 El cartílago superior lateral, triangular, fijado hacia arriba a los huesos propios de la nariz y los maxilares, y hacia abajo por el cartílago inferior, se fusiona con el tabique y el cartílago de lado opuesto en el dorso, excepto inferiormente, donde queda una pequeña hendidura a uno y otro lados del tabique.

 El cartílago inferior o del ala de la nariz, elíptico, adherido al maxilar superior hacia atrás por tejido fibroso que pueden presentar cartílagos pequeños, se dobla sobre sí mismo en la punta formando la apófisis septal o rama interna, que se une a la del lado opuesto y a la porción inferior del tabique. Las porciones más salientes en la punta de la nariz son palpables y a menudo visibles bajo la piel, como lo es el borde inferior externo del cartílago, situado por arriba del borde inferior de la ventana de la nariz; el espacio entre ambos bordes está ocupado por tejido fibroadiposo compacto.

El cartílago del tabique, lámina cuadrilátera, delgada en el centro y más gruesa en el borde, se articula de esta manera: hacia atrás y abajo con la lámina perpendicular del *etmoides*; hacia atrás y abajo con el vómer, la cresta nasal del maxilar superior y la espina nasal anterior; hacia delante y abajo, en ambos lados con la *apófisis* septal de los cartílagos inferiores; en la porción ante anteroposterior con la sutura de los huesos propios de la nariz y la unión de los cartílagos nasales superiores; todas esas estructuras están unidas y cubiertas de mucosa, para formar el tabique nasal.

Teniendo un nivel de constraste adecuado es posible identificar las formas anatómicas de interés, en la figura 3.8 se visualizan las cavidades nasales.

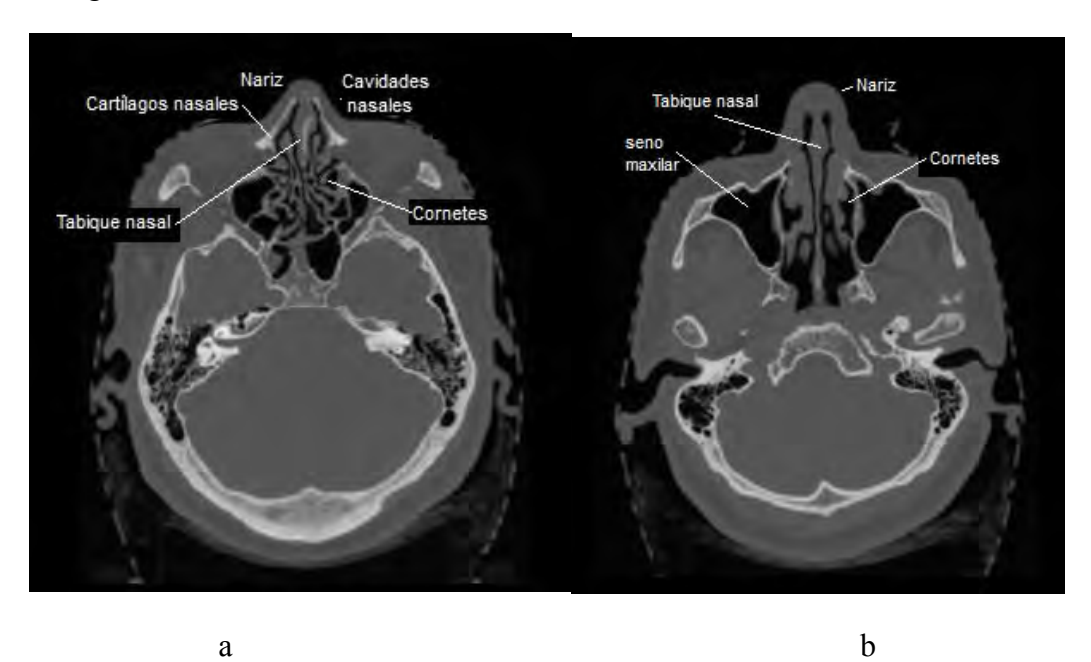

Figura 3.8 Identificación de la naríz y cavidades nasales en las las imágenes del estudio tomográfico. (a) imagen 85 y (b) imagen 100.

#### **3.3.2 Cavidades nasales**

Se extienden desde las ventanas de la nariz hasta las aberturas posteriores o coanas en la nasofaringe, están provistas de mucosa olfatoria sólo en su porción superior. En los demás sitios la mucosa respiratoria; inmediatamente por dentro de la ventana de la nariz la cavidad se dilata algo para formar el vestíbulo, y está revestida por piel. El vestíbulo posee un anillo de pelos gruesos que detienen el polvo del aire inspirado y un pequeño fondo de saco que se proyecta hacia la punta de la nariz; el vestíbulo está limitado superiormente por un reborde curvo, el *limen nasi*, si todo lado del borde inferior del cartílago superior, donde la piel continúa con la mucosa nasal.

La pared interna o tabique nasal, que menudo presenta desviaciones hacia un lado está formada principalmente por la lámina perpendicular, el *vómer* el cartílago del tabique, y en menor medida por las crestas de los huesos propios de la nariz, el *esfenoides*, de los maxilares superiores y de los *palatinos*, y por la apófisis *septal* del cartílago nasal inferior.

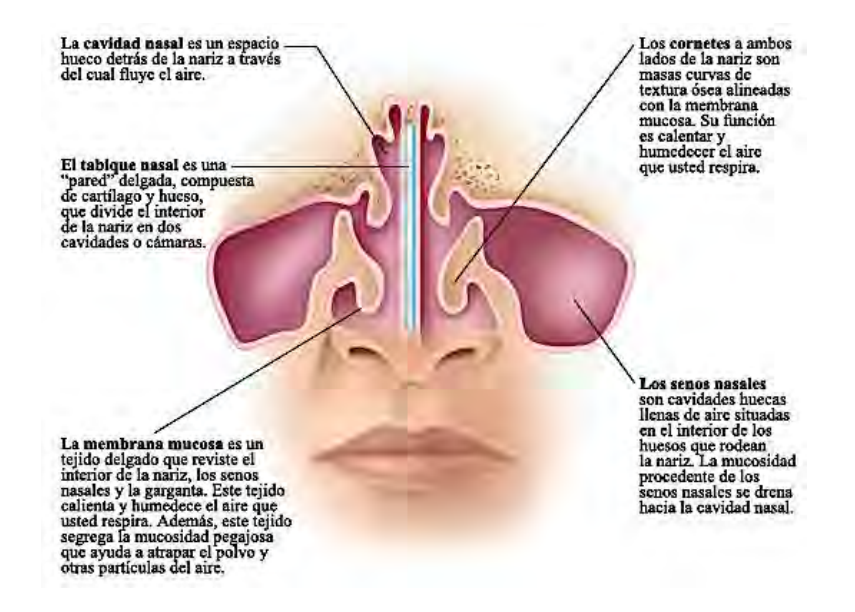

Figura 3.9 Vista frontal del interior de nariz y cavidades nasales.

La pared externa es irregular a causa de las salientes por los cornete superior, medio e inferior, con los meatos correspondientes, todos por debajo y afuera de cada uno de ellos. Por arriba del cornete superior se observa el *recessus esfenoetmoidal*, donde desemboca el seno esfenoidal. Al quitar el cornete medio, como se observa en la figura 3.9, se observa una formación redondeada que recibe el nombre de *bulla etmoidalis* (promontorio de las fosas nasales), por delante de la cual estaba un surco curvo, el canal del infundíbulo, que conduce hacia arriba al infundíbulo, el cual en muchos casos se continuará en el seno frontal.

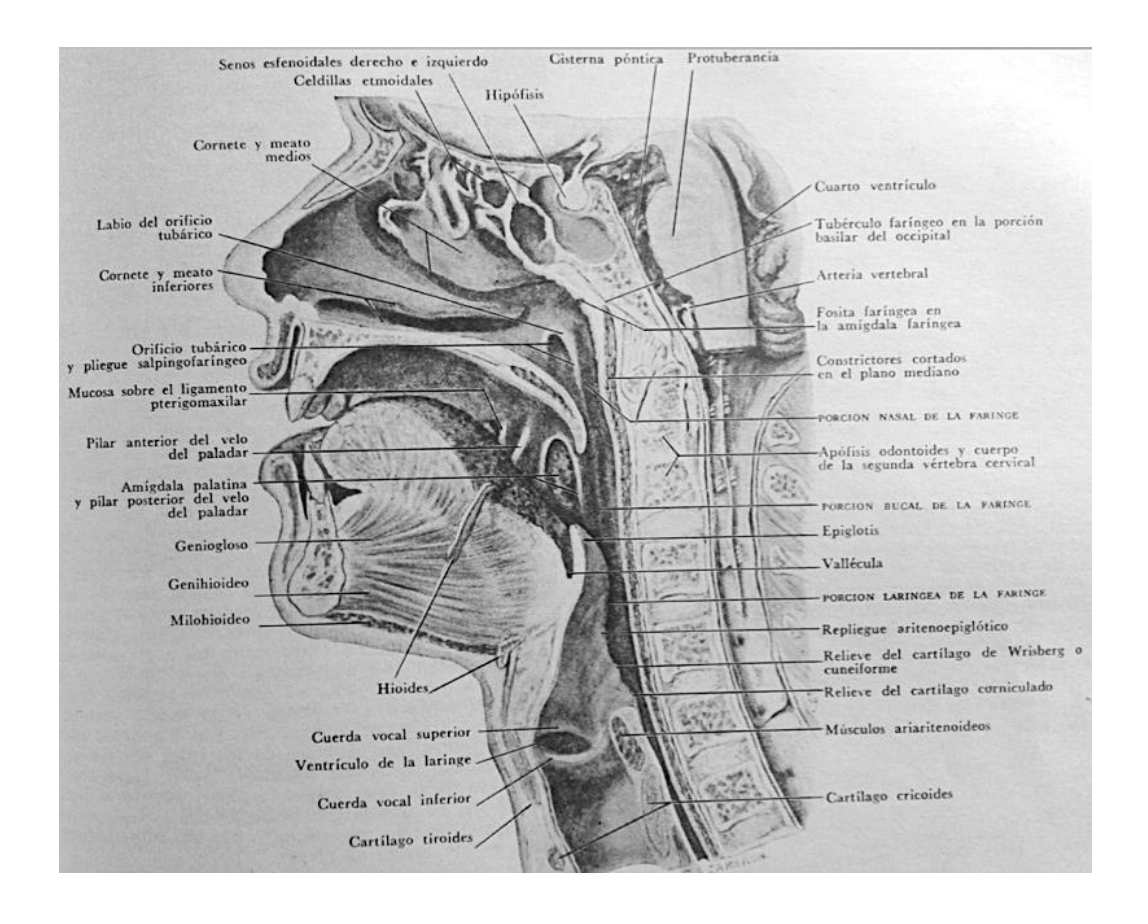

Figura 3.10 Cavidades nasal, bucal, faríngea y laríngea, en un corte sagital por la línea media.

El suelo de las fosas nasales, formado por los maxilares superiores y los *palatinos*, en ocasiones presenta un fondo de saco *nasopalatino* inmediatamente por arriba del conducto incisivo, por el cual el periodo embrionario temprano comunican las cavidades nasales y vocal. Siguiendo el suelo de las fosas nasales se introducen instrumentos para alcanzar el orificio faríngeo de la *trompa de Eustaquio*, y para taponar las coanas, que miden 1.25 [cm] en sentido transversal y 3 de arriba abajo. Las cavidades nasales crecen rápidamente desde el sexto hasta los 18 años, periodo que coincide con la formación de la dentición permanente.

En la región olfatoria, circunscrita al cornete superior y la parte adyacente del tabique, la mocosa es delgada, amarilla, opaca y de función olfatoria; se llama mocosa pituitaria. En la región respiratoria la mucosa es gruesa, roja y vascularizada, con abundantes *glándulas acinosas* que la tornan húmeda y pegajosa, de manera que retiene el polvo. Aunque se denomina respiratoria, cabe mencionar que sus funciones consisten en calentar el aire y en aumentar la humedad y el efecto de los olores en el aparato olfatorio.

 La mucosa respiratoria consiste en epitelio ciliado cilíndrico seudoestratificado, con células caliciformes o mucosas esparcidas y capas subyacentes de *tejido adenoideo* y glándulas mucosas y serosas. Los cilios desplazan el moco hacia la nasofaringe, desde donde es tragado por acción de los músculos f*aringostafilinos*. Los cilios no están uniformemente distribuidos; en el revestimiento de los senos para nasales son más abundantes en los orificios que comunican con la cavidad nasal.

 Los senos paranasales o cavidades neumáticas anexas a las fosas nasales son los correspondientes a los huesos esfenoides, etmoides, frontal y maxilar superior.

### **3.3.3 Faringe**

 La faringe es un conducto fibromuscular ovalado que se inserta en la base del cráneo, y se continúa hacia abajo con el *esófago* a la altura del cartílago cricoides. El saco fibromuscular está separado de las vértebras por tejido aerolar laxo y la fascia prevertebral que cubre al largo del cuello y a los músculos prevertebrales del cuello.

 La pared de la faringe está revestida de mucosa ciliada en la porción nasal que es exclusivamente respiratoria; en las porciones vocal y laringe, por las que pasan alimentos, la mocosa es de epitelio escamoso estratificado. La faringe es una vía aérea y, al deglutir, contribuye a cerrar las cavidades nasofaríngeas, laríngeas para el paso del el bolo alimenticio.

La porción nasal o nasofaringe, la que es de interés para el presente trabajo, hacia delante, está situada al frente de las coanas u orificios posteriores de la cavidad nasal; en realidad es una prolongación de la cavidad nasal, y, como ella, está permanentemente abierta; el techo, el piso y las paredes laterales de las cavidades nasales están al nivel de las paredes faríngeas correspondientes.

 En la porción laríngeas de la faringe o las laringofaringe está relacionada hacia delante con la el epiglotis, con el estrecho laríngeo limitado a los lados por los pliegues *aritenoiepiglóticos* que se dirigen hacia abajo y atrás hasta los cartílagos a aritenoides, y, más abajo aún, con la mucosa que cubre la cara posterior de los cartílagos aritenoides y cricoides.

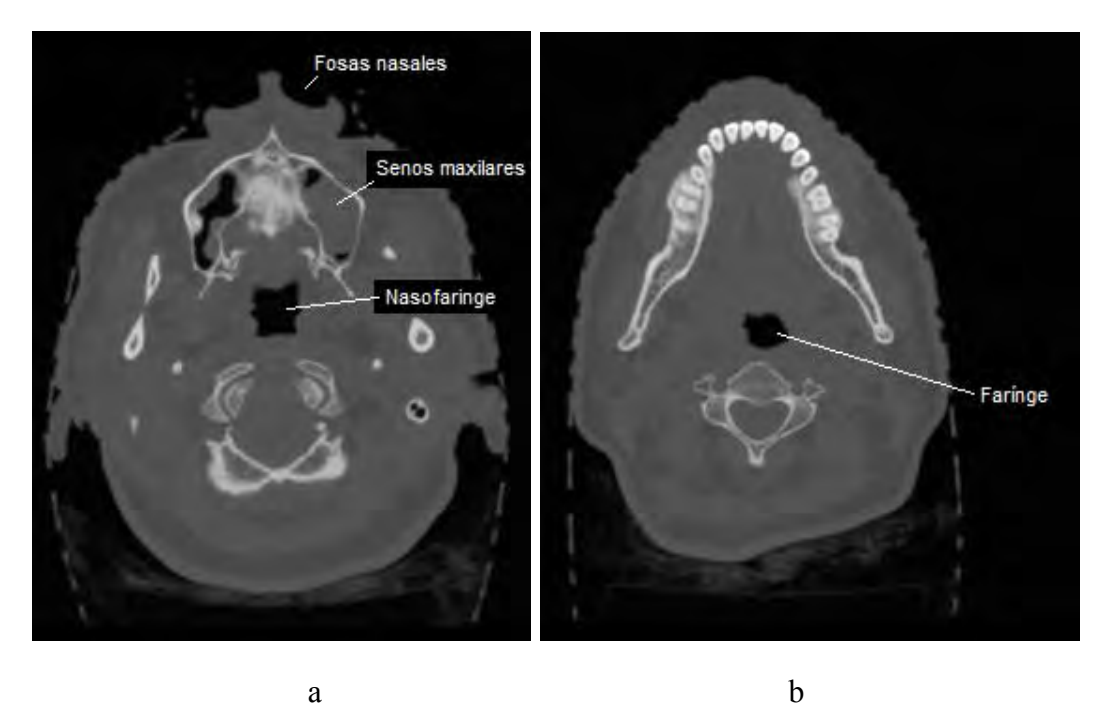

Figura 7.11 Cortes anatómicos que muestran: (a) el incio de la farínge y (b) parte media de la faringe. (a) imagen 150 y (b) imagen 212.

#### **3.3.4 Laringe**

La laringe, constituida por cartílagos y ligamentos de forma altamente adaptada y en equilibrio delicado, movidos por músculos muy precisos, en una hendidura llamada glotis que actúan en la entrada de un fuelle impidiendo que lleguen alimentos a la laringe, regulando la corriente de aire y en ocasiones, cerrándose para que la presión torácica se incremente con el propósito de dejar despejar las vías aéreas superiores por un esfuerzo explusivo al abrirse súbitamente la válvula. Sin embargo, la laringe no es un órgano especializado para el habla.

 La laringe está cubierta por los músculos hioideos acintados; estos en ocasiones no se unen en la línea media, de manera que la laringe está separada de la superficie sólo por la piel y las capas aponeuróticas. Está limitada a los lados por los músculos *esternocleidomastoideos* y los grandes vasos del cuello y la cubren en la parte superior en los lóbulos de la glándula tiroides. Tapizada en su cara posterior por la mucosa faringea, en la pared anterior de la porción laríngea. Está suspendida del hueso hioides por los músculos y los ligamentos *tirohioideos*, y la unen al cráneo los *músculos estilofaríngeo, glosostafilino y salpingofaríngeo*; hacia abajo, las paredes y la cavidad de la laringe se continúan con la tráquea, órgano elástico que permite bastante movimiento vertical a la laringe. La posición de la laringe es más alta al emitir sonidos agudos; en estado de reposo ocupa un sitio relativamente más alto en el niño y en la mujer adulta. Al deglutir, la laringe asciende junto con el hueso hioides, al cual se acerca, y también varía su altura al elevar a bajar la barbilla.

 En la niñez, la laringe no presenta diferencias según el sexo; durante la pubertad y la adolescencia, la laringe en la mujer crece poco, pero la del varón aumenta en todas sus dimensiones: el diámetro anteroposterior casi se duplica y sobresale el cartílago tiroides, conformando la llamada manzana de Adán prominencia tiroidea).

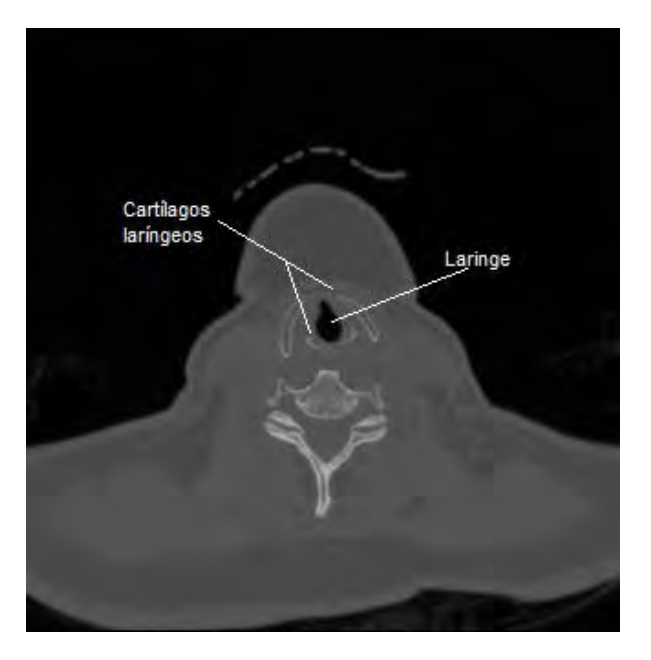

Figura 3.12 Corte 252 que muestra el conducto laríngeo y sus cartílagos (tiroideo y aritenoideos).
### **3.3.5 Cartílagos laríngeos**

La laringe tiene varios cartílagos anexos, que el modelo tridimensional aquí propuesto incluye, tres impares: tiroides, cricoides y epiglotis, y tres cartílagos pares: aritenoides, corniculados y cuneiformes. Ver figura 3.13.

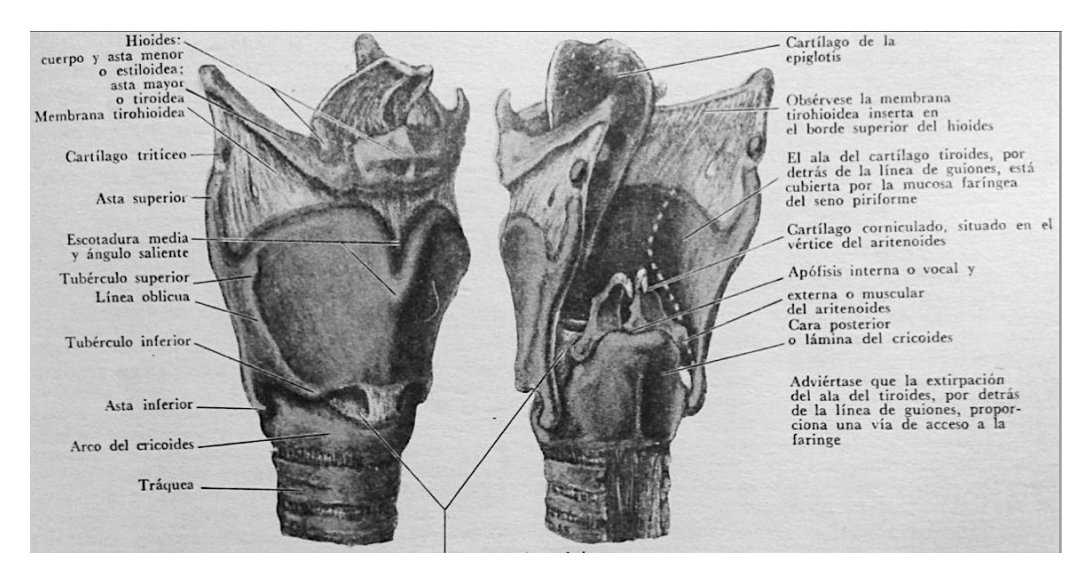

Figura 3.13 Cartílagos de la laringe y hueso hioides.

**Tiroides**. El cartílago tiroides (semejante a escudo), tiene forma de quilla de barco; presenta la escotadura media en V en el tercio superior, entre los lados o alas de la quilla, que sobresale hacia delante en el vértice de la V formando el ángulo saliente (manzana de Adán) más notable en el varón (donde se dice que se atascó la manzana), efecto que aumenta al reunirse las alas del tiroides, más extensas en el varón, en un ángulo de 90° que sobresale del contorno redondeado del cuello; en cambio, en la mujer la escotadura media es menos abierta y la sala se unen en una ángulo de 120°, de modo que la laringe se adapta a la forma cilíndrica del cuello. El borde superior de las alas, en el que se inserta la membrana *tirohioidea*, es algo convexo, y después se inclina hacia el borde posterior, donde asciende bruscamente formando las astas tiroideas superiores izquierda y derecha. Cuando el cartílago asciende al tragar, la mayor parte de la escotadura media y de la porción convexa del borde pasan por dentro de la herradura del hueso hioides, y la porción restante del borde se adapta debajo del asta mayor del hioides, cuya punta queda contra la base del hasta superior del tiroides. En la posición de reposo, las astas superiores del tiroides se proyectan hacia las astas mayores del hioides; sin embargo, puede pasar entre ellas o por detrás al deglutir, movimiento que es permitido por los ligamentos tirohioideos laterales que unen las puntas de las astas hioideas y tiroideas. El borde posterior de las alas, grueso y redondeado, que se continúa hacia abajo por las astas tiroideas inferiores izquierda y derecha, brinda inserción a muchas fibras musculares apariencias longitudinales. Las astas inferiores, cortas y gruesas, se inclinan hacia adentro y adelante, articulándose a manera de tenazas con el cartílago cricoides por virtud de pequeñas carillas articulares planas. El borde inferior de las salas brinda inserción en la línea media al ligamento cricotiroideo, y en la porción restante, incluyendo el borde anterior del asta mayor, al músculo cricotiroideo, la cara externa de las alas, algo convexa y fácilmente palpable, presenta la línea

oblicua; comienza en el tubérculo tiroideo superior por delante del asta superior y termina por delante del asta inferior, en el tubérculo tiroideo inferior situado en el borde inferior; la cara externa de las láminas brinda inserción a los músculos tirohioideo, esternocleidomastoideo y constrictor inferior de la faringe. La cara interna, lisa y ligamentos tiroepiglótico y tiroaritenoideo superior e inferior, y a los músculos tiroepiglótico y tiroaritenoideos, que separan las porciones anterior e inferior del cartílago de la mucosa laríngea, que en ningún sitio toca al cartílago tiroides. La mucosa faríngea del seno piriforme tapiza el resto de la cara interna.

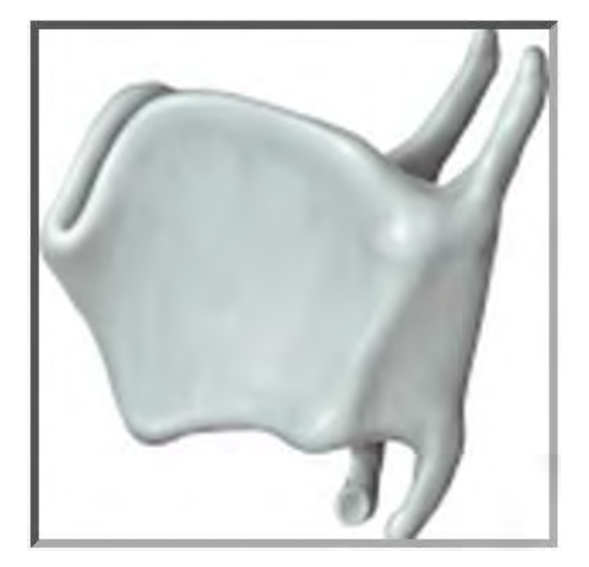

a

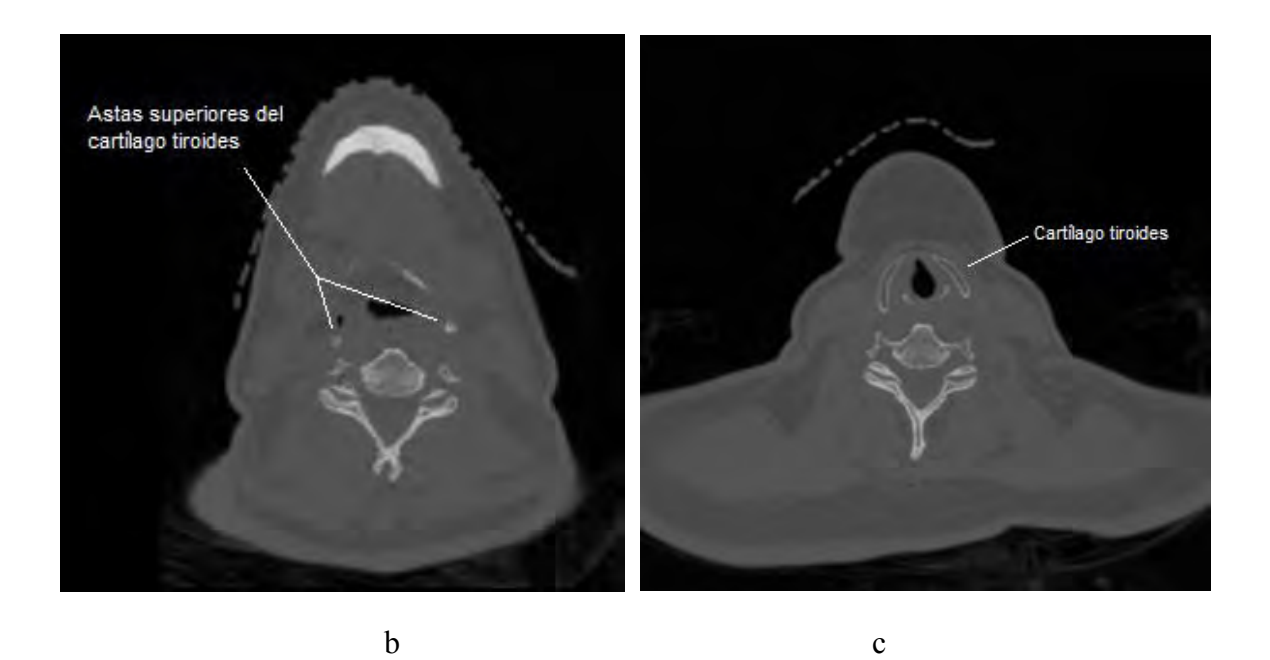

Figura 3.14 (a) Esquema del cartílago tiroides. (b) corte 235 que muestra las astas superioires del cartílago tiroideo, (c) corte 243 que presenta el cuerpo del mismo cartílago.

**Epíglotis.** El cartílago epiglótico es el esqueleto elástico de la epiglotis, laminilla en forma de hoja que sobresale hacia arriba por detrás de la lengua, y que forma con los repliegues aritenoepiglóticos los límites del estrecho laríngeo. La cara posterior está orientada hacia la faringe en su parte más alta, pero hacia abajo, en dirección del vestíbulo laríngeo, donde el cartílago que se estrecha presenta un abultamiento en la línea media, llamado tubérculo de la epiglotis. La porción superior libre y extensa del fibrocartílago presenta una doble curva característica, cóncavas transversalmente viéndolo por detrás, y convexa en sentido vertical. Estas curvas ayudan al cartílago a mantener su forma, de manera análoga al metal laminado prensado. La curvatura se torna más notable por la tracción que ejerce en la línea media de la cara posterior el ligamento hioepiglótico, que reúne la epiglotis al hioides, ir por la tracción posterior de los músculos aritenoepiglóticos contenidas en los repliegues homónimos, que se insertan en la mayor parte de los bordes externos del cartílago.

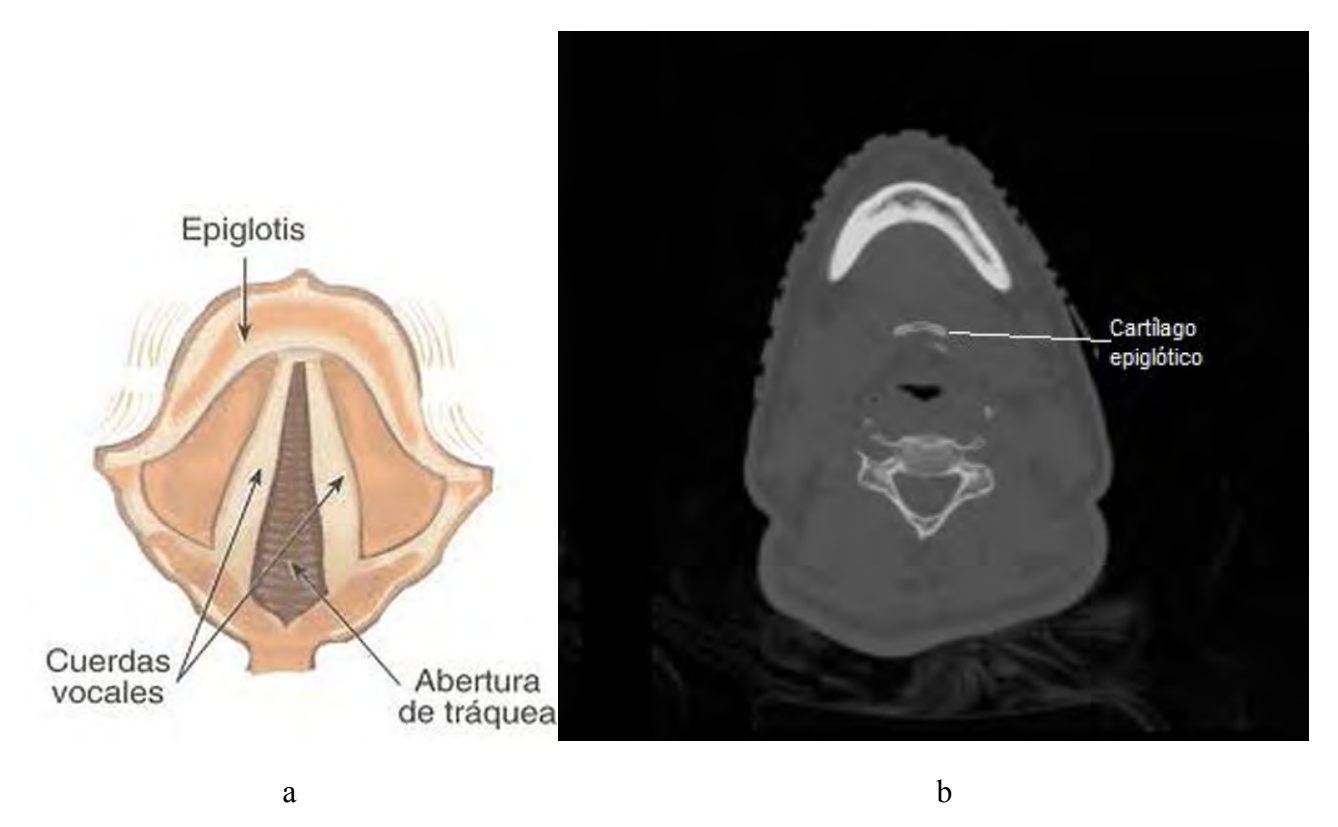

Figura 3.15 (a) esquema de la epiglotis que incluye las cuerdas vocales, (b) corte 227 que muestra el cartílago epiglótico.

**Cricoides.** El cartílago cricoides podría compararse a un anillo de sello; el borde inferior es horizontal; la porción correspondiente al sello, llamada lámina, asciende hacia atrás entre las alas del tiroides; la porción anterior del anillo, denominada arco, se palpa fácilmente en el sujeto vivo inmediatamente por debajo del cartílago tiroides; es más grueso y saliente que los anillos traqueal es un yacentes. Los músculos cricotiroideo y constrictor inferior de la faringe nacen de la cara externa del arco; en el borde superior del mismo se insertan el ligamento cricotiroideo y el músculo cricoaitenoideo lateral, y en el borde inferior el ligamento cricotraqueal. La Unión del arco con la lámina se caracteriza por una cresta vertical que posee una carilla circular donde se articula el asta inferior del cartílago tiroides. La lámina presenta una cresta media posterior limitada a los lados por depresiones donde se originan los músculos cricoaritenoideos posteriores; la porción superior de esta cresta brinda una zona de origen tendinoso a las dos bandas musculares que se convierten en la túnica longitudinal del esófago. En el borde superior de la lámina, cerca de su unión con el arco, hay una faceta ovalada donde se articula el cartílago aritenoides. La cara interna del arco y de la lámina del cricoides es lisa revestida de mucosa, que se continúa con la traqueal.

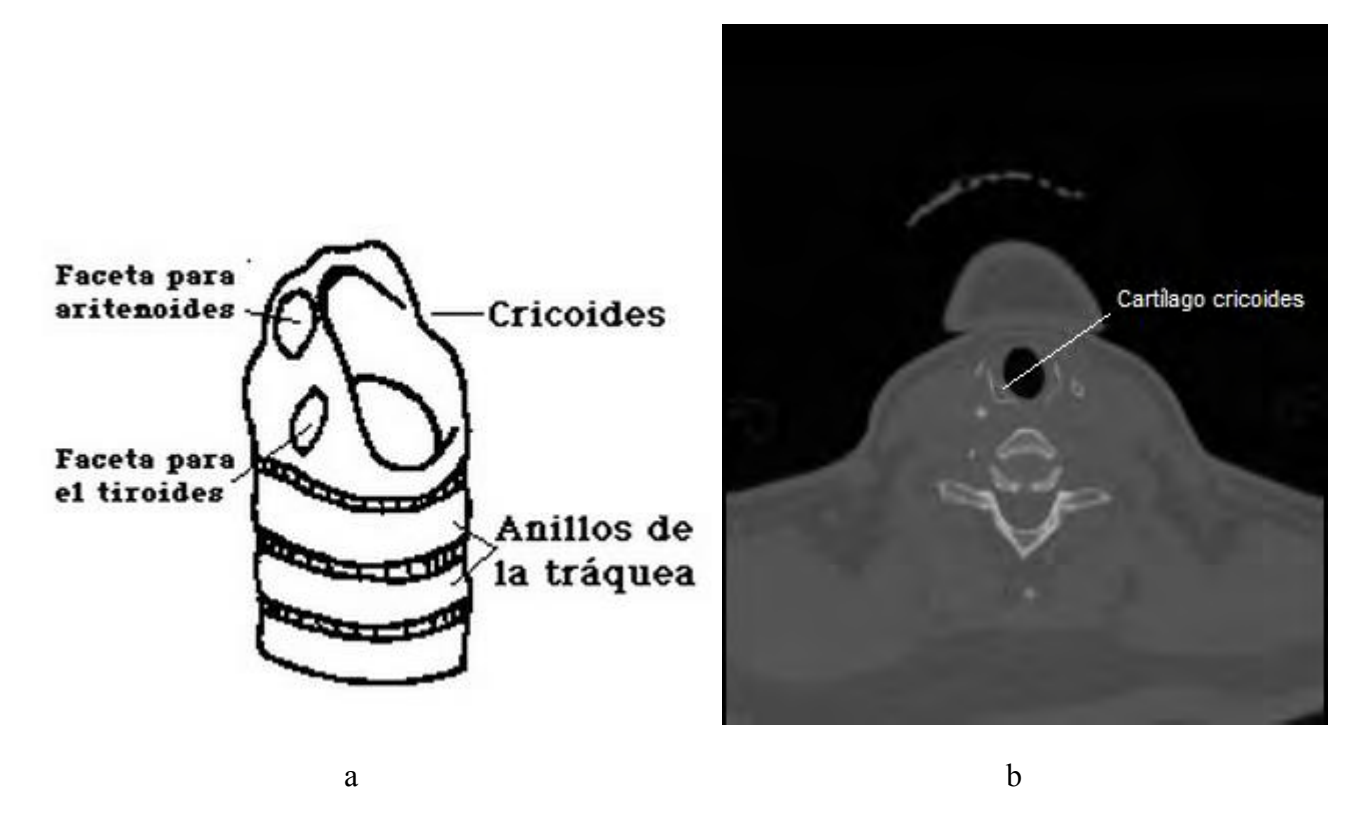

Figura 3.16 (a) esquema del cartílago cricoideo e incio de la tráquea. (b) corte tomográfico 250 que muestra el cartílago cricoideo, en donde también se pueden observar las astas inferiores del cartílago tiroideo.

**Aritenoides.** Los cartílagos aritenoideos, pares, pequeños y en forma de pirámide triangular con base ahuecada, se deslizan sobre las carillas articulares de la lámina del cricoides. Las caras internas, dispuestas una al lado de la otra, están tapizadas de mucosa laríngeas. La cara posterior del cartílago aritenoides es curva y aloja la porción transversal del músculo aritenoideo. En la cara anteroexterna de cada aritenoides se observa una cresta transversal, situada entre una cosilla inferior para la cuerda vocal y una fosilla superior que aloja glándulas mucosas. En esta cresta y en el borde posteroexterno, formando por la apófisis externa o muscular, gruesa y notable, brinda inserción a los músculos cricoaritenoideos lateral y posterior.

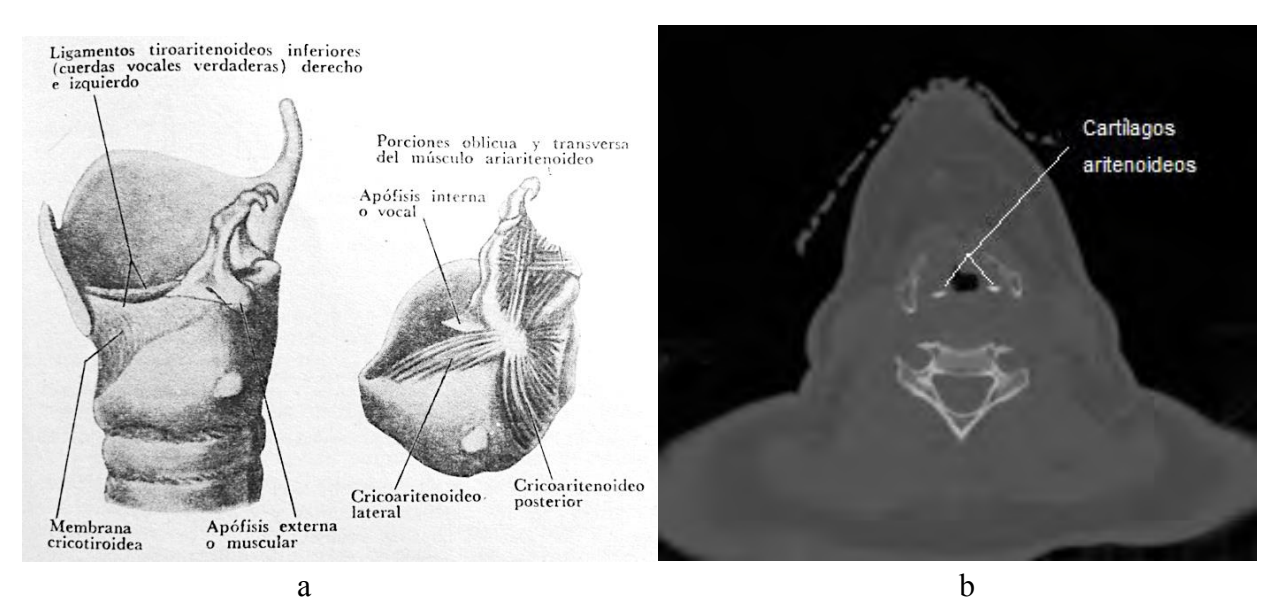

Figura 3.17 (a) Esquema de los cartílogos laríngeos, en donde se observa los cartílagos aritenoideos y sus músculos. (b) corte 240 que muestra los cartílagos aritenoides.

**Corniculados**. Los cartílagos corniculados o de Santorini, pequeñas prominencia sobre los aritenoides, y los cartílagos cuneiformes o de Wrisberg, comparables a varillas de refuerzo en los repliegues aritenoepiglóticos, situadas paralelamente a los corniculados y por arriba de los mismos, causan prominencias de la mucosa que ayudan al cierre de la laringe.

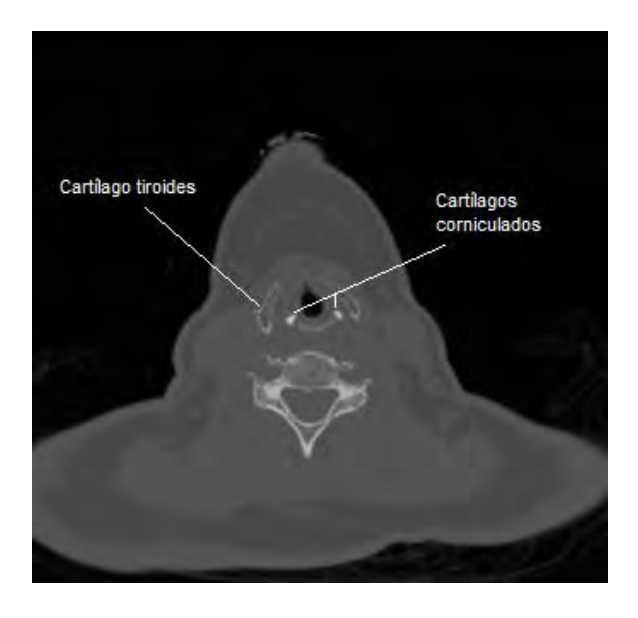

Figura 3.18 corte tomográfico 235 que muestra unos pequeños puntos que corresponden a los cartílagos corniculados.

 El tiroides, el cricoides y la mayor parte de los aritenoides están formados por cartílago *hialino* pero en edad avanzada experimentan osificación parcial o completa, en estas circunstancias, es más fácil que ocurra fractura por violencia externa. Esta osificación resulta de mucha utilidad para el objetivo del trabajo, ya que permite mayor distinción entre los demás objetos en la escena (ver capítulo anterior, figura 2.5). La epiglotis, el vértice y la apófisis interna de los aritenoides, los cartílagos corniculados y cuneiformes son de cartílago elástico y no suelen osificarse.

**Tráquea.** La tráquea es un órgano del aparato respiratorio de carácter cartilaginoso y membranoso que va desde la laringe a los bronquios. Su función es brindar una vía abierta al aire inhalado y exhalado desde los pulmones.

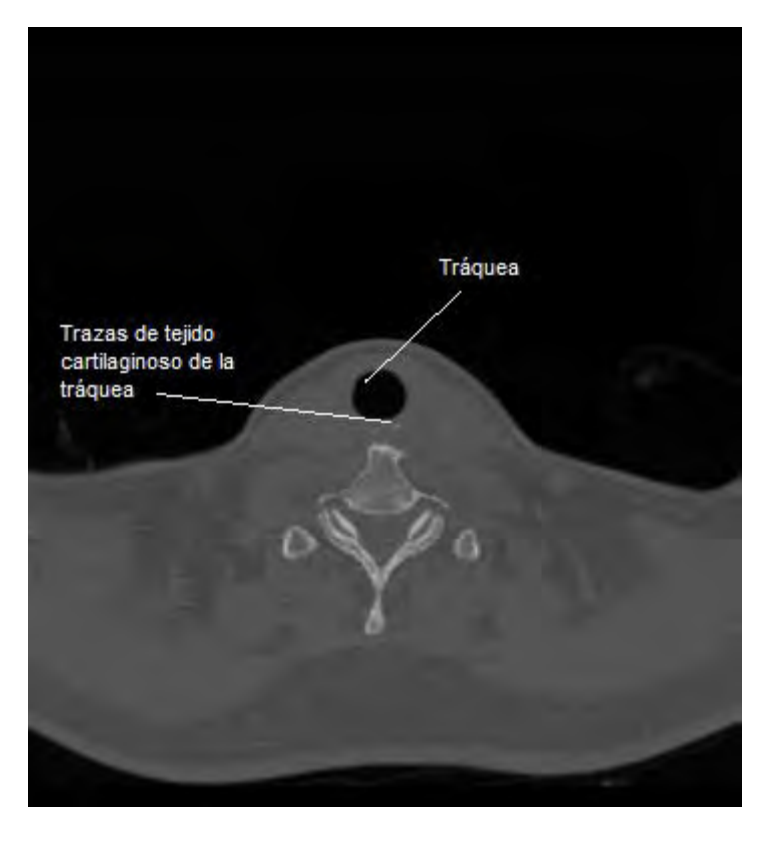

Figura 3.19 Corte tomográfico 270 que muestra la tráquea, se eligió esta imagen debido a que se puede observar parte del tejido cartilaginoso que la rodea

#### **3.3.6 Hueso hioides**

El hueso hioides tiene la forma de una U, donde el nombre que se le ha dado (hioides, de la vocal griega *v*, épsilon y eidos, forma) (Jiménez, Carmona, & Catalina, 2007). Está situado a nivel de la tercera vértebra ser cervical, inmediatamente por arriba del cartílago tiroides en la pared de la faringe. Funciona como un mástil para el aparejo constituido por sus ligamentos, y brinda una base para los movimientos de la lengua. El cuerpo por delante y las astas mayores o tiroideas que constituyen las ramas de la U a cada lado puede palparse entre el índice y el pulgar y se mueven de un lado a otro; en realidad, almuerzo puede ser lesionado al asir con violencia cuello, como en la estrangulación. Las astas menores o estiloideas nacen de la unión del cuerpo y de las astas mayores las cuales no son palpables.

El cuerpo presenta una convexidad anterior en sentido transversal y también en el corte por la línea media; la cara anterior presenta una cresta transversal que me dividendo zonas: horizontal superior y vertical inferior, y a veces hay una cresta media. El cuerpo del hioides es cóncavo hacia atrás y está separado por grasa en la bolsa de Boyer de la *membrana tirohioidea*, la cual a su vez está separada por la epiglotis por un pelotón adiposo. La bolsa serosa de Boyer impide el rozamiento entre el borde superior del cartílago tiroides y el cuerpo del hioides. Las astas mayores o tiroideas son aplanadas de abajo arriba y terminan en el vértice dilatado y redondeado; sus bordes internos y externos de continúan, respectivamente, con el superior y el inferior del cuerpo. La membrana tiroidea cuelga como un telón circular del borde interno de las astas mayores y del borde superior del cuerpo (Lockhart, Hamilton, & FYFE, 1965).

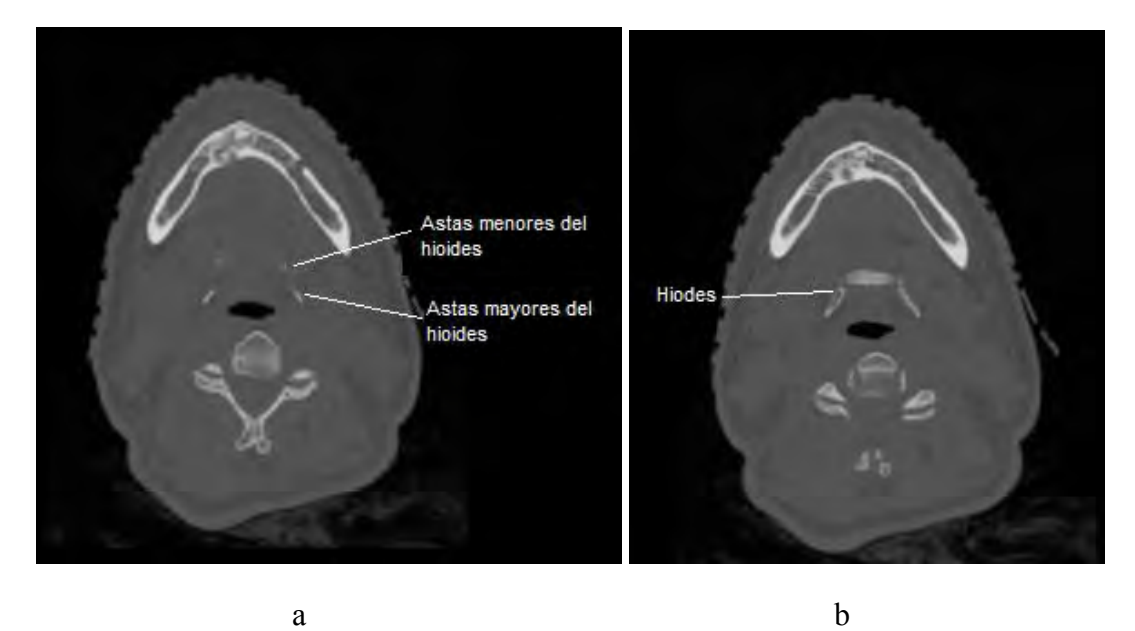

Figura 3.20 (a) corte 220 que muestra las astas mayos y menores del hioides y (b) corte 228 que contiene el cuerpo del mismo hueso.

#### **3.3.7 Estructuras anatómicas no definidas en el estudio tomográfico.**

El estrecho rango de niveles de gris de las imágenes se observa claramente en el histograma de cualquier imagen del estudio (son muy similares) y en la dificultad para visualizar las estructuras por el bajo contraste del estudio tomográfico (ver figura 3.21c), que en el histograma se observa como una aglomeración de los valores de intensidad en un pequeño intervalo del amplio espectro de valores que podrían ocupar (ver figura 3.21a). Después de aplicar un de realce de constraste, el histograma nos revela más información de las imágenes. En la figura 3.21b donde se presenta el histograma de la imagen con una distribución mucho más amplia de los valores de gris, lo que resulta en una imagen con buen contraste (figura 3.21 d), es posible distinguir dos picos importantes, el primero, con mayor presencia en la imagen, tienden ser en la imagen niveles muy obscuros, en la escala de Hounsfiel corresponden a materia translúcida a los rayos X, principalmente aire y tejidos adiposos. El siguiente pico que se visualiza corresponde al tejido blando, que en la imagen se aprecia como un gris obscuro, este corresponde a tejido epitelial, músculos y ligamentos.

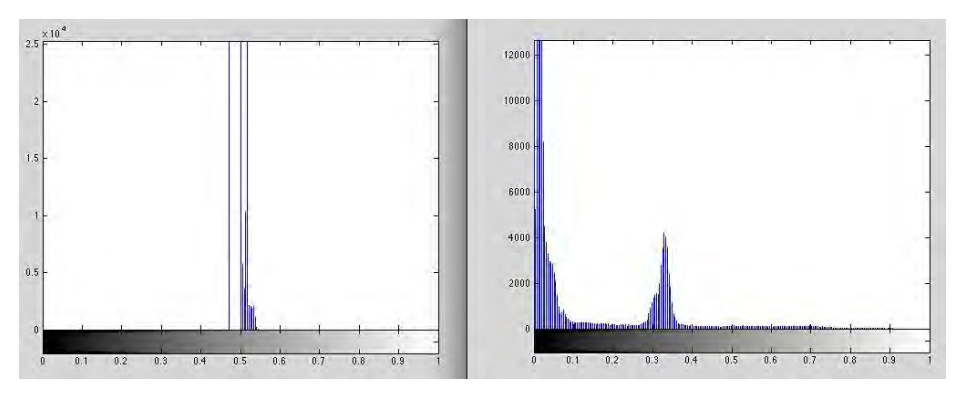

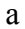

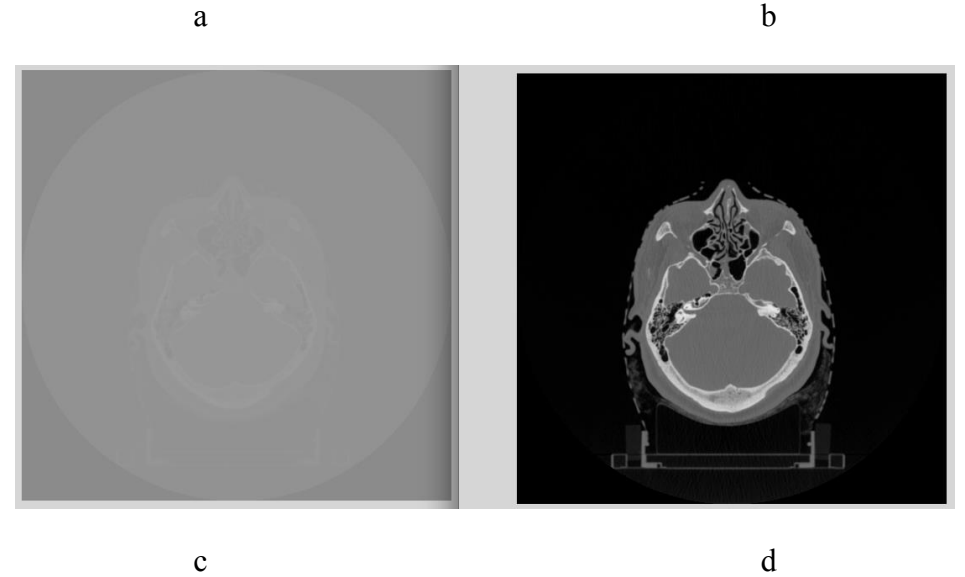

Figura 3.21 (a) y (c) son la imagen e histograma originales del estudio tomográfico, respectivamente; (b) y (d) son la imagen e histograma tras el realce de contraste mediante MATLAB.

 El hecho de que este tipo de tejido tenga propiedades e interacciones muy similares ante la radiación ionizante (absorbe una pequeña parte y permea a través de sí, el resto de la energía) impide que se definan las estructuras adecuadamente estando tan juntas entre ellas. Utilizando la misma función de realce de constraste, que hace una distribución de un espectro determinado de los niveles de gris en el espectro total de valores posibles, se intentó distribuir el pico de niveles de gris de las estruturas blandas en todo el espectro (ver figura 3.22), pero nuevamente no hay una definción clara.

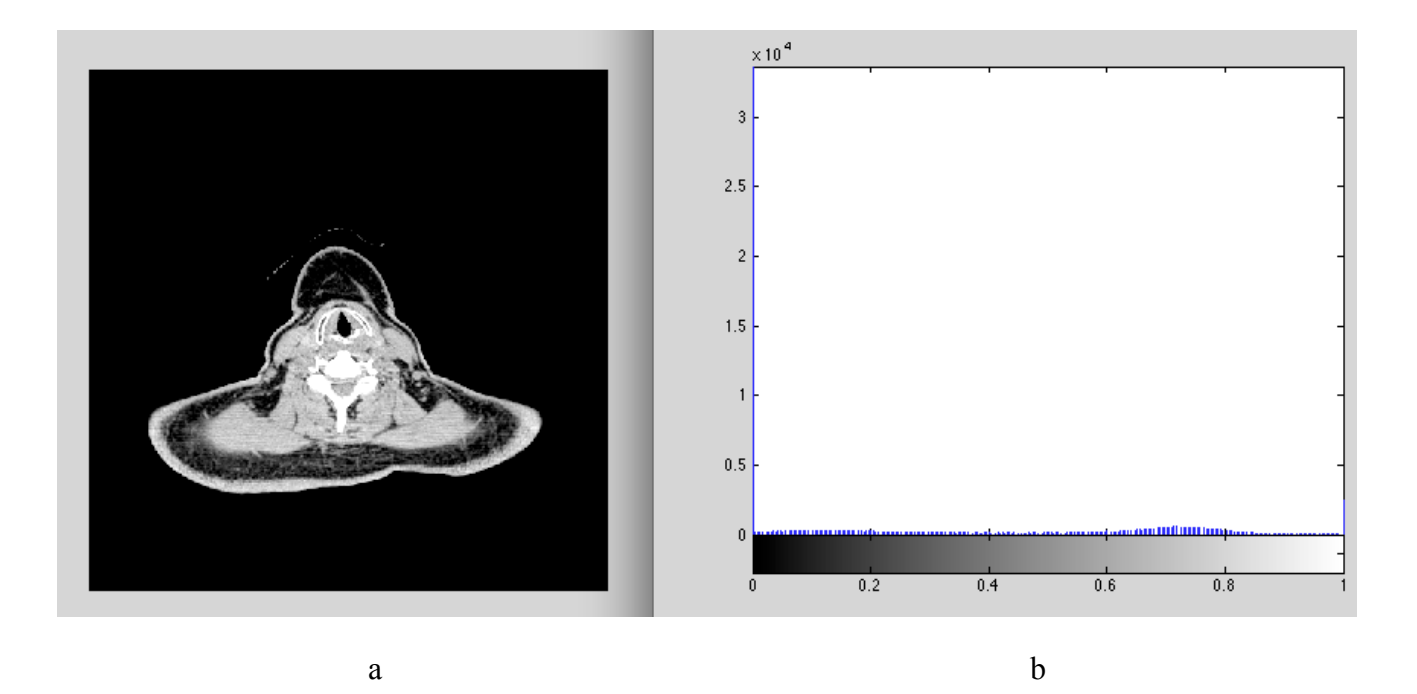

Figura 3.22 Tras una segunda operación de realce de contraste, (a) los tejidos blandos no aparecen bien definidos ya que la proximidad entre ellos, lo impide, (b) histograma de la imagen.

La imposibilidad de distiguir correctamente las estructuras blandas se refleja en la reconstrucción del modelo, ya que en particular para este tipo de tejidos los que se visualiza como un aglomerado con una forma determinada por las fronteras de éstos con estructuras con distintas comportamientos ante los rayos X.

#### **3.4 Análisis de los datos**

Las imágenes de estudio no fueron sencillas de visualizar hasta que se aplico un realce de constraste. Sin embargo esta operación no esta directamente encaminada a la optimización de la información para la reconstrucción, porque lo que pretendía era comprender la escena, observar los defectos de la imagen y detectar las necesidades del procesamiento de la pila de cortes original.

La interpretación del histograma y la identificación de las estructuras anatómicas contenidas permitió la comprensión de la información. Al lograr una visualización con un buen nivel de contraste se puede observar que los niveles de ruido estan un poco altos, por lo que hay la necesidad de atenuar sus efectos. Otro aspecto útil de la identifiación de las formas anatómicas de las vías

aéreas es que permite acotar la escena, es decir, hay partes del estudio que están lejos de nuestro interés, por lo que podemos prescindir de ellas. Finalmente, y no menos importante es la determinación de los requerimientos para la reconstrucción volumétrica; el procesamiento digital determinado a través de este capítulo para la reconstrucción se esquematiza en la figura 3.23, obviamente el procesamiento se realiza a cada imagen del estudio.

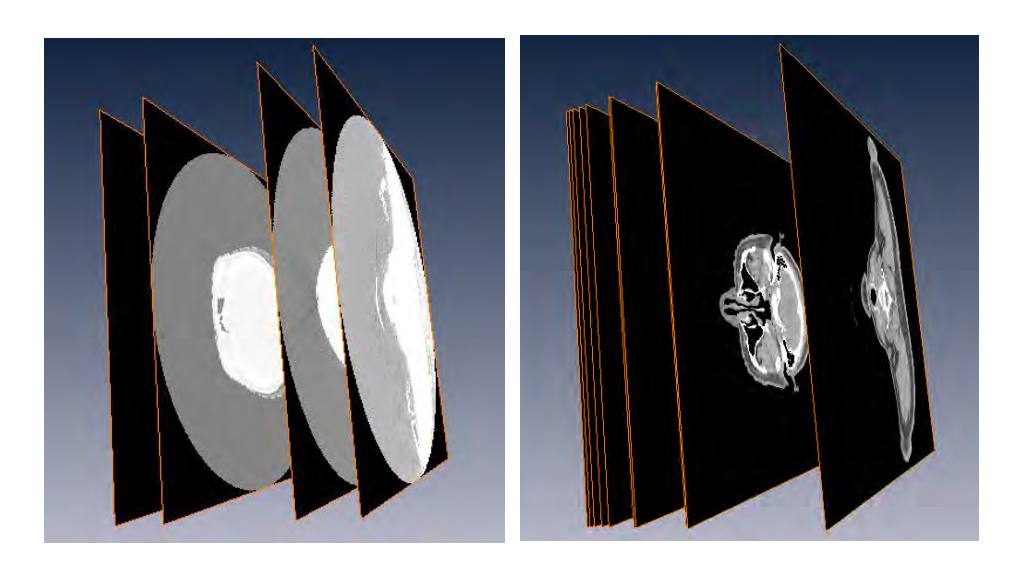

a b

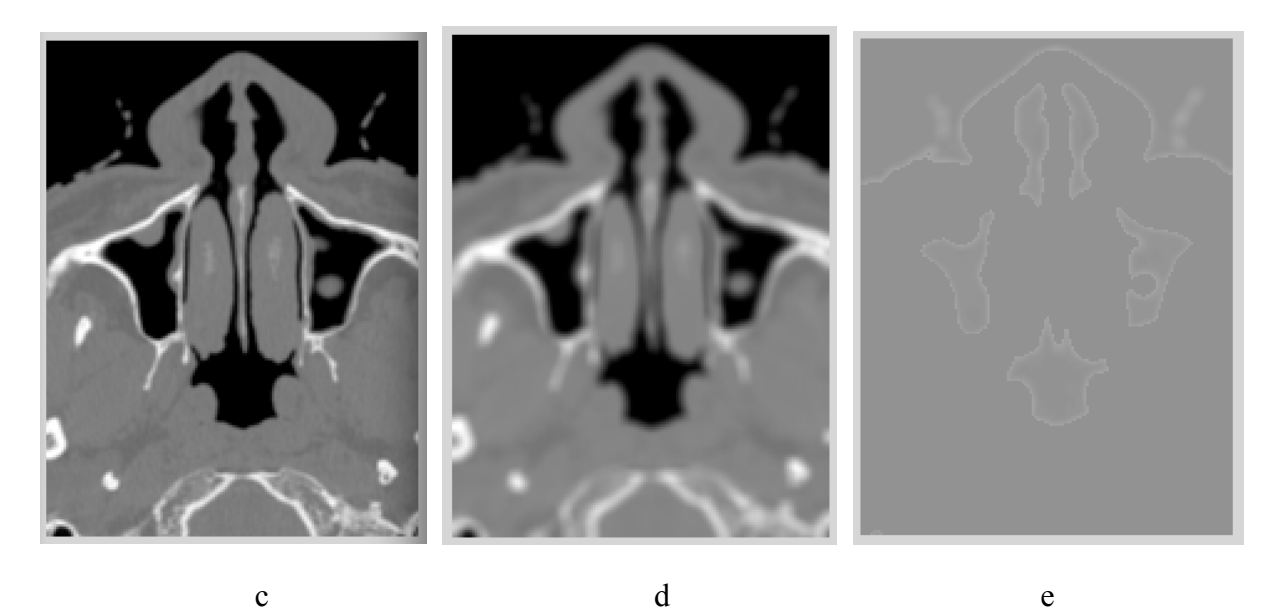

Figura 3.23 Requerimiento de técnicas de procesamiento digital a la pila de imágenes para su reconstrucción volumétrica. (a) pila de imágenes original, (b) ampliación del rango dinámico, ver capítulo siguiente, (c) reducción geométrica de las imágenes, (d) suavización y reducción de ruido, y (e) segmentación de la imagen.

# **4. PROCESAMIENTO DE IMÁGENES E IMPLEMENTACIÓN**

Una vez determinadas las técnicas de procesamiento, a manera de optimizar la pila de imágenes tomográficas para la reconstrucción volumétrica de las vías aéreas superiores, es necesario describir la implementación de los algoritmos desarrollados mediante Matlab. Los códigos fuente de los algoritmos y un breve panorama el procesamiento de imágenes en Matlab se incluye en el apéndice A.

Los algoritmos aplicados a las imágenes se implementaron a cada uno de los archivos de la pila mediante un programa recursivo que la recorría de la manera más eficiente posible.

### **4.1 Operaciones geométricas y reducción de los archivos.**

Las operaciones geométricas más elementales en una imagen son el aumento de zoom, traslación, rotación y recorte. Esta última es la que se desea aplicar a la pila de imágenes. El estudio con 420 arreglos matriciales, cada uno de ellos con 512 x 512 elementos, fue recortado en matrices de 200 x 150 elementos cada una, ello con el fin de acelerar los tiempos de procesamiento de la imágenes y facilitar el manejo de los datos (figura 4.1).

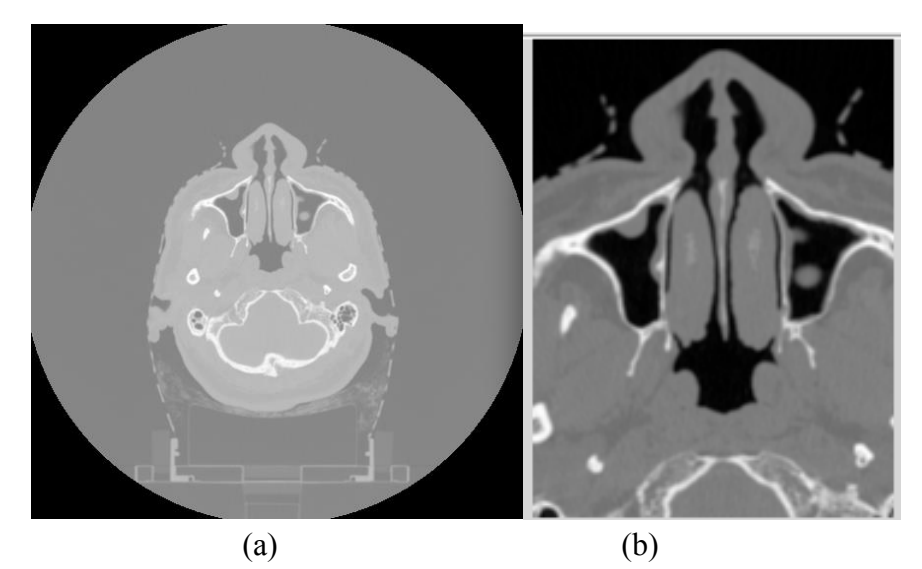

Figura 4.1 (a) Corte 95 del estudio utilizado, (b) es una sección del mismo corte que comprende el área de interés (Ver código II, anexo 1).

Una transformación espacial o geométrica asigna a cada punto *(x, y)* a una nueva ubicación  $(x',y') = S(x, y)$ . Los transformaciones bidimensionales más comunes se pueden escribir con coordenadas homogéneas:

Amplification 
$$
\begin{pmatrix} x' \\ y' \\ 1 \end{pmatrix} = \begin{pmatrix} s_x & 0 & 0 \\ 0 & s_y & 0 \\ 0 & 0 & 1 \end{pmatrix} \begin{pmatrix} x \\ y \\ 1 \end{pmatrix}
$$

$$
\begin{aligned}\n\text{Traslación} \begin{pmatrix} x' \\ y' \\ 1 \end{pmatrix} &= \begin{pmatrix} 1 & 0 & t_x \\ 0 & 1 & t_y \\ 0 & 0 & 1 \end{pmatrix} \begin{pmatrix} x \\ y \\ 1 \end{pmatrix} \\
\text{Recorte} \begin{pmatrix} x' \\ y' \\ 1 \end{pmatrix} &= \begin{pmatrix} 1 & u_x & 0 \\ u_y & 1 & 0 \\ 0 & 0 & 1 \end{pmatrix} \begin{pmatrix} x \\ y \\ 1 \end{pmatrix} \\
\text{Rotation} \begin{pmatrix} x' \\ y' \\ 1 \end{pmatrix} &= \begin{pmatrix} \cos \theta & -\sin \theta & 0 \\ \sin \theta & \cos \theta & 0 \\ 0 & 0 & 1 \end{pmatrix} \begin{pmatrix} x \\ y \\ 1 \end{pmatrix} \\
\text{Afinación general} \begin{pmatrix} x' \\ y' \\ 1 \end{pmatrix} &= \begin{pmatrix} a_{11} & a_{12} & t_x \\ a_{21} & a_{22} & t_y \\ 0 & 0 & 1 \end{pmatrix} \begin{pmatrix} x \\ y \\ 1 \end{pmatrix} \quad \text{Ecs. 4.1}\n\end{aligned}
$$

La aplicación de dos transformaciones equivale a la multiplicación de las matrices correspondientes. Una transformación de afinar depende de seis parámetros incluye la escala, la traslación, recorte, y rotación como casos especiales. Estas transformaciones conservan el paralelismo de las líneas, pero generalmente no longitudes y ángulos. Los ángulos y longitudes son preservados por las transformaciones ortogonales (por ejemplo, rotaciones y traslaciones).

La implementación del recorte de la imagen, sin embargo se logró mediante un algoritmo muy sencillo; Matlab tiene una herramienta de visualización que permite, a través del cursor, ver el nivel de gris de cada píxel en una imagen, así como sus coordenadas (ver figura 4.2 a). Para cada imagen del estudio se buscaron los límites máximos de área que incluían las estructuras anatómicas de las vías áereas, lo que corresponde a la información contenida al interior de la ventana azul mostrada en la figura 4.2 b, y se descartan los elementos fuera de los límites del marco, es decir, se recortan las imágenes del estudio, de manera que Matlab crea una nueva matriz rectangular para cada imagen que corresponde a las coordenadas mostradas del marco azul de la figura.

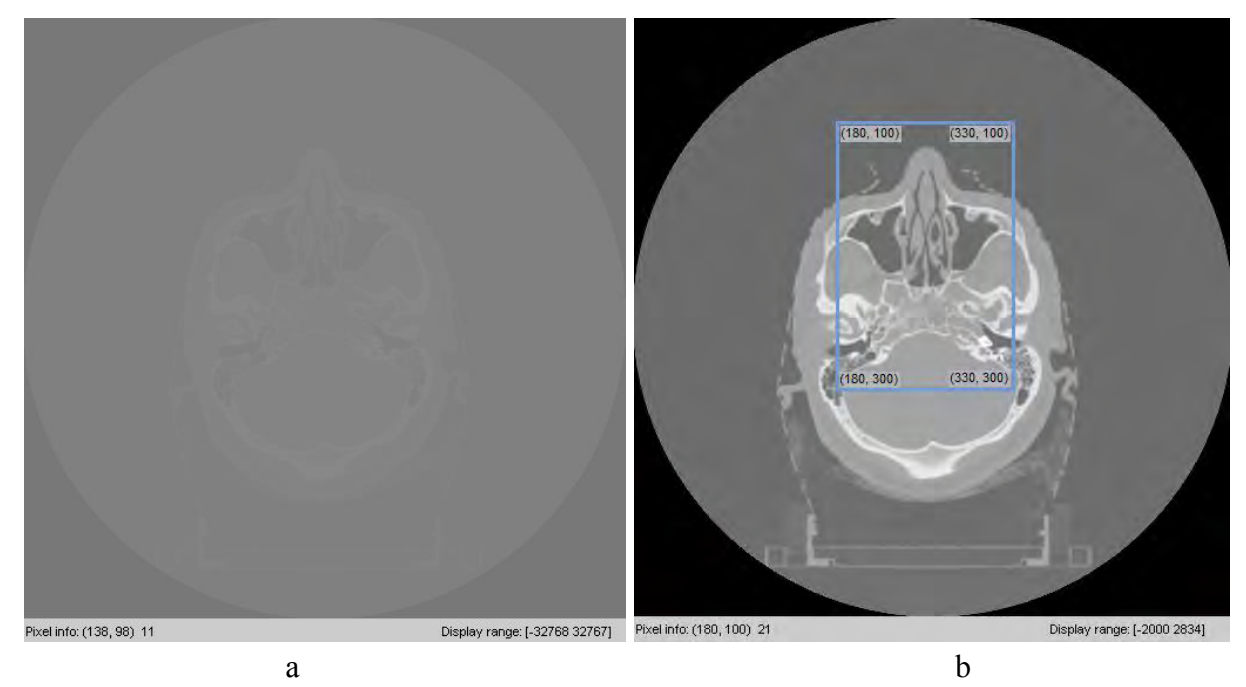

Figura 4.2 (a) corte 100 muestra la herramienta de Matlab que describe nivel de gris y coordenadas del pixel, (b) es la misma imagen con una operación de realce de constraste con el fin de mejorar la visualiazación, el rectángulo azul muestra el área máxima que abarcan las estructuras de las vías áereas superiores, con las coordenadas de las esquinas.

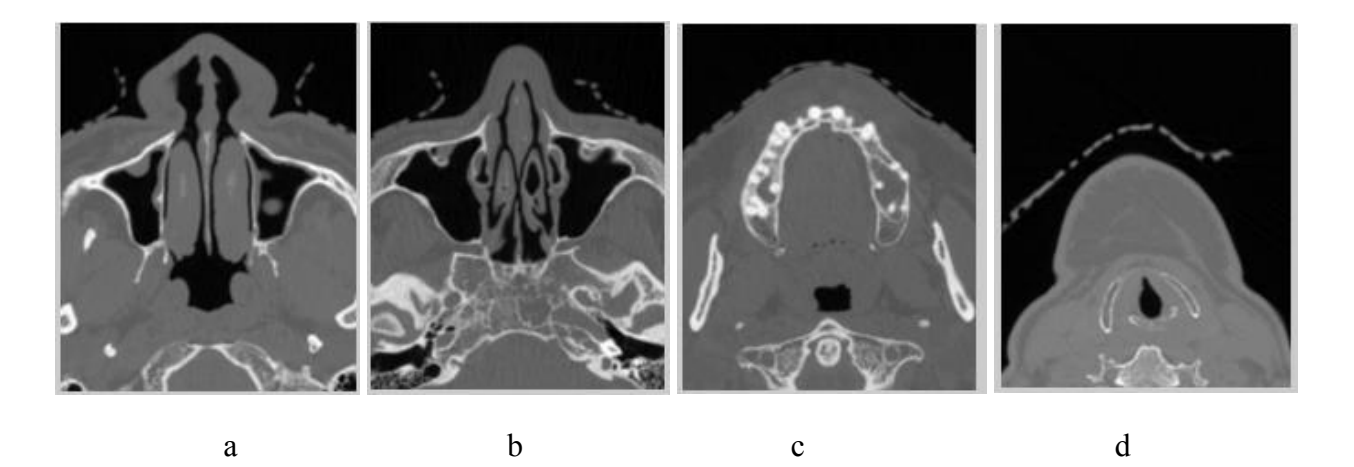

Figura 4.3 Algunos ejemplos de las imágenes reducidas del estudio tomográfico original: (a) corte 85, (b) corte 100, (c) corte 147 y (d) corte 233. A todas las imágenes mostradas les fue aplicado un realce de contraste para su visualización en este documento.

#### **4.2 Filtrado de las imágenes**

Una imagen  $I(i, j)$  puede escribirse como:

$$
I(i,j) = \sum_{k,l} I(k,l)\delta(i-k,j-l)
$$
 Ec. 4.2

Para una transformación lineal de desplazamiento  $\mathcal L$ 

$$
C(I)(i, j) = \sum_{k,l} I(k, l) \mathcal{L}(\delta)(i - k, j - l)
$$
  
= 
$$
\sum_{k,l} I(k, l) f(i - k, j - l)
$$
  
= 
$$
\sum_{k,l} f(k, l) I(i - k, j - l)
$$
  
= 
$$
f * I(i, j),
$$
 Ecs. 4.3

 Donde *f* es el filtro (kernel), y la transformación lineal en la imagen digital *I* es la convolución discreta con  $f = L(\delta)$ .

En la práctica, el filtro rotado *h* se define como *h ( i, j ) = f (-i ,-j)* se utiliza generalmente. Por lo tanto, la ecuación (4.3) puede reescribirse como:

$$
\mathcal{L}(I)(i,j) = f * I(i,j)
$$
  
= 
$$
\sum_{k,l} f(k,l)I(i-k,j-l)
$$
  
= 
$$
\sum_{k,l} h(k,l)I(i+k,j+l)
$$
  
= 
$$
h \bullet I(i,j),
$$
 Ecs. 4.4

donde *h • I* es la *correlación* de *f* e *I*. Si el filtro es simétrico, que es a menudo el caso, la correlación cruzada y la convolución son idénticos. Ambos conceptos están estrechamente relacionados.

Una correlación cruzada de una imagen *I ( i, j )* con un filtro *h* tiene el siguiente significado físico. El filtro *h* se utiliza como una plantilla o máscara de imagen que se desplaza a través de la imagen. Para cada píxel de la imagen *(i, j*) , el píxel *h (0,0)* de la plantilla, que típicamente se encuentra en el centro de la máscara, se superpone a este píxel *(i, j)*, y los valores de la plantilla e imagen que corresponden a las mismas posiciones se multiplican. Después, se suman todos estos valores y se asigna dicho valor al píxel central. Una correlación cruzada enfatiza patrones en la imagen similares al de la plantilla. La convolución es el mismo proceso, con la diferencia de que la máscara (figura 4.3 a) se rota 180 grados antes de pasar por la imagen.

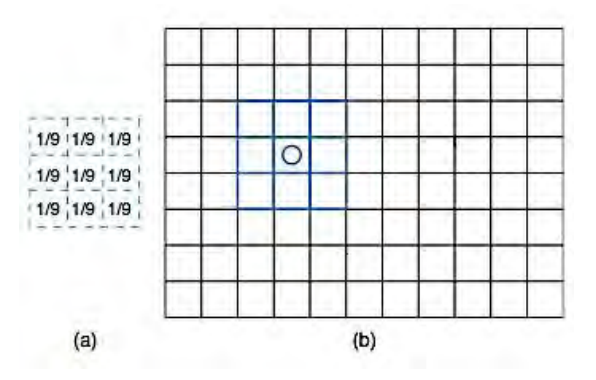

Figura 4.3 (a) Filtro promediador. (b) Un filtro es una imagen plantilla flotante que se desplaza por cada pixel de la imagen.

A menudo, se utilizan filtros locales con sólo unos pocos píxeles de diámetro. Un ejemplo sencillo es la máscara  $3 \times 3$  con valores de 1/9 en cada posición (Figura 4.3). Este filtro realiza un promediado sobre la imagen, suavizándola y eliminando algo de ruido. El filtro da el mismo peso tanto al píxel central como a sus vecinos. La aplicación de un filtro promediador de 5x5 (ver figura 4.4) se realizó a cada imagen el estudio, precisamente para disminuir el ruido y suavizar las transiciones entre las estructuras para que la reconstrucción volumétrica no fuese irregular.

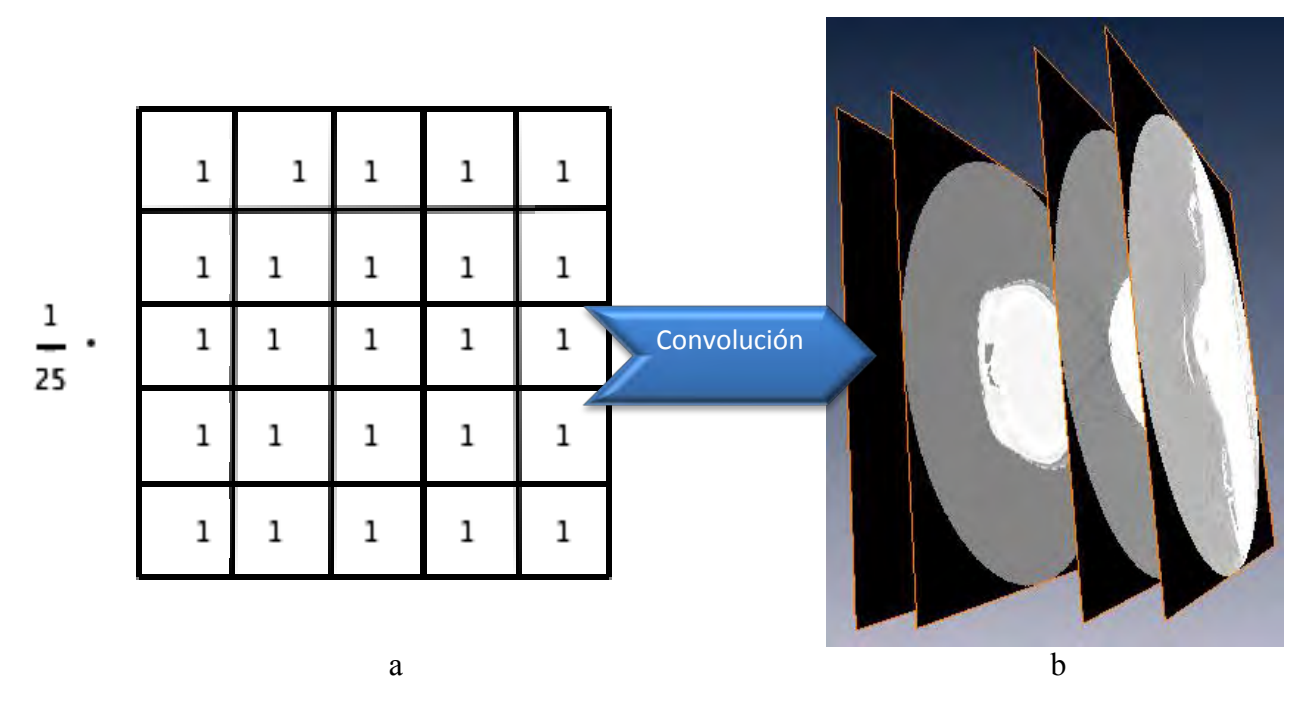

Figura 4.4 (a) filtro promediador de 5 x 5 que con el que se aplicó la convolución a (b) la pila de imágenes.

Uno de los detalles a tomar en cuenta al realizar la convolución es el hecho de que hay puntos las dos matrices (filtro e imagen) que no se traslapan. La forma más sencilla de lidiar con esta cuestión es incrementar el tañano de la imagen con tantos 0 sean necesarios para garantizar que siempre haya puntos de correspondencia para el recorrido del kernel por toda la imagen. Matlab en su arsenal de herramientas incluye funciones que permiten realizar este filtrado (ver código III, apéndice B)

Otra forma de suavizar la imagen es dar un grande alto al píxel central y menor a los píxeles más distantes del píxel central. Un filtro adecuado para esta operación es la *función gaussiana discreta*.

$$
g(\vec{r}) = \frac{1}{2\pi\sigma^2} e^{(-r^2/2\sigma^2)}
$$
  $\vec{r} = (i, j).$    
 Ec. 4.5

Los valores pequeños se hacen cero con el fin de producir un filtro local. *La transformada de Fourier* de la gaussiana es de nuevo gaussiana. En el dominio de Fourier, la convolución con un filtro se convierte en multiplicación. Teniendo esto en cuenta, es evidente que un filtro gaussiano atenúa las altas frecuencias en la imagen, este tipo de filtros son conocidos como pasobajas. Por el contrario, los filtros que hacen resaltan las altas frecuencias son denominados pasoaltas, que pueden construirse simplemente a partir del siguiente proceso: aplicando un filtro paso bajas a la imagen *I*, restando el filtro pasobajas *g* a un filtro identidad *δ*. Un pasoaltas resalta variaciones a pequeña escala en la imagen, es decir, extrae bordes y texturas finas. Un par de ejemplos de filtrado de imágenes se muestran en la figura 4.4.

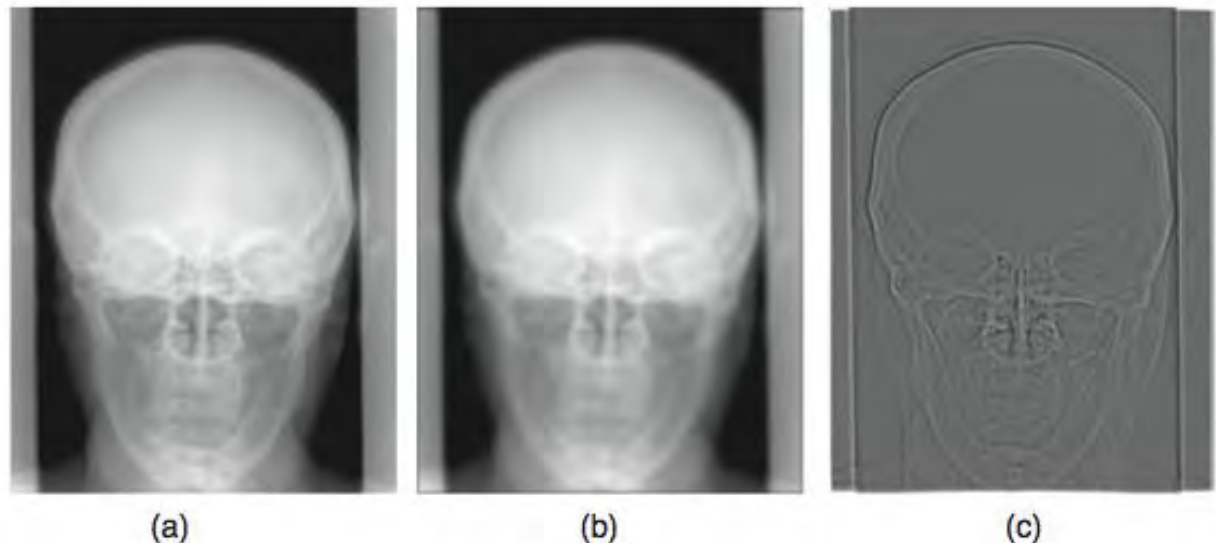

 $(c)$ 

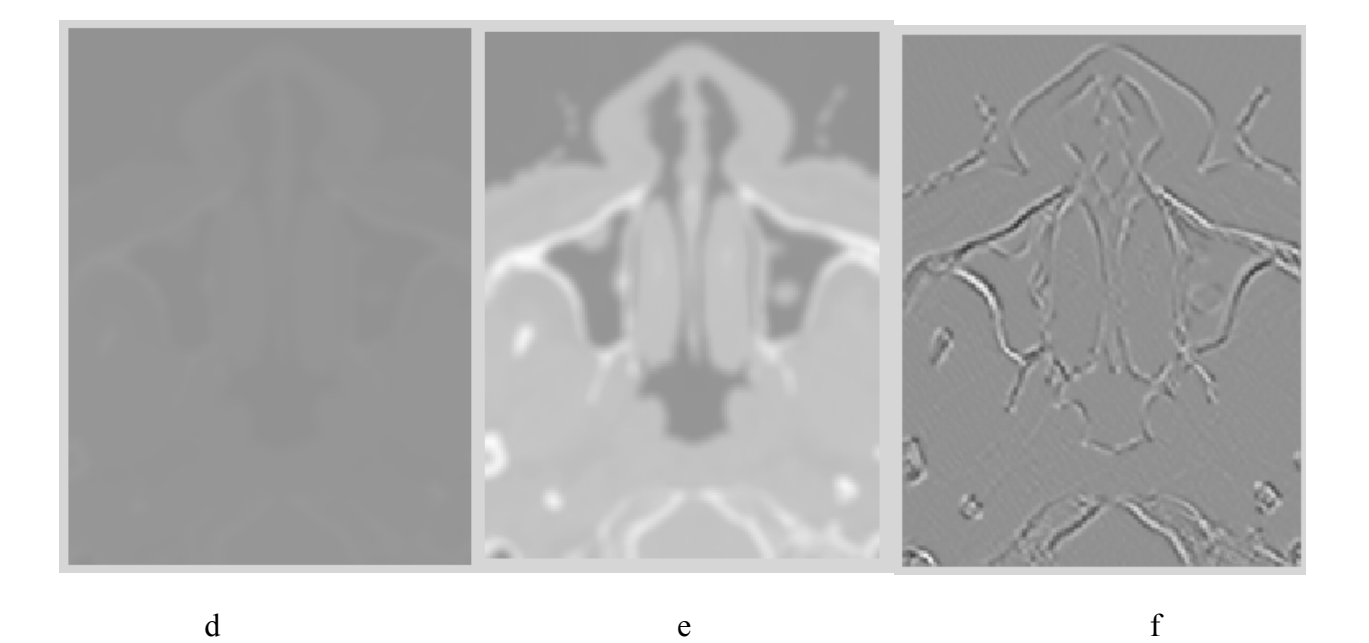

Figura 4.5 (a) Radiografía del cráneo. (b) Imagen filtrada con un pasobajas. (c) Imagen filtrada mediante un pasoaltas. Obtenido de la resta de (a) menos (b). El corte 100 sin filtrar (d) del estudio tomográfico, el mismo corte (e) y (f) filtrado mediante un pasobajas y pasoaltas, respectivamente.

Como se mencionó, la pila de imégenes se filtró mediante un paso bajas promediador, que suavizó las imágenes (ver figura 4.6) y disminuye los efectos del ruido, este tipo de filtro es especialmente útil para el ruido "sal y pimienta", también llamado ruido impulsivo y es causado por errores en los sensores de la cámara, errores en las locaciones de memoria del hardware, o transmisiones de canales ruidosos. La característica de este ruido es que en la imagen se presentan pixeles que son muy diferentes en intensidad con respecto a los pixeles circundantes (Chan & Nikolova, 2004).

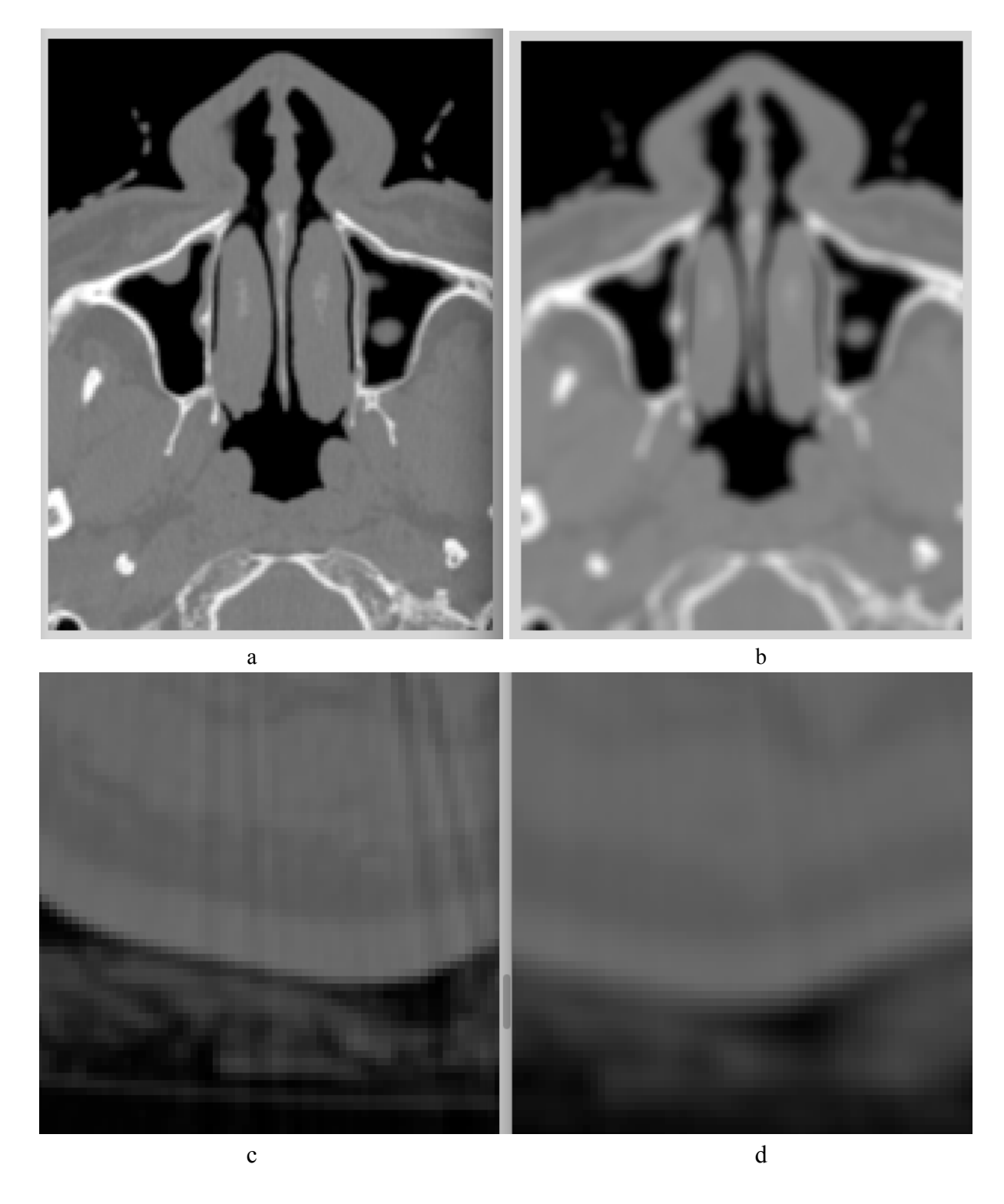

Figura 4.6 (a) Una de las imágenes del estudio, (b) la misma imagen filtrada para suavizar las estructuras y dismunuir los efectos del ruido al realizar el renderizado de volúmenes, (c) es una sección amplificada de un corte, (d) es la misma sección, en donde se observa una disminución en los efectos negativos del ruido (ver código III, apéndice B). A las imágenes mostradas les fue aplicado un realce de contraste para su mejor visualización en este documento.

#### **4.3 Transformaciones de niveles de gris.**

Dada una imagen digital *I* con un valor de gris (brillo) a cada uno de los píxeles (*i, j*), una transformación nivel de gris es una función g que transforma cada nivel de gris *I (i, j)* a otro valor *I'(i, j)* independiente de la posición *(i, j)*. Por lo tanto, para todos los píxeles *(i, j)*.

$$
I'(i,j) = G(i,j) \tag{4.2}
$$

Si el pixel  $(i_1, j_1)$  aparece más brillante que el pixel  $(i_2, j_2)$  en la imagen original, esta relación se mantiene después de la transformación del nivel de gris. El uso principal de una transformación de niveles de gris es para aumentar el contraste en algunas regiones de la imagen. Lo cual implica que el contraste será disminuido en otras partes de la imagen. De hecho, en una región que contiene los píxeles con valores de gris en un rango donde la pendiente de g es mayor que 1, la diferencia entre estos valores de gris aumenta. En regiones con valores de gris en un rango con pendiente menor que 1, los valores de gris se acercan más entre sí y distintos valores pueden incluso llegar a ser idénticos después de la transformación (Suetens, 2009). Un ejemplo de esta técnica es el realce de contraste utilizada para visualizar e identificar las estructuras de las vías áereas superiores realizada en el capítulo anterior, sin embargo dicha transformación no es directamente parte de la optimización que en este capítulo nos atañe. La figura 4.7 muestra un ejemplo de una transformación de niveles de intensidad.

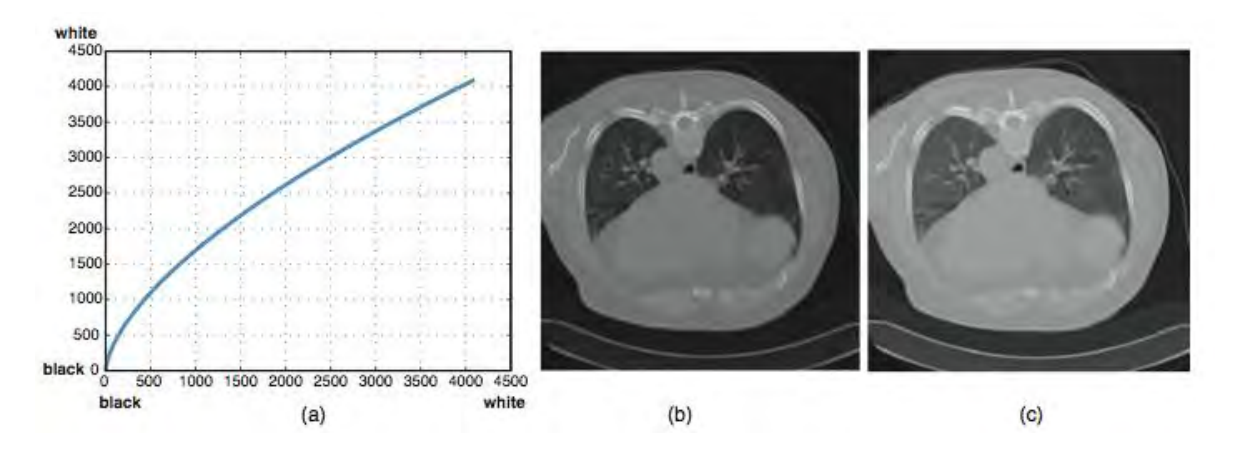

Figura 4.7 (a) Transformación de niveles de gris que incrementa el contraste en áreas obscuras y lo dismunuye en las regiones brillantes. Puede implementarse para obtener la información relevante de las regiones obscuras, como la encontrada en los pulmones; (b) es corte 320 original y (c) la misma imagen después de la transformación.

 La técnica de transformación de nivel de gris que se implementa busca ampliar del rango dinámico. El rango dinámico de una imagen se refiere al número de niveles de intensidad presentes en esta. En un caso ideal, el rango dinámico es igual al espectro total de niveles gris posibles de la imagen. La figura 4.8b y 4.8c muestran los histogramas, en donde se advierte que el rango dinámico de las imágenes del estudio es muy pequeño con respecto a todos los valores disponibles. Ello implica el un bajo constraste (4.8a y 4.8d). Esta cuestión ya se había comentado en el capítulo anterior, sin embargo, la ampliación del rango dinámico de esta sección se implementa con el fin de preparar los datos para la segmentación.

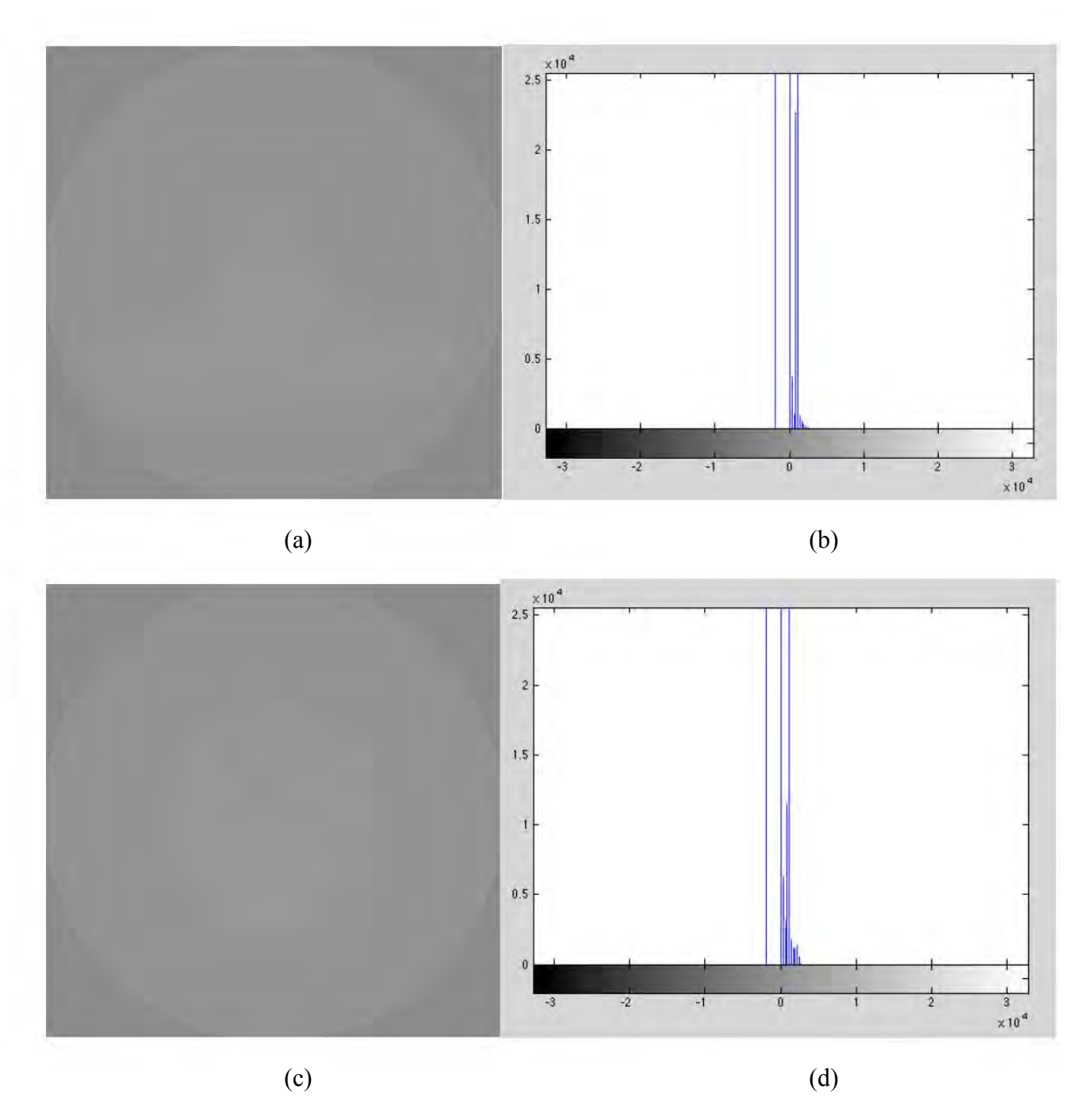

Figura 4.8 (a) muestra un corte a la altura del cartílago tiroides, (b) es el histograma correspondiente. (c) es un corte en cuyos objetos de encuentran los cornetes y cartílagos nasales y (d) es su histograma. El rango dinámico de todas las imágenes es muy reducido, abarcando poco menos del 7% del espectro total.

Esta transformación se realizó multiplicando cada imagen por un entero positivo, para este caso 10, que permitiera una mejor distribución de los niveles de gris en el espectro. Cabe mencionar que el realce de constraste aplicado en el capítulo anterior, modifica el tipo de datos de la imagen, cambiando el tipo original, int 16 (con un rango de [- 32768, 32767] valores de gris posibles) a double (un rango de [0 a 1]), véase tabla A.1, y la razón para no utilizar la misma técnica es que estos datos no son útiles para la reconstrucción volumétrica. La ampliación del rango dinámico que se describe en esta sección, no altera la naturaleza de los datos; el factor elegido para la transformación busca ampliar el rango dinámico para cubrir un 50% del espectro total. En la figura 4.9 es posible observar el resultado de la implementación de esta técnica de modificación de niveles de intensidad (véase el algoritmo IV implementado en Matlab, apéndice B)

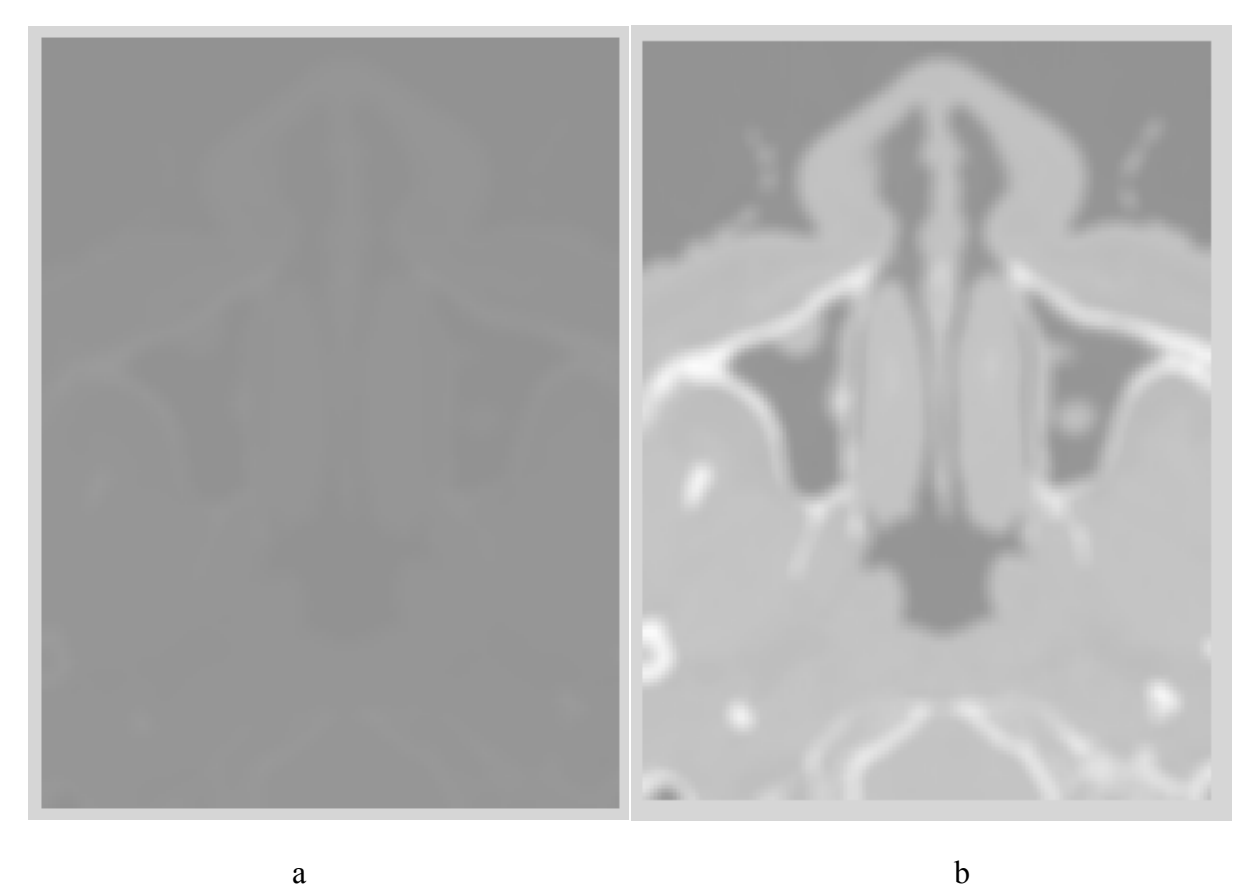

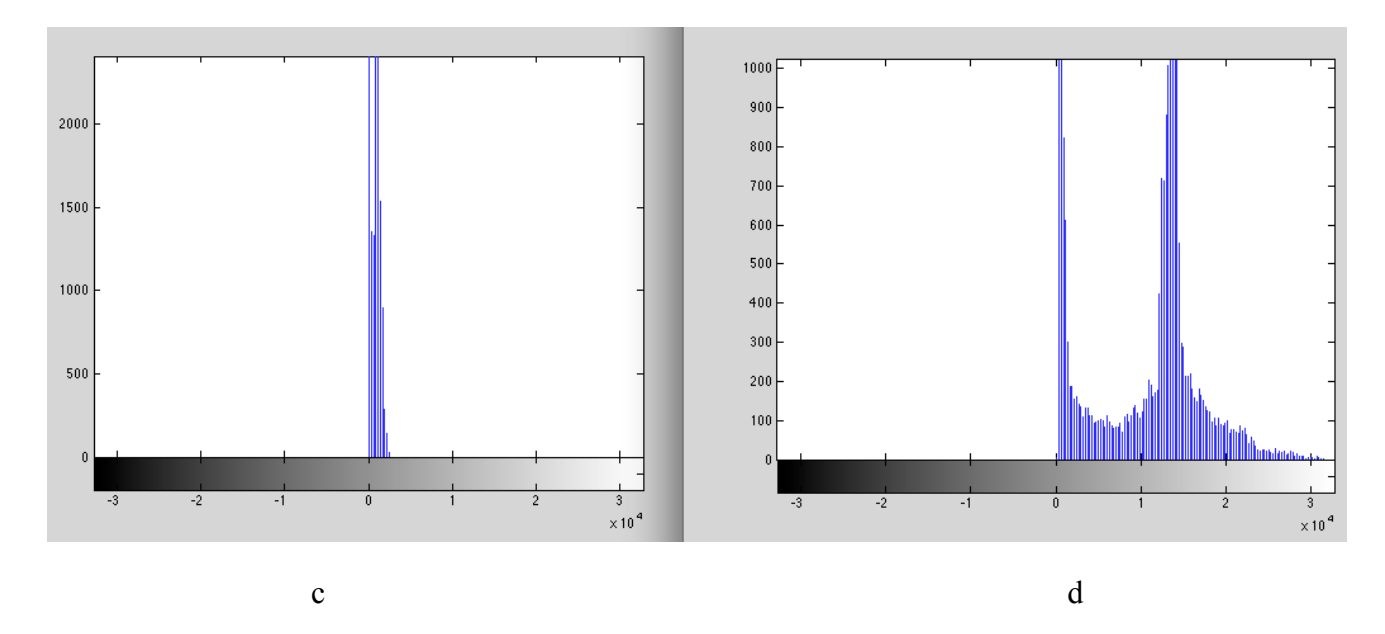

Figura 4.9 En (a) se observa una de las imágenes (recortada y filtrada) del estudio, (c) es su histograma; (b) es el mismo corte tras la ampliación del rango dinámico y (c) el histograma respectivo, la distribución del rango dinámico abarca la parte positiva del espectro total de valores.

#### **4.4 Segmentación**

La segmentación subdivide una imagen en las regiones u objetos que la constituyen. El nivel de estas subdivisiones depende la solución del problema de selección. La segmentación debería detenerse cuando los objetos de interés se logran aislar. Por ejemplo, en la inspección automatizada ensambles de tarjetas electrónicas, los objetos de interés son anomalías específicas, como los componentes faltantes o descontinuidades en las pistas.

El algoritmo de segmentación para imágenes como las tratadas en este trabajo (intensidades de gris), generalmente se basan en la alguna de las propiedades de los valores de intensidad: discontinuidad y similitud. En la primera categoría, el enfoque es particionar la imagen basados en los cambios abruptos de intensidades, como los bordes en una imagen. El principal enfoque en la segunda categoría está basada en hacer subdivisiones en la imagen en regiones que son similares, de acuerdo a un conjunto de criterios predeterminado de similitudes. Es este enfoque el utilizado para la segmentación de las estruturas anatómicas de las vías aéreas superiores del estudio tomográfico utilizado.

Debido a las propiedades intuitivas y a la simplicidad al implementar, el umbralizado de la imagen, ocupa un papel central en aplicaciones de segmentación de imágenes. Ahora se explicará el criterio utilizado para la segmentación que nos atañe en el estudio tomográfico. Véase el histograma de la figura 4.10b, que corresponde a la imagen *I(x,y)* número 100 del estudio tomográfico (filtrada y con la ampliación del rango dinámico descrito en la sección anterior). Se observa en la figura 4.10a que las estructuras con mayor absorción de los rayos X aparecen como objetos luminosos

comparados con la materia que es "translúcida" a los rayos X, lo que se refleja en el histograma como dos agrupaciones de intensidades, o *modos predominantes* (4.10a). La forma más obvia de extraer estos objetos del fondo obscuro es eligiendo un umbral T que separe estos modos. De esta forma, cualquier elemento de la imagen *I* para el cual  $(x, y) \geq T$  sería el objeto; en tanto que, el resto es el fondo (ver figura 4.10b).

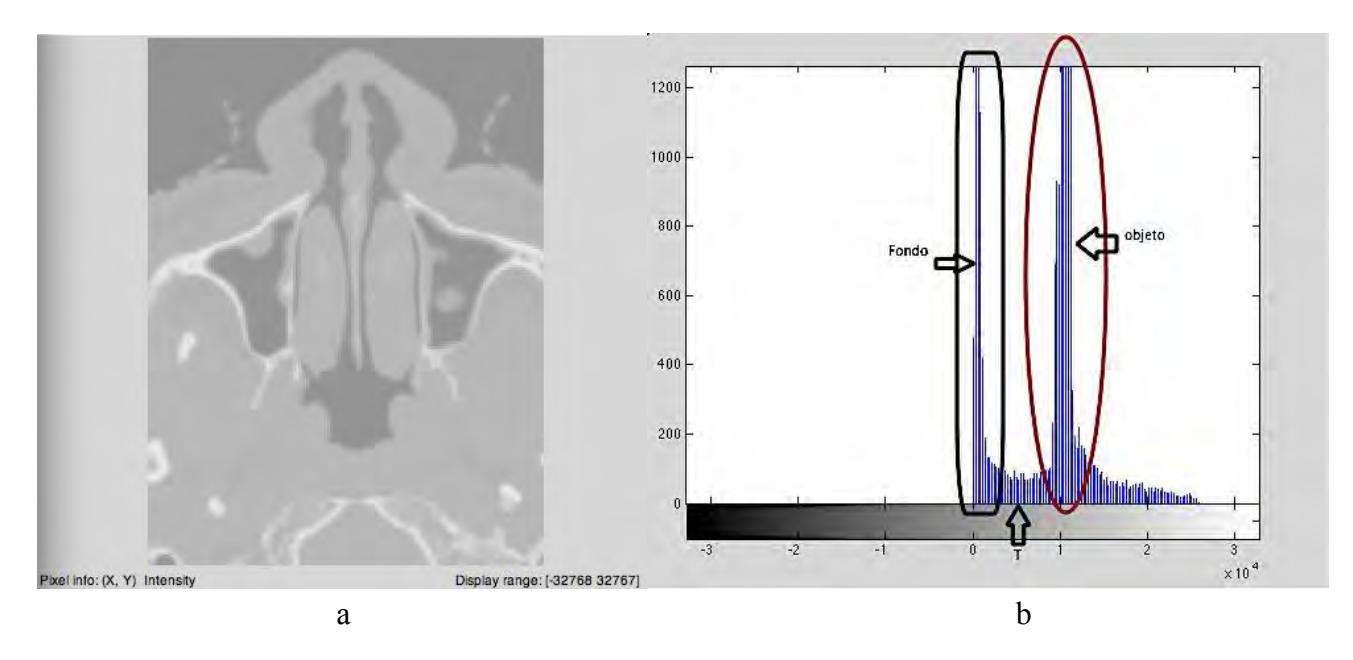

Figura 4.10 (a) El corte número 100, con las técnicas de procesamiento descritas en el presente capítulo hasta este punto y su (b) histograma correspondiente en donde se advierten dos modos predominantes. Nótese que sin la ampliación del rango dinámico, encontrar el umbral T sería muy complicado (véase el histograma en 4.9c).

 Si en lugar de elegir un umbral se eligiera un conjunto de valores de intensidad, de tal manera que  $T1 \leq I(x,y) \leq T2$  se podría segmentar los objetos de la imagen cuyo rango de valores estuviera comprendido entre los dos límites definidos, este análisis es el enfoque utilizado para la segmentación implementada como la sección final del procesamiento digital para optimizar las imágenes tomográficas.

 Para la segmentación de cada estructura anatómica de las vías aéreas superiores y generar su reconstrucción volumétrica, se identificaron los valores de niveles de gris más representativos de cada una de éstas, gracias a la herramienta de Matlab que permite visualizar coordenadas e intesidades de cada píxel de la imagen. El objetivo de la ampliación del rango dinámico se hace evidente en este punto, ya que teniendo los niveles de gris tan aglomerados hubiese resultado imposible distinguir los objetos del fondo (véase figura 4.9c y d).

La caracterización de las formas anatómicas de las vías áereas superiores de acuerdo a los valores de gris predominantes en cada una de éstas es la siguiente:

- en la nariz, cornetes, laringe y tráquea los valores típicos de niveles de gris oscilan entre 4900 y 5100.
- en los cartílagos. Los valores más usuales son  $14000 \pm 1000$ .
- En el hueso hioides. Los valores entán  $25000 \pm 1000$ .

Estos valores tienen una estrecha relación con las propiedades de los tejidos y su interacción con las radiaciones ionizantes. Recapitulando, el algoritmo de segmentación es un proceso puntual en el que se "desvanecieron" la mayoría de las estructuras que se pretenden descartar la para la reconstrucción volumétrica, de manera que los valores de gris fuera de cada intervalo definido para las anatomías se hicieran invisibles, es decir, se transformaran en valores neutrales al momento de la reconstrucción (algoritmo IV, apendice B). Esto implico procesar los elementos del estudio para cada uno de los intervalos, definir los rangos de selección para cada estructura, repetir la segmentación para cada tipo de tejido y posteriormente sumar los resultados en una pila de imágenes final que incluyera únicamente los objetos de interés. Un par de ejemplos de la segmentación relalizada se muestra en la figura 4.11

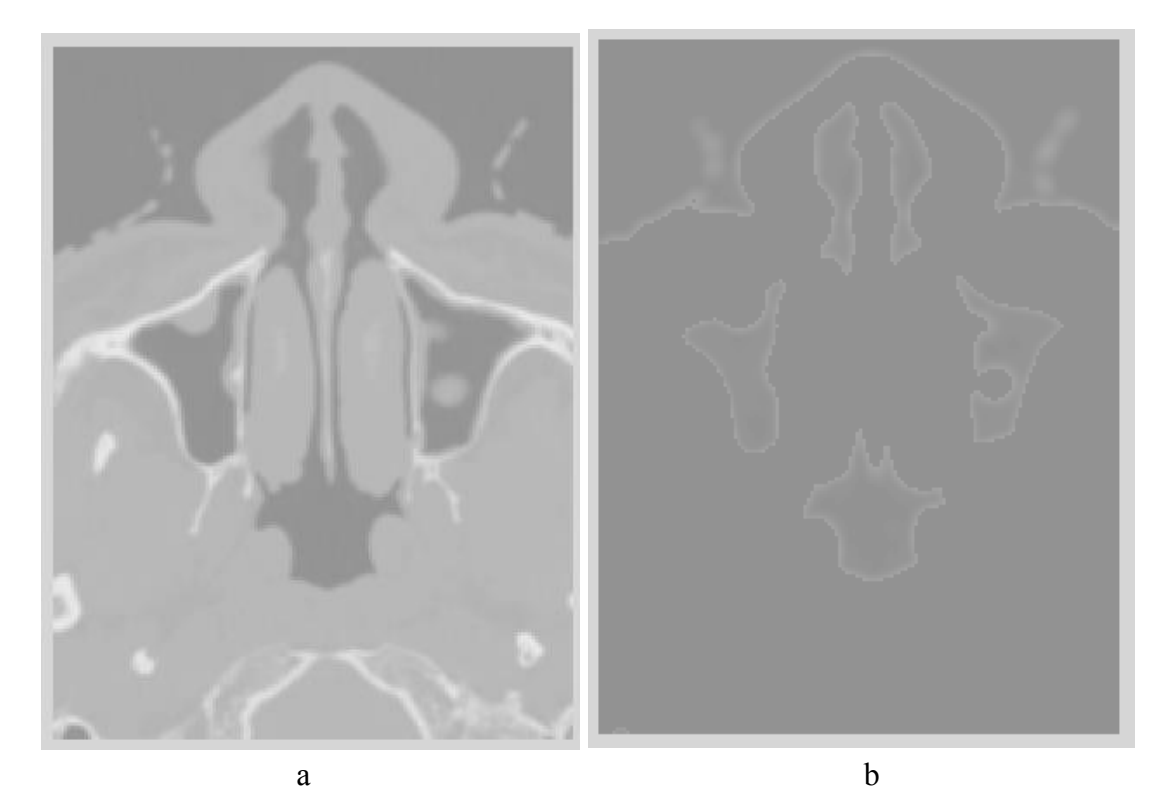

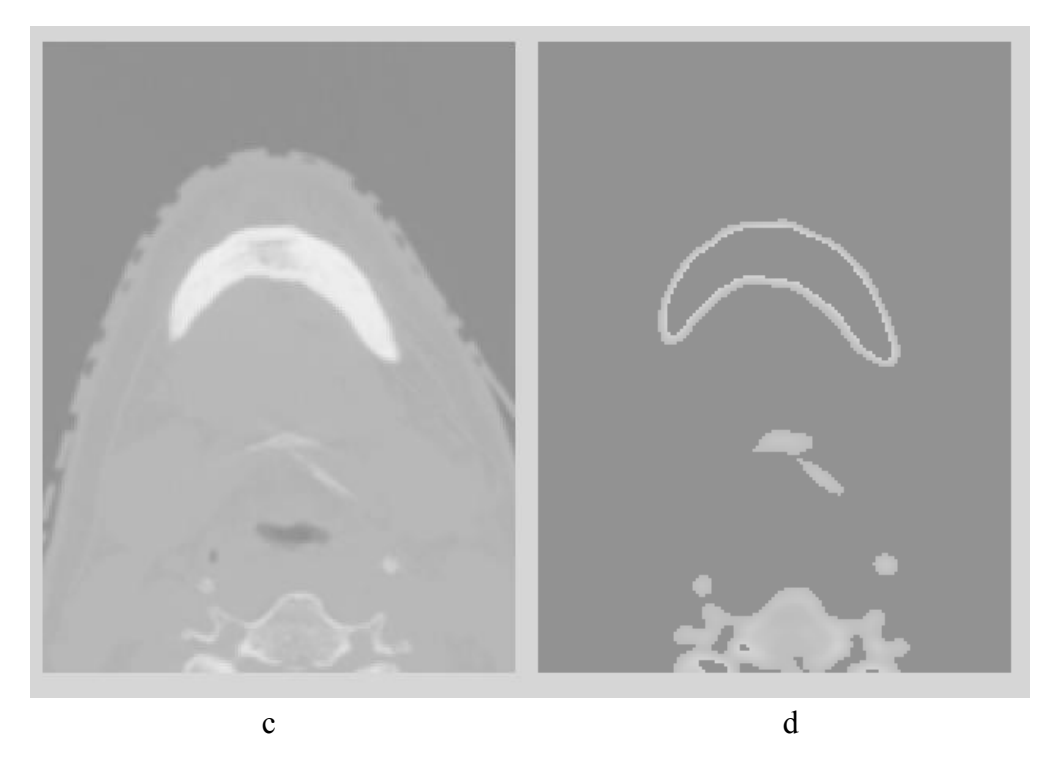

Figura 4.11 (a) imagen número 100 de la pila de las imágenes y (b) segmentación de los objetos (nariz, cornetes y conductos nasales) de la imagen, (c) imagen número 240 y (d) es la imagen segmentada que busca destacar estructuras cartilaginosas (se observa que se icluyen valores que comprenden niveles de gris correspondientes a tejido óseo). Las imágenes mostradas no están suavizadas para la mejor apreciación del observador.

En las imágenes anteriores se puede apreciar que los umbrales definidos para la selección de pixeles comprenden elementos que no están contemplados en los tejidos de las vías aéreas, como es el caso de las estructuras de la columna vertebral, sin embargo estos elementos posteriormente se descartaron.

Uno de los aspectos importantes a mencionar es que la segmentación de tejidos suaves, como los músculos, ligamentos y tendones, no se obtuvo. Esto se debe a que las interacciones con los rayos X son muy similares, por lo tanto los niveles de intensidad son los mismos, lo que se refleja en que no hay una definición entre este tipo de tejidos,

Finalmente la pila de imágenes procesada es la más óptima para la reconstrucción de las vías aéreas superiores.

# **5. RESULTADOS**

En este capítulo se esbozarán los resultados obtenidos de la optimización de la imágenes procesadas en Matlab, indicando las diferencias entre cada técnica aplicada. Para evaluación de estos resultados se utiliza la plataforma de visualización Amira.

Amira es un programa de visualización y manipulación de datos biomédicos, que incluye librerías que permiten trabajar con archivos en formato DICOM (ver apéndice C). El software fue pionero y ha sido ampliamente utilizado como herramienta de visualización en tres dimensiones en investigación de algunas ramas de biología, química y biomédica.

La plataforma de Amira esta organizada en módulos funcionales de software, que permiten la visualización 3D, modificación de atributos, animación y manipulación de los objetos, entre otros. El programa Amira, además, puede realizar reconstrucciones volumétricas de estudios tomográficos en formato DICOM, mediante la generación de iso superficies, y fue esta función uno de los motivos de utilizar el programa para la generación del modelo tridimensional.

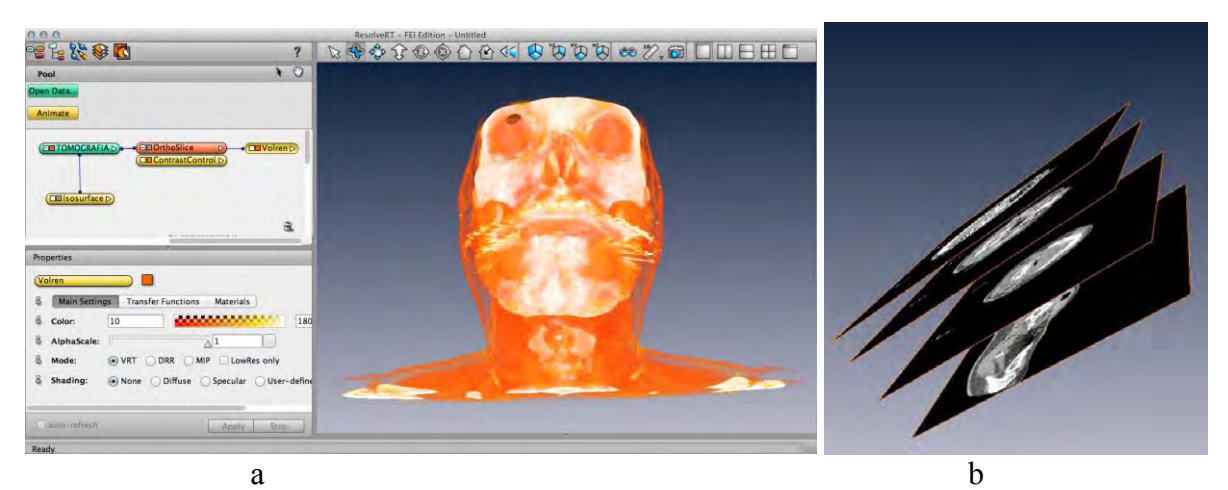

Figura 5.1 Amira es una plataforma de visualización que permite realizar (a) renderizado de volúmenes a partir de (b) archivos formato DICOM de estudios en imagenología.

Una iso-superficie, es la creación de un modelo poligonal muy aproximado al objeto representado volumétricamente, y estas iso-superficies vienen dadas por valores de un campo escalar, es decir, los valores se mantienen constantes en todo el campo. Las isosuperficies generadas a partir de las imágenes tomográficas son representaciones tridimensionales de las interacciones de los tejidos con los rayos X, de acuerdo a las intensidades de gris de las imágenes (que tienen su origen en la escala Hounsfield). Existen varios algoritmos para crear las iso-superficies como son: Marching Cubes, Marching Octahedra, Edge Spinning, Marching Triangles, entre otros. Amira utiliza Marching Cubes (véase apéndice D).

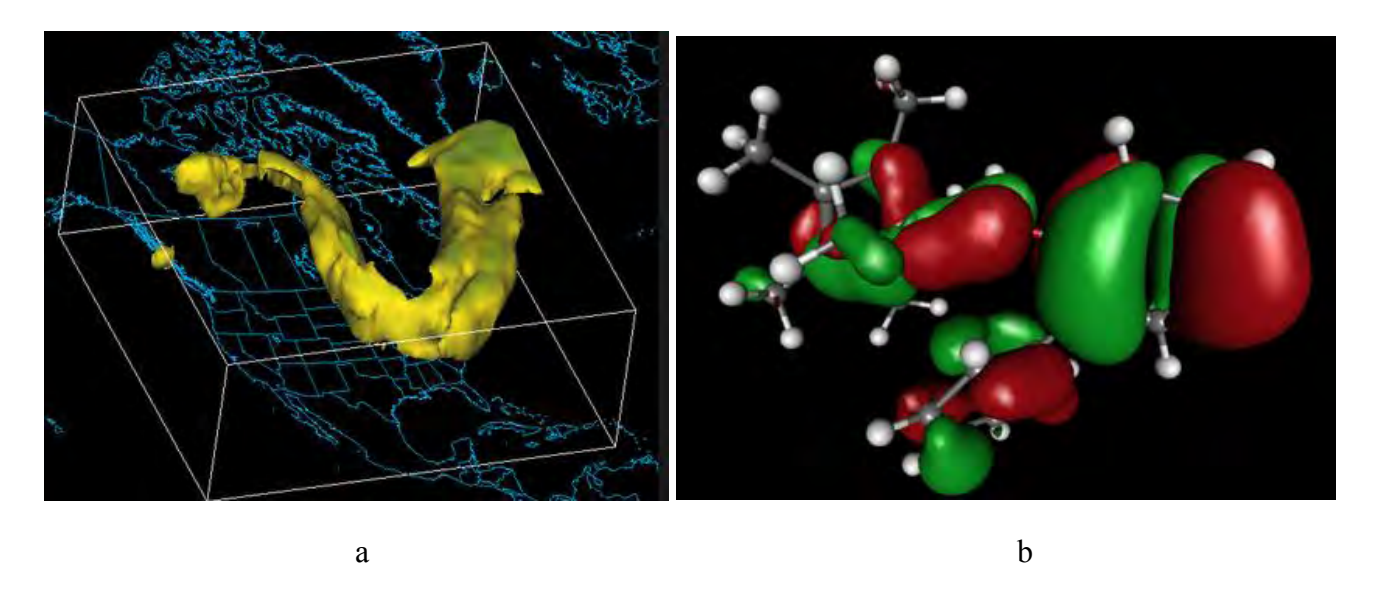

Figura 5.2 Aplicaciones meteorológias y químicas de la visualización volumétrica mediante la generación de iso superficies.

A continuación de presentan las reconstrucciones de las imágenes tomográficas que corresponden a la cabeza a lo largo del proceso de optimización de los datos.

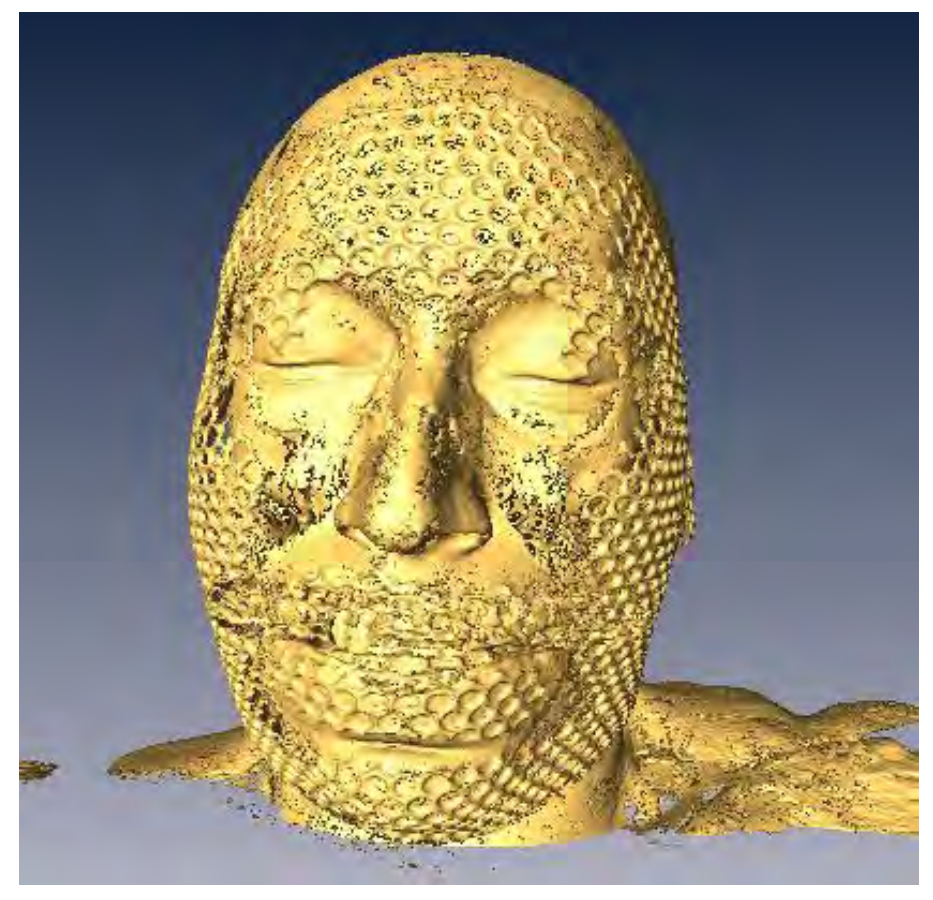

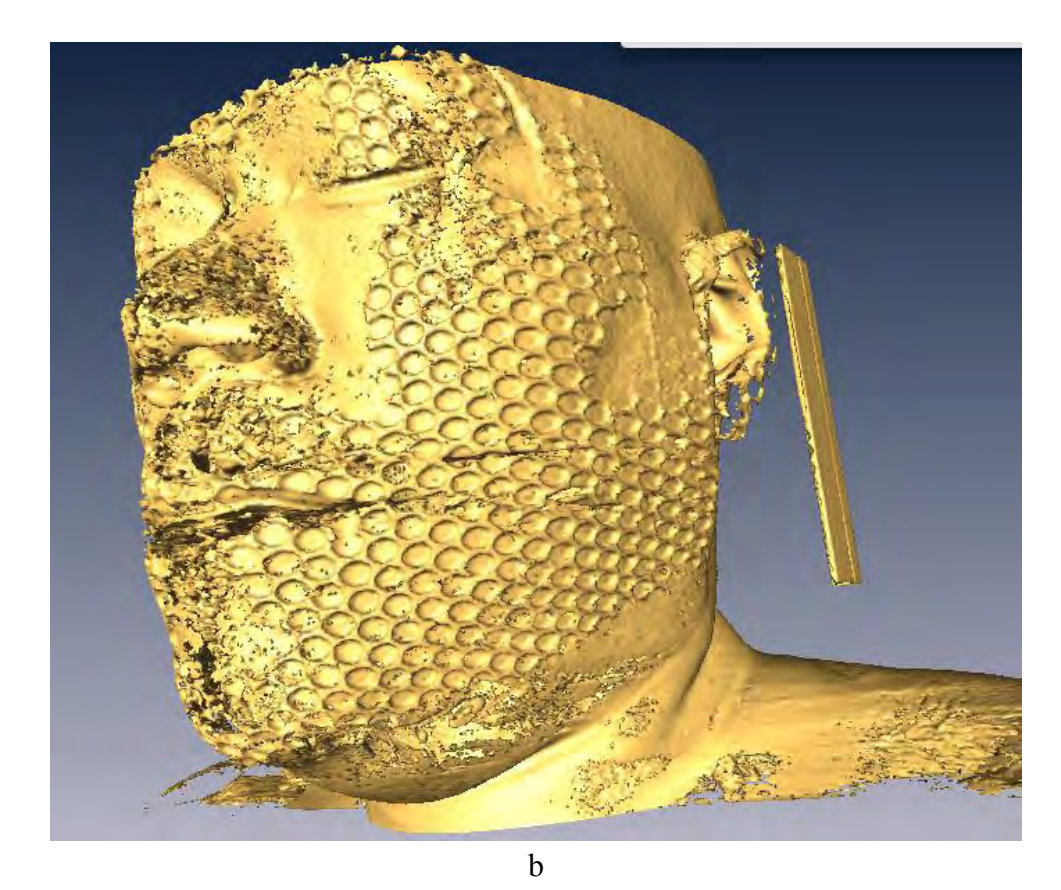

Figura 5.3 Reconstrucción de las imágenes sin ningún tipo procesamiento. (a) vista frontal y (b) perfil.

En las figuras 5.3a y b, es considerable el ruido presente en la reconstrucción. Las estructuras reconstruidas son muy diversas pero no estan muy bien definidas. Recapitulando, el objetivo fundamental del presente trabajo es optimizar las imágenes para lograr la mejor reconstrucción de las vías áerea superiores.

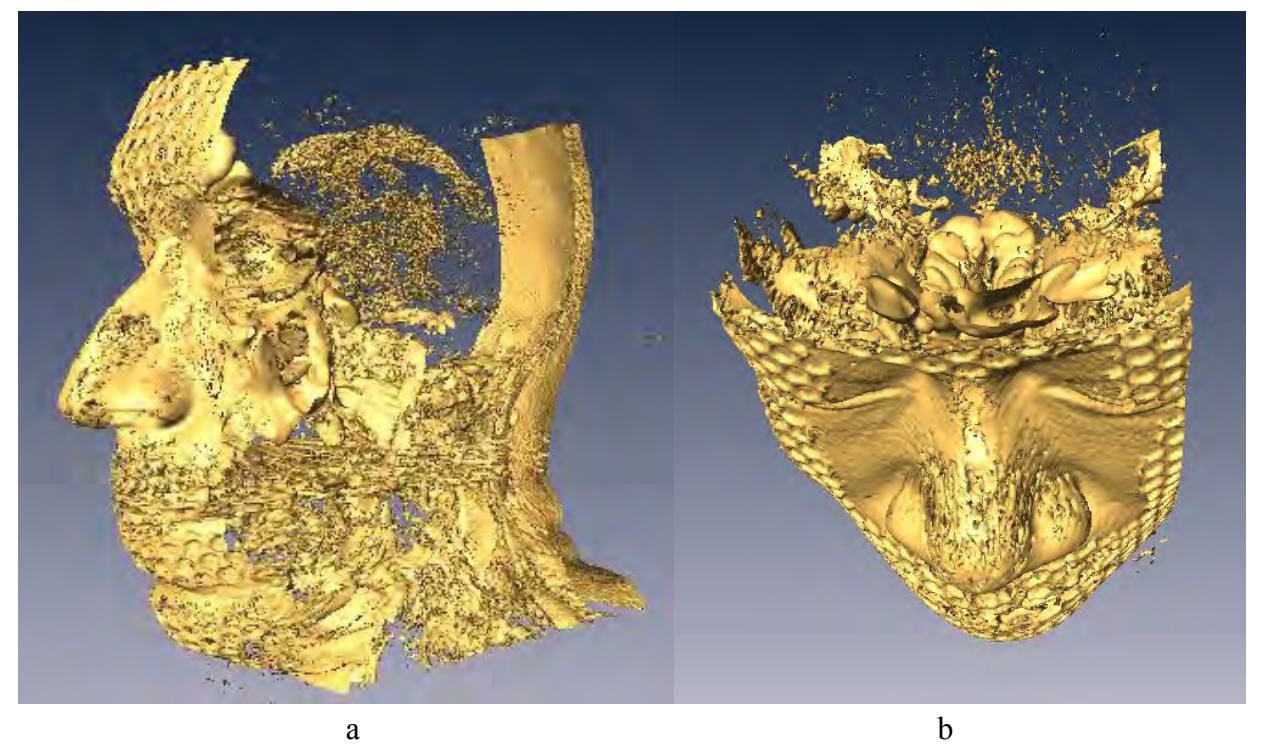

Figura 5.4 Muestra la reconstrucción de las imágenes después de la reducción de tamaño, el ruido sigue muy presente. Las estructuras continuan poco definidas.

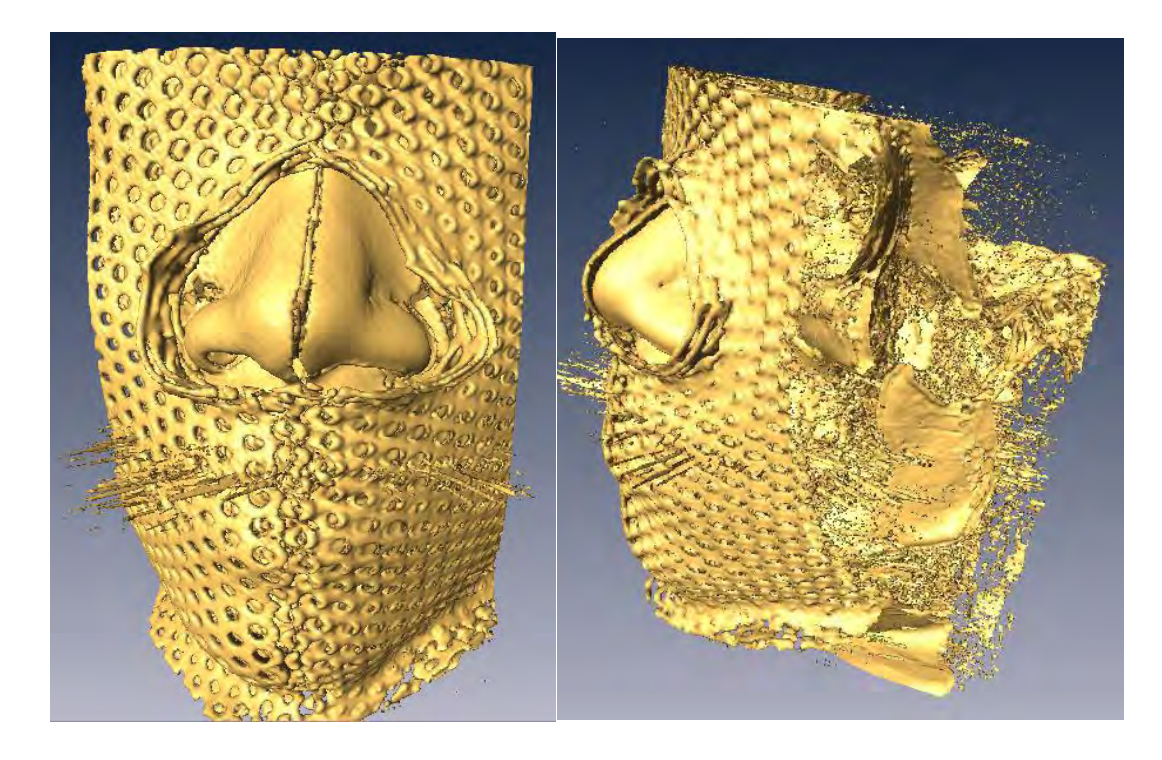

Figura 5.5 Una de las pruebas realizadas fue la implementar un filtro de extracción de bordes, sin embargo los resultados muestran que el ruido permea toda la recosntrucción; además las estructuras anatómicas pierden fidelidad con la realidad.

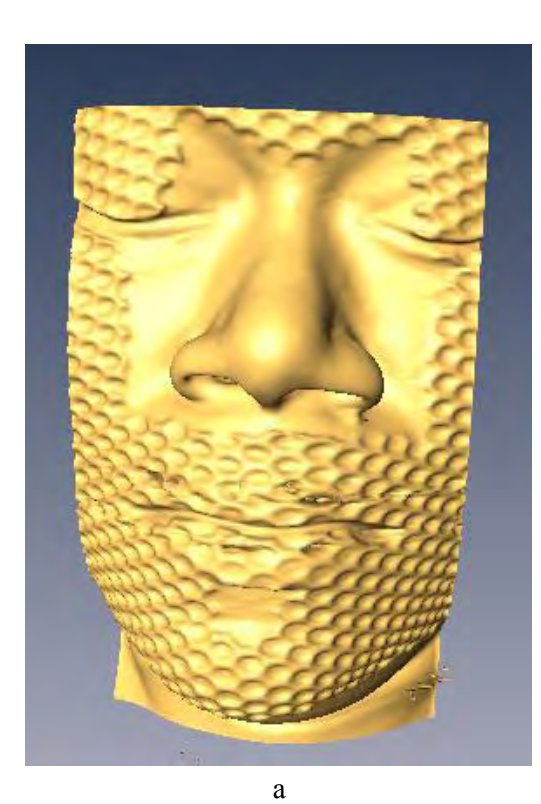

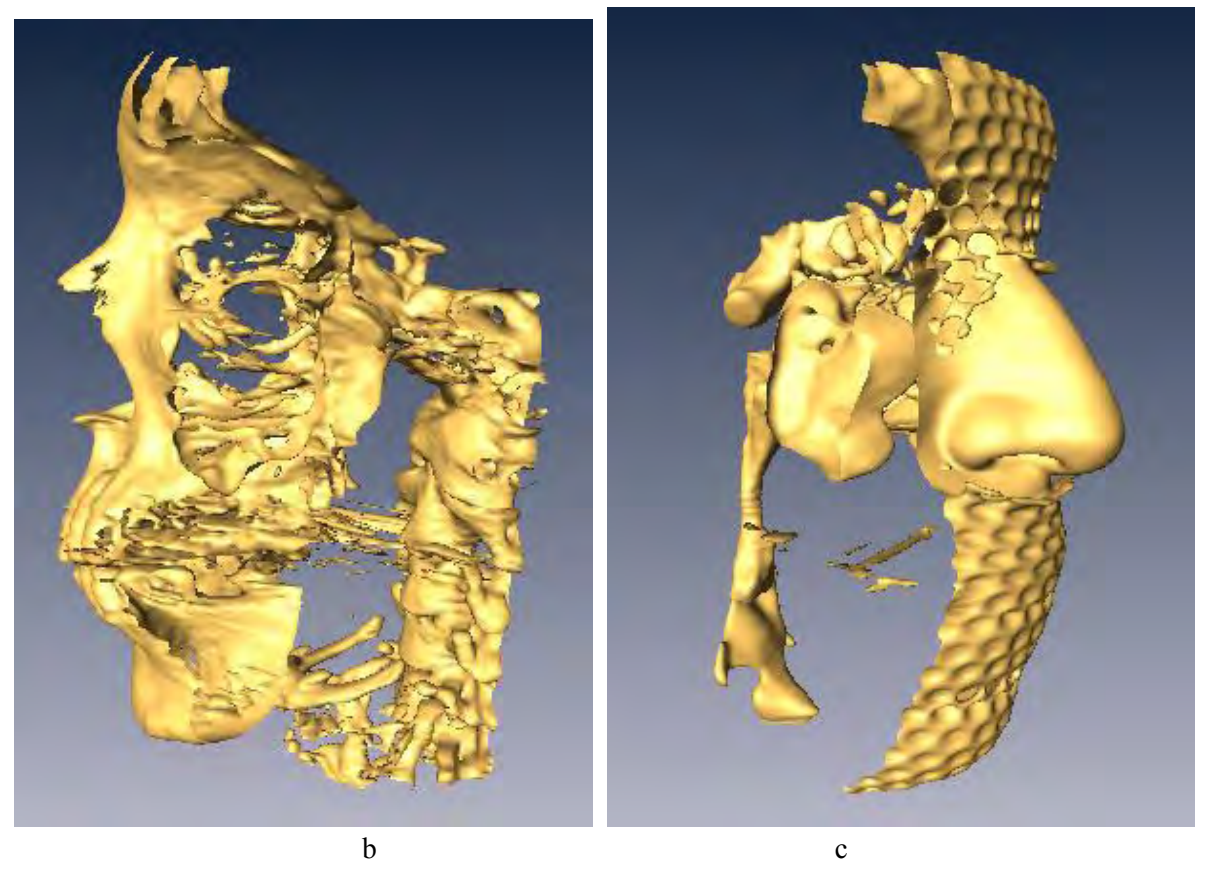

Figura 5.5 (a) Muestra la reconstrucción después de aplicar un filtro de ruido, Se observan mucho más suaves las estructuras. (b) y (c) es la reconstrucción de las imágenes segmentadas para visualizar tejidos óseos y tejido blando, respectivamente.

 Amira permite almacenar la información de la reconstrucción en un formato denominado VRML (Virtual Reality Modeling Language) que es un estándar para representaciones tridimiensionales de datos. Se genera el archivo correspondiente de la reconstrucción con las imágenes procesadas en el formato mencionado. En la figura 5.6 se muestra la reconstrucción final.

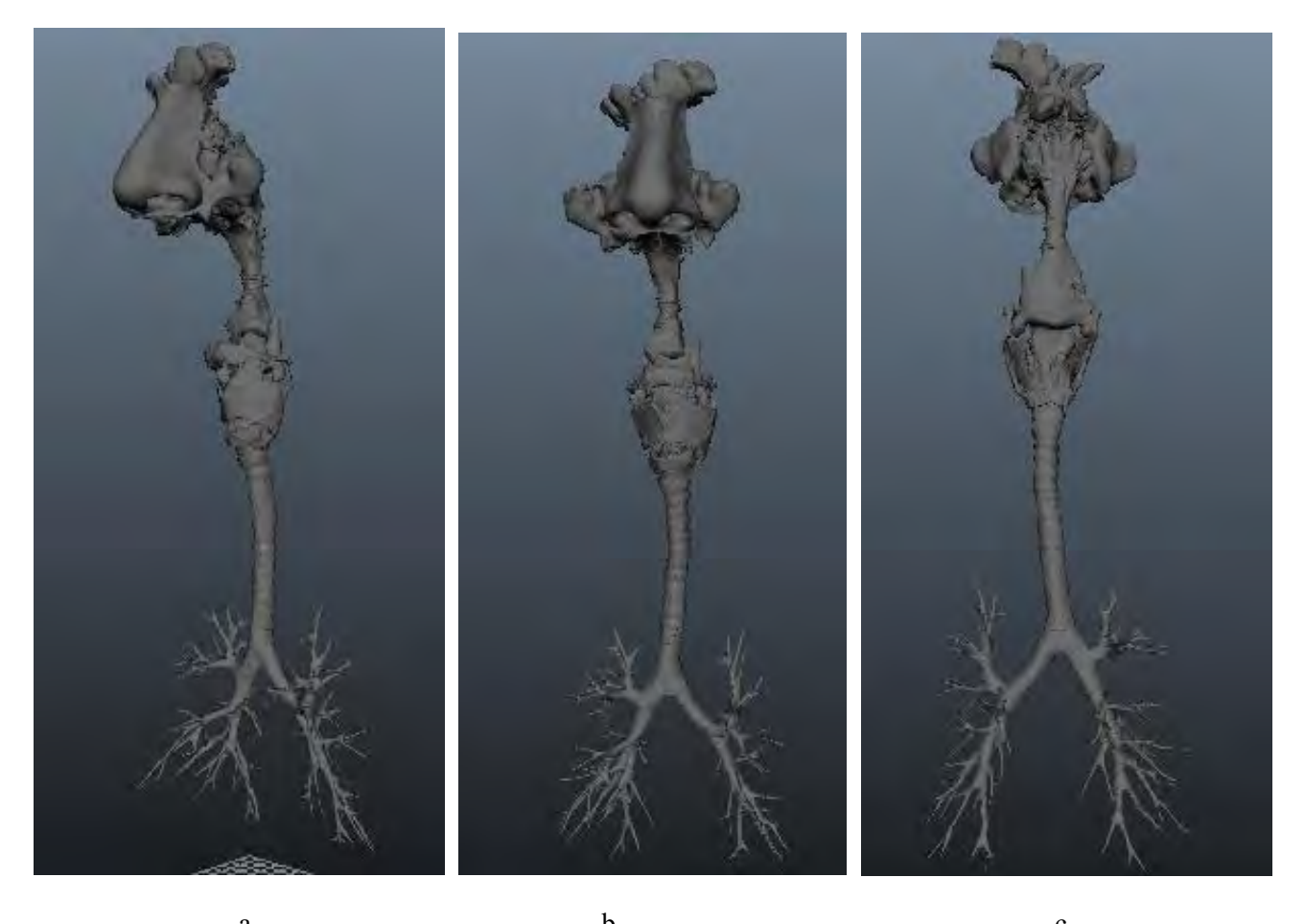

a b c 5.6 (a), (b) y (c) son vistas de lateral, anterior y posterior de la reconstrucción final de las imágenes procesadas.

Es importante no perder de vista que la aplicación original de desarrollar una reconstrucción de las estructuras anatómicas de las vías aéreas superiores es generar un modelo virtual que sirva de apoyo para el estudio de anatomía en la facultad de medicina, utilizando la tecnología de observatorio Ixtli de realidad virtual y la plataforma Amira, es esta otra de las razones principales para la utilización del este software. Teniendo esto en mente se realizó una caracterización de cada morfología asignando atributos que las distingan entre sí para facilitar su representación en el modelo y favorecer la comprensión y estudio del estudiante.

Se realizó una migración de los datos de tridimensionales, al programa de animación y modelado, Autodesk MAYA. Para la caracterización de las vías aéreas superiores se asignaron atributos de manera que se pudiesen apreciar colores y texturas de los tejidos de interés, buscando definir y diferenciar cada una de las estructuras anatómicas del modelo.

A continuación, en la figura 5.7, se presentan los resultados la caracterización decada una de lasformas anatómicas que forman el modelo elaborado de las vías áereas superiores a través de imágenes tomográficas, en donde se pueden visualizar tejidos cartilaginosos de un azul claro, el hioides en amarillo pálido, tejido epidérmico de un color rosa pálido y en un tono rojizo el tejido superficial.

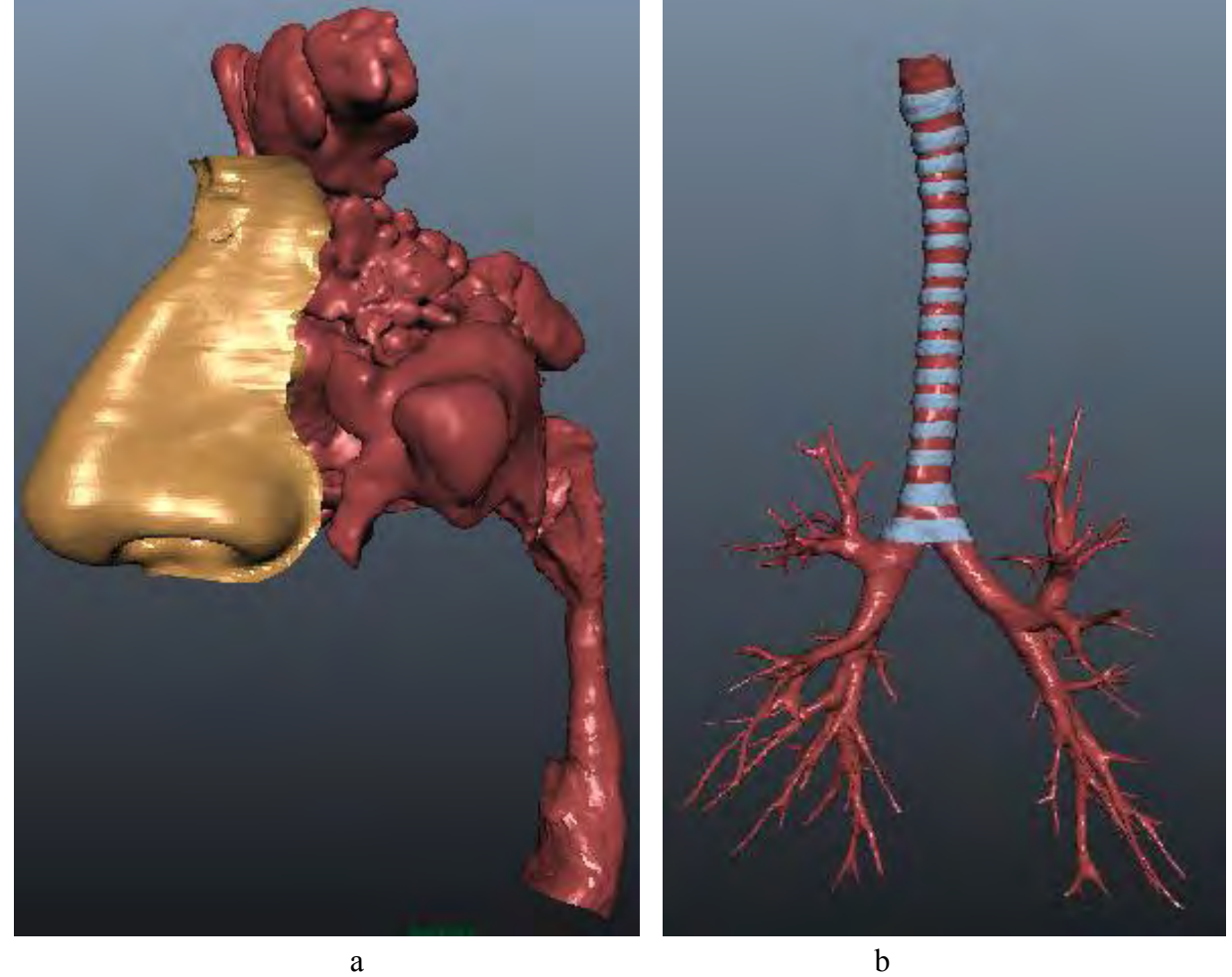

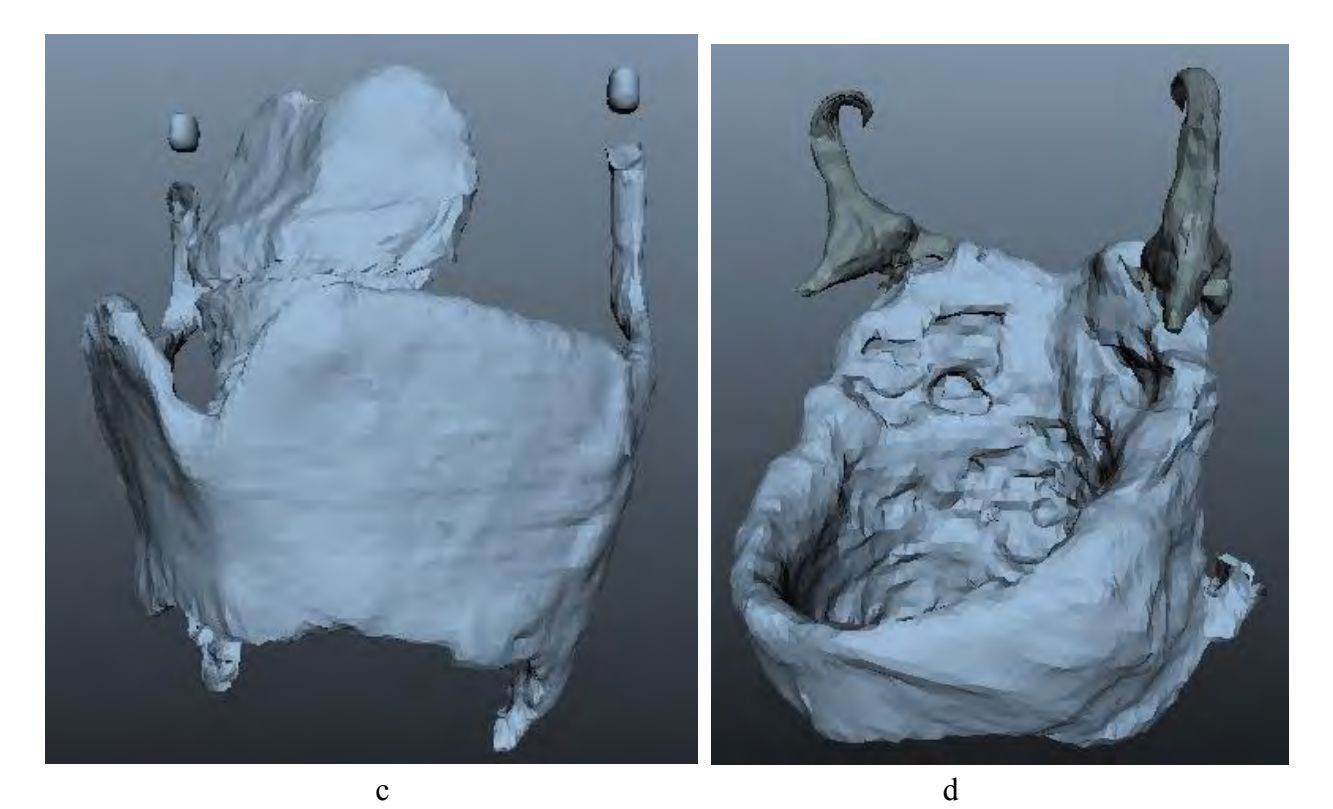

Figura 5.7 El modelo tridimiensional de las vías áereas seccionado en 5 partes. (a) Nariz y cornetes, (b) tráquea y árbol bronquial, (c) epiglotis, tiroides y cartílagos tritíceos, (d) cricoides, aritenoides y corniculados, y (e) hueso hioides.

e

Uno de los problemas al realizar la segmentación fue la definición de los niveles de gris predominantes para tejidos blandos, cuya propiedades son muy similares entre sí, al reconstruirse son generadas como una única estructura, por lo cual algunos de ellos, como los músculos, se desarrollaron a partir del modelado que Autodesk Maya permite, e incluso parte de los tejidos nasales se retocaron mediante este tipo de técnicas, ya que como se aprecia en la figura 5.7 (a) cornetes y senos nasales están muy cercanos entre sí.

Finalmente el modelo de las vías aéreas superiores se terminó añadiendo los músculos que unen los cartílagos laríngeos y el hueso hioides. En la siguiente figura 5.8c se pueden observar el conjunto de estructuras anatómicas que se propusieron generar como el alcance final del proyecto y parte de los detalles que fueron agregados.

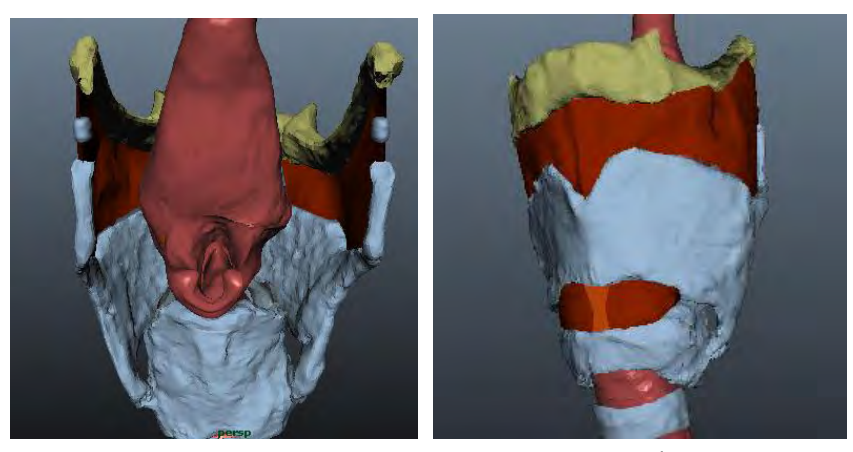

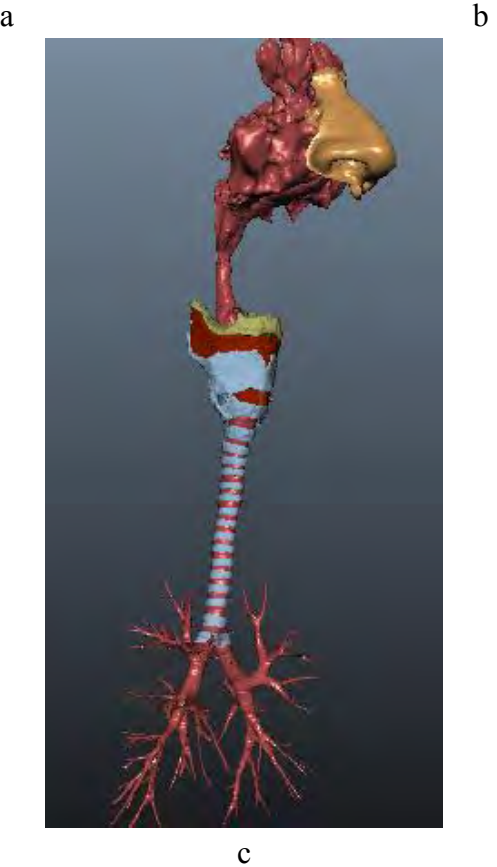

Figura 5.8 (a) Tejido blando, parte de las cuerdas bucales, (b) Membrana tirohioidea, cricotiroidea (c) el modelo final de las vías áereas superiores y estructutas anexas.

## **CONCLUSIONES**

A lo largo del presente trabajo se determinó que el grado de efectividad de la implementación de técnicas de procesamiento digital a la pila de imágenes tomográficas, de tal manera que se optimicen los datos, para una reconstrucción volumétrica depende del análisis realizado de los elementos que intervienen en la generación. Es necesario, en primera instancia, conocer las características fundamentales de las imágenes, como su histograma, la clase de datos (ver tabla A.1), la calidad y contenido de la información en el estudio. Lo siguiente es identificar la naturaleza de los órganos, su distribución y sus interacciones con los rayos X (se habla únicamente de la tomografía en su modalidad radiológica) para idear la estrategia que se pretende seguir para lograr la mejor reconstrucción o determinar la imposibilidad de optimización. En la reconstrucción de las vías aéreas superiores, la principal dificultad fueron los músculos, que ninguna segmentación permitió la definición y, por lo tanto, su reconstrucción no fue posible, debido a la permeabilidad de la radiación que éstos tienen, que es muy similar a la del aire. Al final se modelaron los músculos mediante Autodesk Maya, para no omitir estas estructuras. Sin embargo, la optimización lograda para la reconstrucción de la nariz, conductos nasales, laringe, tráquea, hueso hioides y los cartílagos laríngeos fue muy satisfactoria.

Al utilizar programas que tuvieran herramientas de diseño gráfico y de entornos 3D se buscaba afectar en la menor medida posible la forma de los objetos obtenidos en la reconstrucción volumétrica, pensando en que la opimización realizada es la justificación de presente trabajo. Sin embargo fue necesario emplear herramientas y funciones de estas plataformas para poder resaltar los detalles y generar un ambiente virtual en el que se simularan los objetos extraídos tratando de que fuesen lo más apegados a la realidad considerando algunas de las características que afectan sobre éstos como su apariencia, su posición y color.

 Las aplicación que esta reconstrucción pretende es la inclusión de este material en el acervo de elementos virtuales de la sala Ixtli para su presentación ante los estudiantes de anatomía como apoyo en la comprensión de las estructuras anatómicas de las vías aéreas. Se espera también que en un futuro se desarrollen más modelos que complementen el presente trabajo y, cuando los medios informáticos lo permitan, se logre el ensamble de todos en un modelo total del cuerpo humano.
En cuanto a la optimización de imágenes tomográficas propuesta para la reconstrucción virtual, puede hallar aplicación como base para intervenciones quirúrgicas durante la cual, instrumentos endocavitarios son guiados a través del contenido del modelo, o para intervenciones terapéuticas como las planeaciones de administración de dosis de radioterapia. Inclusive se podrían diseñar prótesis personalizadas a partir de la reconstrucción volumétrica.

 El interés que tuve por trabajar en el proyecto en un incio fue el de buscar un acercamiento a la medicina, aplicando los conocimientos adquiridos en la carrera, como una oportunidad de familiarizarme con una de las ramas de la ingeniería biomédica y sus aplicaciones, proponiendo una aportación que en un momento dado pudiese ayudar a mejorar el desarrollo académico del estudiante. Actualmente me desempeño en el ámbito laboral afín a mis aspiraciones profesionales y este acercamiento al procesamiento digital es la razón de querer profundizar en las aplicaciones del procesamiento digital.

# **BIBLIOGRAFÍA**

Cabrero, F. J. (2006). *Imagen radiológica. Principios físicos e instrumentación* (1 edición ed.). Barcelona, España: Elsevier.

Chan, R. H., & Nikolova, M. (2004). *Salt and Pepper Noise Removal by Median type Noise Detectors amd Detail preserving Regularization.* (Draft, Ed.)

Lockhart, R. D., Hamilton, G. F., & FYFE, F. W. (1965). *Anatomía Humana* (Vol. 1). (A. Folchypi, & H. Vela T., Trans.) D. F., México: Interamericana.

Cuenca, M. E. (2006). *Fundamentos de fisiología* (1 edición ed.). Madrid, España: Thomson.

Luengo Hendriks, C., Patrik, M., & Ewert, B. (2010). Rapid Prototyping of Image Analysis. In G. Dougherty (Ed.), *Medical Image Processing.* Nueva York, E. U.: Springer.

Argosy. (2013). *Visible Body*. (A. p. Inc., Producer) From http://www.visiblebody.com

Bazin, P. L., & Pham, D. L. (2007). Topology Correction of Segmented Medical Images using Fats Marchin Algorithm. *Computer Methods and Programas in Biomedicine* .

Burger, W., & Burge, M. (2009). *Principles of Digital Imagen Processing. Fundamental Techniques* (1 Edición ed.). Londres, Gran Bretaña: Springer.

Dougherty, G. (2011). *Biological and medical physics, Biomedical Engineering. Medical Image Processing.* Springer.

Dougherty, G. (2010). Image analysis in medical imaging: recent advances in selected examples. *Biomed. Imaging Interv. J* .

Elekta. (2014). Retrieved 2014 from XiO treatment planning platform: http://www.elekta.com/healthcare-professionals/products/elekta-software/treatment-planningsoftware/planning-software/xio.html

Gonzales, R. (2004). *Digital Image Processing* (2 Edición ed.). Nueva Dheli, India: Mc Graw Hill Education.

Guyton, A. C. (1975). *Fisiología humana* (4 Edición ed.). (A. Folch, Trans.) Distrito Federal, México: Interamericana.

Haar Romeny, B. M. (2003). Front-End Vision and Multi-Scale Imagen Analysis: Multi-scale Computer and Applications writen in Mathematica. Springer.

Jiménez, J., Carmona, A., & Catalina, C. J. (2007). *Anatomía humana general* (2 Edición ed.). Sevilla, España: Universidad de Sevilla.

Materialise. (2013). From http://www.materialise.com/

NEMA. (2011). *Digital Imaging and Communications in Medicine. Introduction and Overview.* Rosslyn, Virginia, E. U,: National Electrical Manufacturers Association.

Otsu, N. (1975). A threshold selection method form gray level histograms. *Automatica 11* .

Passariello, G. (1995). *Imágenes médicas. Adquisición, procesamiento y adquisición.* (1 Edición. ed.). Caracas, Venezuela: Equinoccio. Universidad de Venezuela.

Richards, J. A., & Jia, X. (2006). *Remote Sensing Digital Analysis* (4 Edición ed.). Heidelberg , Alemania: Spinger.

Spitzer, V., Ackerman, M., & Scherzinger, A. (1996). The visible Human Male: A Technical Report. *JAMIA* .

Suetens, P. (2009). *Fundamentals of Medical Imaging* (2 Edición ed.). Nueva York, E. U.: Cambridge.

Tou, T., & Gonzales, C. (1974). *Pattern Recognition Principles.* Nueva York: Addison- Wesley.

Wainwright, O. (Noviembre de 2012). *The Guardian*. From Architecture and design blog: http://www.theguardian.com/artanddesign/architecture-design-blog/2013/nov/08/faces-3d-printingprosthetics

# **APÉNDICES**

#### **A. Matlab**

 En general una solución a problemas en el campo del procesamiento digital requiere un trabajo extensivo utilizando simulaciones y pruebas mediante software de grandes conjuntos de imágenes. Aunque el desarrollo de algoritmos usualmente está fundamentado teóricamente, es muy usual que se requiera estimaciones de los parámetros y, frecuentemente, revisiones y comparaciones de los candidatos a solución. Además, la selección de un software flexible, robusto y bien documentado es clave para la fiabilidad del procesamiento digital más útil. Por esta razón, para el presente trabajo se implementó una solución mediante el software de Matlab. El conjunto de herramientas de procesamiento que incluye este programa tiene grandes ventajas que, además, es compatible la mayoría de los sistemas operativos actuales.

El software de Matlab es un lenguaje de alto nivel para computación técnica. Matlab integra procesamiento, visualización y programación en un ambiente amigable con el usuario, en donde problemas y soluciones se expresan mediante notación matemática. Los usos más comunes son:

- Matemáticas y computadora.
- Desarrollo de algoritmos.
- Adquisición de datos.
- Modelad, simulación y desarrollo de prototipos.
- Análisis de datos, exploración y visualización.
- Gráficas científicas.
- Desarrollo de aplicaciones, incluyendo interfaces graficas.

Es un software con un sistema interactivo cuyos elementos básicos de datos son arreglos que no requieren dimensionamiento. Lo anterior permite elaborar soluciones a una gran variedad de problemas informáticos a un nivel técnico, especialmente aquellos que se representan mediante matrices, disminuyendo el tiempo que requeriría escribir un programa en un lenguaje escalar no interactivo como, por ejemplo lo es *Fortran*.

El nombre Matlab deriva de las palabras en inglés matrix laboratory (laboratorio de matrices). Esta plataforma incorpora librerías de algebra lineal. En ambientes universitarios es la herramienta computacional utilizada para cursos introductorios y avanzados en matemáticas, ingeniería así como ciencias. En la industria es utilizado para investigación y análisis de resultados. Una de las grandes ventajas de este software es que incluye una familia de aplicaciones denominadas *toolboxes*. La herramienta de procesamiento de imágenes contiene un conjunto de funciones que expanden la capacidad del ambiente en Matlab para solventar las necesidades de procesamiento digital de imágenes, motivo por el cual se eligió esta paquetería. Uno de las principales razones para haber utilizado este software son las librerías que permiten el manejo de imágenes en formato DICOM que es el estándar mundial para el manejo de información en medicina (NEMA, 2011).

#### **Representación de la imagen digital en Matlab.**

Retomando, una imagen como una función de dos dimensiones, *f(x,y)*, donde las variables *x* y *y* son coordenadas espaciales, y la amplitud de *f* para cualquier par de coordenadas *(x,y)* es el nivel de gris de la imagen en ese punto. Como se ha mencionado con anterioridad, una imagen digital se compone de un número finito de elementos, cada cual tiene una ubicación particular y un valor. El término escala de grises es utilizado para referirse a la intensidad de imágenes monocromáticas. Las imágenes de color están conformadas por una combinación de imágenes individuales bidimensionales. Dado que el protocolo de color RGB, una imagen a color consiste en tres (rojo, verde y azul) componentes individuales. Por esta razón, varias técnicas desarrolladas para imágenes monocromáticas pueden ser aplicadas a las imágenes a color procesando cada imagen individualmente.

#### **Convenciones y notación de coordenadas en Matlab**

El resultado del *muestreo* y cuantización es una matriz de números reales. Podemos identificar dos maneras de representar imágenes digitales: se determina que a partir de una imagen *f(x, y)* muestreada se obtiene una imagen que tiene M filas y N columnas. Entonces se establece que la imagen es de un tamaño M x N. Los valores de las coordenadas (*x, y*) son cantidades discretas. Para facilidad y conveniencia de la notación se utilizan valores enteros para esas coordenadas discretas. En la literatura es usual que el origen se defina en (*x, y*) = (0, 0). El siguiente valor coordenado a través de la primer fila de la imagen es (*x, y*) = (0, 1). Ello no implica que éstos valores son una coordenada física de la imagen muestreada. En la figura A.1 (a) se muestra esta notación. Cabe mencionar que los valores de *x* que van desde 0 hasta M-1, y para *y* desde 0 hasta N-1, son en incrementos de números enteros.

 La notación utilizada en el conjunto de herramientas de MATLAB para denotar arreglos es distinta a la mencionada en el párrafo anterior. En lugar de utilizar (*x, y*), MATLAB utiliza la notación (*r, c*) para indicar filas y columnas. Sin embargo obsérvese que el orden de las coordenadas tiene el mismo orden que la notación antes descrita, en el sentido que en el primer elemento de una secuencia ordenada de elementos (*tupla*), (*a, b*) se refiere a una fila y la segunda a una columna. En tanto que una diferencia estriba en que el origen coordenado de este sistema es  $(r, c) = (1, 1)$ ; además, los valores de *r* van desde 1 hasta M y de *c* corren desde 1 hasta N, en incrementos enteros. Esta notación esta se muestra en la figura A.1 (b).

|                | 0 |  | 2.1.1.     |  | (a) |  | $\cdots N-1$ |                     | 2 | $3 -$ |          | $\ddot{\phantom{1}}$ | (b) |  | $\cdots N$ |  |
|----------------|---|--|------------|--|-----|--|--------------|---------------------|---|-------|----------|----------------------|-----|--|------------|--|
| 0              |   |  |            |  |     |  |              |                     |   |       |          |                      |     |  |            |  |
| ۶              |   |  |            |  |     |  |              | $\overline{z}$      |   |       |          |                      |     |  |            |  |
| $\mathbf 2$    |   |  |            |  |     |  |              | 3                   |   |       |          |                      |     |  |            |  |
| ¢              |   |  |            |  |     |  |              | ۰<br>à.             |   |       |          |                      |     |  |            |  |
| ğ.<br>$\alpha$ |   |  |            |  |     |  |              | $\blacksquare$<br>٠ |   |       |          |                      |     |  |            |  |
|                |   |  |            |  |     |  |              |                     |   |       |          |                      |     |  |            |  |
|                |   |  |            |  |     |  |              |                     |   |       |          |                      |     |  |            |  |
|                |   |  |            |  |     |  |              |                     |   |       |          |                      |     |  |            |  |
| ٠              |   |  |            |  |     |  |              | Ø.                  |   |       |          |                      |     |  |            |  |
| ¥<br>×.        |   |  |            |  |     |  |              | t<br>ā.             |   |       |          |                      |     |  |            |  |
| $M-1$          |   |  |            |  |     |  |              | $\boldsymbol{M}$    |   |       |          |                      |     |  |            |  |
|                |   |  | Un pixel - |  |     |  |              |                     |   |       | Un pixel |                      |     |  |            |  |
| 9              | x |  |            |  |     |  |              |                     |   |       |          |                      |     |  |            |  |

Figura A.1 (a) Notación para las coordenadas utilizadas en la literatura. (b) Notación para coordenadas en MATLAB.

 Con menor frecuencia las librerías de MATLAB utilizan otra convención para indicar pares coordenados, denominada coordenadas espaciales, la cual, en cambio, utiliza *x* para referirse a columnas y *y* para las filas. La diferencia estriba en que es opuesta a la notación utilizada para el uso de las variables *x* y *y* convencionales.

 De acuerdo a las notaciones y representaciones de una imagen, la digitalización se puede indicar como:

$$
f(x,y) = \begin{bmatrix} f(0,0) & \cdots & f(0,N-1) \\ \vdots & \ddots & \vdots \\ f(M-1,0) & \cdots & f(M-1,N-1) \end{bmatrix}
$$
 Ec. A.1

El lado derecho de esta ecuación es una imagen digital por definición. Cada elemento de este arreglo es un píxel.

Una imagen digital en MATLAB se representa mediante una matriz como esta:

$$
f(p,q) = \begin{bmatrix} f(1,1) & \cdots & f(1,N) \\ \vdots & \ddots & \vdots \\ f(M,1) & \cdots & f(M,N) \end{bmatrix}
$$
 Ec. A.2

Donde  $f(1,1) = f(0,0)$ . Claramente las dos representaciones son iguales, salvo por el cambio del origen. La notación *f (p, q)* muestra el elemento localizado en la fila p y la columna q. Por ejemplo, *f* (6,2) es el elemento en la sexta fila y la segunda columna de una matriz *f.* Normalmente se utilizan las letras M y N, para denotar el número de filas y columnas respectivamente en una matriz. Una matriz de 1 x N es llamada un vector fila y considerando a una de M x 1 se denomina vector columna. Una matriz de 1 x 1 es un escalar.

Las matrices en MATLAB se alojan en variables con nombres como A, a, RGB, etc. Las variables inician con una letra y pueden contener números.

## **Lectura de imágenes**

Las imágenes se leen en MATLAB utilizando la función imread. En el siguiente ejemplo el nombre del archivo es una cadena de caracteres que contiene el nombre completo del archivo de la imagen (incluyendo la extensión):

 $f = \text{imread}$  ('chestxray.jpg');

Cuya indicación es leer la imagen tipo JPEG de nombre chestxray y asignarlo a la variable f. El apostrofe (c) se utiliza para delimitar el nombre del archivo. El punto y coma (c) al final de la línea se utiliza para desplegar en pantalla los resultados de la operación especificadas en el comando. En tanto que el comando para asignar a una variable *I* una imagen en formato DICOM es:

 $I =$  dicomread('Z01');

Z01 es el nombre del archivo DICOM original y es el nombre real de una de las imágenes del estudio tomográfico a partir del cual se generó el modelo tomográfico. A partir de esta asignación es posible manipular la imagen para el proceamiento.

 Cuando la cadena de caracteres no especifica la ruta de ubicación del archivo, el comando realiza la lectura del archivo desde el directorio que actualmente está utilizando para trabajar. La función **size** entrega las dimensiones, en cuanto a las filas y columnas de una imagen, por ejemplo, el comando:

 $[M N] = size (f);$ 

Que entrega el número de filas (M) y columnas (N).

La función **whos** despliega información adicional acerca de un arreglo:

whos f

Entrega:

Name Size Bytes Class f 1024 x 1024 10485786 uint8 array grand total es 1048576 elements using 1048576 bytes

## **Desplegar imágenes**

Las imágenes son mostradas en el escritorio de MATLAB utilizando la función imshow, con la sintáxis:

Imshow (f, G)

Donde f es un arreglo matriclal (imagen) y G es el número de niveles de intensidad utilizados para desplegarla. Si G se omite el intervalo de niveles es de 256. Utilizando la sintáxis

### Imshow (f, [menor alto])

Se muestran todos los valores menores o iguales a 'menor' en negro y como blanco a los valores mayores o iguales a 'alto'. Finalmente el comando:

## $Imshow(f, [])$

Configura la variable 'menor' al mínimo valor del arreglo f y 'alto' como el más alto. Este comando es útil para mostrar imágenes que tienen un rango dinámico bajo o los que tienen valores positivos y negativos.

 La función **impixelinfo** se utiliza frecuentemente para mostrar los valores de intensidad de cada pixel individual. Esta función despliega un cursor superpuesto en la imagen, que muestra las coordenadas de posición y la intensidad correspondientes al punto señalado con el ratón mostrado en la parte inferior de la ventana. Cuando se trabajan imágenes a color, las coordenadas como las componentes de rojo, azul y verde se muestran.

Si otra imagen, g, se despliega utilizando **imshow**, MATLAB reemplaza la imagen en la pantalla en la nueva imagen. Para mantener la primera imagen (f) y una segunda (g) se utiliza la función **figure** como se ejemplifica:

Figure, imshow (g)

Utilizando el comando

 $Imshow(f)$ , figure,  $imshow(g)$ 

Despliega ambas imágenes. Cabe destacar que más de un comando puede escribirse en una línea, en tanto que los distintos comandos están propiamente delimitados mediante coma o punto y coma.

## **Guardar imágenes**

Las imágenes se escriben en el disco utilizando la función **imwrite**, con la siguiente sintaxis:

Imwrite(f, 'nombredearchivo')

Con esta línea la cadena de caracteres nombre de archivo debe incluir alguna extensión de formato compatible con MATLAB. Alternativamente, el formato deseado puede ser especificado con un tercer argumento. Por ejemplo, la siguiente línea escribe f en formato tiff un archivo llamado paciente1:

### Imwrite(f, 'paciente1', 'tiff')

Si el nombre del archivo no contiene la ruta de acceso, entonces se sobreescribe en el directorio actual de trabajo. En ocasiones es necesario exportar imágenes en disco de manera que aparezcan en el escritorio de MATLAB. Los contenidos de una figura pueden exportarse en dos maneras. La primera es mediante la interacción gráfica con la barra de herramientas. La segunda permite manipular más parámetros de los archivos utilizando el comando print:

Print – fno – dformatoarchivo –resno nombrearchivo

Donde no hace referencia al número de la ventana de figura de interés, formato de archivo es la extensión del archivo, resno es la resolución en *dpi*, y nombrearchivo es el nombre asignado al nuevo archivo. Por ejemplo, para exportar los contenidos de la ventana de figura como un archivo tipo tif a 300 dpi, con el nombre azul, la sintáxis sería la siguiente:

$$
Print - f1 - d\text{diff} - r300 \text{ azul}
$$

Este comando envía el archivo azul.tif al directorio actual de trabajo.

#### **Clases de datos**

Aunque se trabaja con enteros en las coordenadas, los valores de los pixeles no están restringidos a enteros en MATLAB. La tabla 6.1 enlista las distintas clases de datos que MATLAB puede utilizar para representar valores de pixel. Las ocho primeras filas en la tabla son únicamente clases de datos para número. La novena fila es la clase char (caracteres) y, como se muestra, la última se refiere a las clases de datos lógicos.

Todas las operaciones númericas en MATLAB se realizan utilizando cantidades tipo double (*doble precisión*), además este es es un formato muy frecuentemente utilizado en aplicaciones de procesamiento de imágenes. La clase uint8 se utiliza especialmente para leer datos desde dispositivos de almacenamiento, como imágenes de 8 bits que son las representaciones más comunes en la práctica. Ambas clases de datos, clase lógica y en menor grado la clase uint16, constituyen las principales utilizadas. La pila de imágenes generada por el estudio de tomografía con la que se trabajo clase uint16.

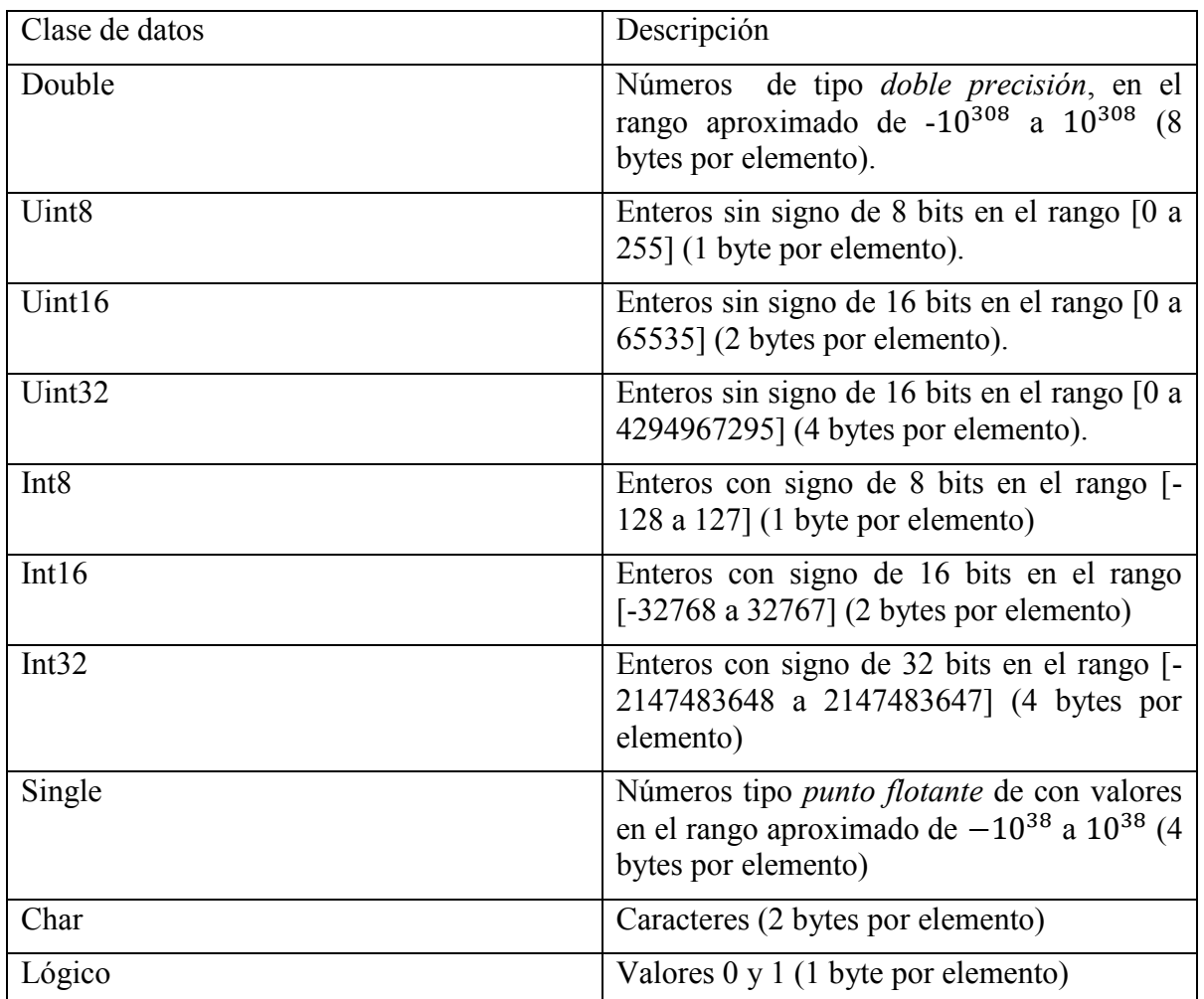

Tabla A.1. Clases de datos. Las primeras ocho son clases numéricas, la novena es de tipo carácter y la última es de tipo lógico.

## **Tipos de imágen**

Las herramientas de MATLAB con compatibles con cuatro tipos de imágenes:

- Imágenes de intensidad. Son matrices de datos cuyos valores se han escalado para representar intensidades. Cuando los elementos de una imagen de intensidad son de clase uint8, o uint16, toman valores enteros en el rango de 0 a 255, y de 0 a 65535, respectivamente.
- Imágenes Binarias. Son arreglos lógicos de ceros y unos. Las imágenes binarias tienen un significado específico en MATLAB. Un arreglo de ceros y unos con valores tipo uint8, por mencionar alguno, no se consideran imágenes binarias en MATLAB. Un arreglo numérico es convertido a binario utilizando la función logical. Además, si A es una arreglo numérico conformado por ceros y unos, se crea un arreglo lógico B utilizando la sintáxis.

 $B = \text{logical}(A)$ 

Para este comando, si A contiene elementos distintos a 0 y 1, la función logical convierte a 0 lógico los ceros, el resto a 1 lógico.

- Imágenes indexadas.
- Imágenes RGB.

#### **Conversiones entre clases de datos e imágenes**

Un ejemplo de conversión entre clases de datos se puede realizar mediente:

 $B =$  nombre de clase de datos  $(A)$ 

Donde nombre de clase de datos se especifica una de las clases incluidas en la tabla 6.1, por ejemplo supóngase un arreglo A tipo uint8, entonces un arreglo double, B, es generado por el comando:

$$
B = double (A)
$$

 Dicha conversión es usual ya que como operandos, para cálculos numéricos, MATLAB espera datos tipo double. Si C es un arreglo de clase 78oublé en el cual todos los valores están en el rango [0, 255] (aunque incluya valores fraccionarios), puede ser convertido a un arreglo de datos tipo uint8 mediante la sintaxis:

#### $D =$ uint $8$  (C)

 En caso de que un arreglo 78oublé tuviese valores en el rango [0, 255] y se convierte a tipo uint8 mediante el comando ya descrito, MATLAB convierte en 0 todos los valores menores a 0 y a 255 todos los valores superiores a este umbral. Números intermedios descartan sus partes fraccionarias.

 Las herramientas de MATLAB proporcionan funciones específicas (enlistadas en la tabla 6.2) que realizan las conversiones entre clases de imágenes. La función im2uint8 determina la clase de datos de una entrada y hace el escalamiento para que los datos sean identificados como datos válidos de una imagen. Por ejemplo, considérese una imagen f de 2 X 2 clase double:

$$
f = \frac{-0.5}{0.75} \quad \frac{0.5}{1.5}
$$

Mediante:

$$
g = im2iunt8(f)
$$

Se obtiene:

$$
g = \begin{matrix} 0 & 128 \\ 191 & 255 \end{matrix}
$$

Donde se muestra que la función utilizada entrega como 0 a todos los elementos de la entrada inferiores a cero, 255 a los valores superiores a 1y multiplica el resto por 255. Redondeando los resultados del producto al entero más cercano. Cabe destacar que este redondeo es distinto de la conversión de clases antes descrita que simplemente elimina los valores a la derecha del punto.

Transformar un arreglo arbitrariamente elegido clase double a otro de la misma clase pero escalando el rango [0, 1] puede hacerse utilizando la función mat2gray cuya sintaxis básica es:

 $g = \text{mat2gray}(A, \text{[Amin, Amax]})$ 

donde la imagen g tiene valores en el rango [0 (negro), 1(blanco)]. Los parámentros Amin y Amax son tales que aquellos elementos menores a Amin en A se vuelven 0 y los mayores a Amax en A, son 1 en g. Tanto entradas como salidas son de clase double.

La función im2double convierte la clase de la entrada a double. Por ejemplo, sea:

$$
h = \frac{25}{128} \quad \frac{58}{200}
$$

Mediante la línea:

$$
g = im2double(h);
$$

resulta:

$$
g = \begin{matrix} 0.098 & 0.1961 \\ 0.4706 & 0.7843 \end{matrix}
$$

Se observa que el comando realizó el escalamiento en el rango [0, 1].

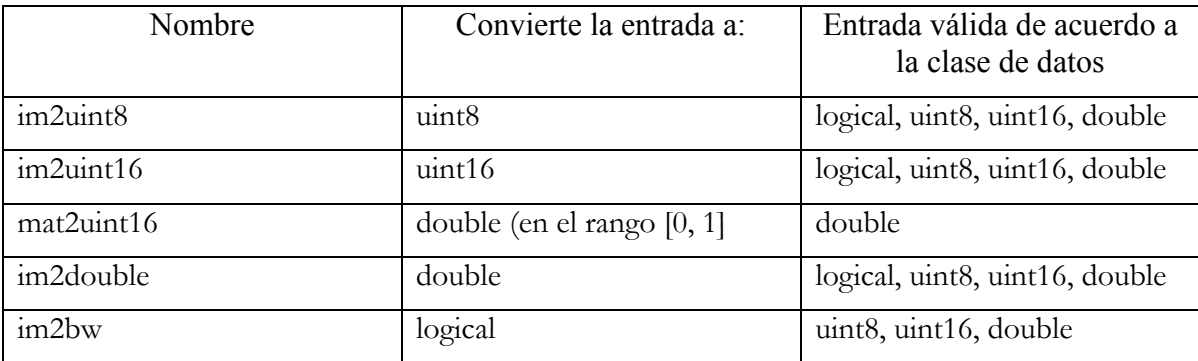

Tabla A.2 Se muestran las funciones de conversión entre clases de imágenes.

#### **Herramientas de procesamiento de imágenes.**

 En MATLAB existen una serie de funciones que expanden las soluciones que procporciona para el procesamiento de imágenes aunque no están limitadas a este rubro ya que cubren aplicaciones de procesamiento de señales, redes neuronales, lógica difusa y ondículas.

 Las herramientas de procesamiento de MATLAB resultaron muy útiles para este trabajo de tesis. Acontinuación se muestran algunas de las herramientas más representativas del procesamiento de imágenes.

| Función               | Descripción                                                         |  |  |  |  |  |  |  |  |
|-----------------------|---------------------------------------------------------------------|--|--|--|--|--|--|--|--|
| dicominfo             | Lee los datos característicos de un archivo formato<br><b>DICOM</b> |  |  |  |  |  |  |  |  |
| dicomread             | Lee una imagen de un archivo formato DICOM                          |  |  |  |  |  |  |  |  |
| dicomwrite            | Escribe una imagen en un archivo formato DICOM                      |  |  |  |  |  |  |  |  |
| imadd                 | Suma dos imágenes o una constante a una imagen                      |  |  |  |  |  |  |  |  |
| imdivide              | Divide dos imágenes o una imagen por un cosntante.                  |  |  |  |  |  |  |  |  |
| imcrop                | Corta una imagen                                                    |  |  |  |  |  |  |  |  |
| imrotate              | Gira una imagen                                                     |  |  |  |  |  |  |  |  |
| imresize              | Modifica el tamaño de la imagen                                     |  |  |  |  |  |  |  |  |
| imhist                | Muestra el histograma de una imagen                                 |  |  |  |  |  |  |  |  |
| impixel               | Determina los valores de color del pixel                            |  |  |  |  |  |  |  |  |
| adapthisteq           | Ecualización adaptativa del histograma de una imagen                |  |  |  |  |  |  |  |  |
| histeq                | Realce de contraste mediante la ecualización del<br>histograma      |  |  |  |  |  |  |  |  |
| imadjust              | Ajusta la intensidad de los valores de la imagen                    |  |  |  |  |  |  |  |  |
| $\frac{1}{1}$ imnoise | Añade ruido a una imagen                                            |  |  |  |  |  |  |  |  |
| fspecial              | Crea filtros predeterminados                                        |  |  |  |  |  |  |  |  |
| medfit2               | Realiza un filtrado de mediana                                      |  |  |  |  |  |  |  |  |
| imfilter              | Filtra imágenes                                                     |  |  |  |  |  |  |  |  |
| wiener <sub>2</sub>   | Realiza un filtrado del ruido                                       |  |  |  |  |  |  |  |  |
| otf2psf               | Función de transferencia óptica a función de punto<br>difuso        |  |  |  |  |  |  |  |  |
| radon                 | Aplica la transformada de radon                                     |  |  |  |  |  |  |  |  |
| fft2                  | Aplica la transformada rápida bidimensional de<br>Fourier           |  |  |  |  |  |  |  |  |
| imclose               | Cierra una imagen                                                   |  |  |  |  |  |  |  |  |
| Imerode               | Deteriora una imagen                                                |  |  |  |  |  |  |  |  |
| imreconstruct         | Reconstrucción morfológica                                          |  |  |  |  |  |  |  |  |
| ifft2                 | Aplica la transformada inversa de Fourier                           |  |  |  |  |  |  |  |  |
| iradon                | Aplica la transformada inversa de Radon.                            |  |  |  |  |  |  |  |  |

Tabla A.3 Contiene algunos de los comandos de MATLAB más útiles para el procesamiento de imágenes.

#### **B. Algoritmos desarrollados e implementados en Matlab**

I. Realce de contraste para la identificación de las estructuras anatómicas.

```
b=0;for a = 0:1:420filename = springintf('Z3%d',a);
    img = dicomread(filename); info = dicominfo (filename); 
    b = b + 1; img=im2double(img); 
     img=imadjust(img,[0.49,0.53],[0,1]); 
    newname = sprintf('i%3d',b);dicomwrite(img, newname, info);
end
```
II. Recorte de arreglos matricales.

```
b=0:
for a = 0:1:420filename = sprintf('Z%3d',a); img = dicomread(filename); 
     info = dicominfo (filename); 
    b = b + 1; img=img(100:250,150:350); 
     newname = sprintf('imagen reducida%3d',b); 
     dicomwrite(img, newname, info); 
end
```
III. Algoritmo de filtrado espacial de las imágenes mediante plantilla de 5 x 5

```
b=0;for a = 1:1:420 filename = sprintf('imagen reducida%3d',a); 
     img = dicomread(filename); 
     info = dicominfo (filename); 
    b = b + 1;H=(1/25)*(ones(5,5)); img=imfilter(img,H,'replicate'); 
     nombre = sprintf('ifiltrada%3d',b);
    dicomwrite(img, nombre, info);
end
```
III. Algoritmo ampliación del rango dinámico

```
b=0;for a = 1:1:420 filename = sprintf('ifiltrada%3d',a);
     img = dicomread(filename); 
     info = dicominfo (filename); 
    b = b + 1;img=10.*img; nombre = sprintf('imdinamico%3d',b); 
    dicomwrite(img, nombre, info);
end
```
IV. Algoritmos de segmentación.

```
b=0:
for a = 1:1:420filename = sprintf('imagen reducida%3d',a); 
     img = dicomread(filename);info = dicominfo (filename); 
     b = b + 1;nariz=img; 
     img=10.*img;H = (1/25) * ones(5);
     img=imfilter(img,H,'replicate'); 
     for i=1:1:200 % 
           for j=1:1:150 % 
                if img(i, j) > 5100nariz(i, j) = 0;
                else
                 if img(i, j) < 4900nariz(i, j) = 0; else
                           nariz(i, j)=img(i, j);
                       end
                 end 
             end 
     end 
     for i=1:1:200 %
           for j=1:1:150 % 
                if img(i, j) > 15000cartilagos(i, j) = 0;else
                 if img(i, j) < 13000cartilagos(i, j) = 0;
```

```
 else
                      cartilagos(i, j)=img(i, j);
                  end
            end 
        end 
end 
for i=1:1:200 %
     for j=1:1:150 % 
           if img(i, j) > 5100hioides(i, j) = 0;else
            if img(i, j) < 4900hioides(i, j) = 0; else
                      hioides(i, j)=img(i, j);
                  end
            end 
        end 
end 
modelo=nariz+cartilagos+hioides;
imagen = sprintf('imagen segmentada%3d',b);
dicomwrite(modelo, imagen, info);
```
end

## **C. Estádar DICOM**

DICOM (Digital Imaging and Communications in Medicine) es el estándar internacional para imágenes médicas e información relacionada (ISO 12052), mismo que establece los formatos para imágenes médicas que pueden ser intercambiadas con la información y calidad necesaria para su uso clínico. DICOM es se implementa para la mayoría de las modalidades de imagenología (rayos X, Tomografía Computarizada, Resonancia Magnética, ultrasonido, etc.), y cada vez es más utilizado en dispositivos de otros dominios médicos como oftalmología y odontología. Desde su primer publicación en 1993, DICOM ha revolucionado la práctica de radiología, permitiendo el cambio de la película de rayos X por la digitalización total de la información. Desde que el Internet se ha convertido en la plataforma para nuevos consumidores de aplicaciones informáticas, en DICOM se habilitan avanzadas aplicaciones en imágenes médicas que buscan revolucionar la medicina clínica.

Ante el avance en técnicas de imagen médicas se surgió la necesidad de un estándar de transferencia de imágenes e información asociada a éstas entre los sistemas de las diversas compañías fabricantes.

Fueron un par de asociaciones estadounidenses, National Electrical Manufacturers Association (NEMA) y American College of Radiology (ACR) las que conciliaron, diseñaron y publicaron un par de estándares con las especificaciones de la interfaz física, un mínimo de comandos para el software y algunos formatos para la información, contemplando los objetivos:

- Promover la comunicación de información digital sin importar la compañía manufacturera de equipos.
- Facilitar el desarrollo y expansión de sistema de archivo de imágenes y sistemas de comunicación, PACS por sus siglas en inglés.
- Permitir la creación de bases de datos con información de diagnósticos de manera que tenga compatibilidad de interpretación en los distintos sistemas de los equipos en el mundo entero.

Finalmente el estándar Digital Imaging and Communications in Medicine (DICOM) se libera el sucesor y heredero de los esfuerzos realizados por la asociación NEMA-ACR, que además pretendía incrementar los alcances iniciales. Así el estándar pretende:

- a) Ser aplicable a un entorno de red. DICOM puede conectarse en red mediante el protocolo TCP/IP.
- b) Ser utilizable sin la necesidad de estar conectado a un entorno media.
- c) En él se especifica los dispositivos que, en apego a la Norma, reacciona a los comandos y los datos que se intercambian. El estándar ACR-NEMA se limita a la transferencia de datos, pero DICOM
- d) Especifica el nivel de conformidad mínimo para elegir funciones específicas.
- e) Esta estructurado como un archivo multiparte, lo cual facilita el avance del estándar a la par de la evolución del entorno tecnológico simplemente adicionando características al formato.
- f) Incluye información explícita de los objetos, adicionalmente a las imágenes y gráficos, así como formas de onda, reportes, etc.

g) Especifica una técnica para una identificación única de cualquier información de los objetos, lo cual dificulta errores por ambigüedad entre los archivos.

Actualmente el formato DICOM está en constante actualización en concordancia con propuesto en un comité designado para el estándar. Las propuestas para mejoras son difundidas por miembros del Comité con base en las aportaciones de los usuarios del estándar. Estás propuestas se consideran para su futura inclusión en versiones posteriores. Un requerimiento para las actualizaciones es mantener la compatibilidad con ediciones previas.

 Aunque el proceso de mantenimiento constante del estándar implica el retiro de secciones, sin embargo no implica que las características queden inutilizables y el comité del estándar DICOM deja de documentarlas en ediciones futuras. Las características descartadas se dejan de utilizar en favor le las alternativas remanentes del estándar.

## **Alcance y campo de aplicación**

El estándar DICOM facilita la interoperabilidad de los equipos de imagenología a través de las siguientes especificaciones:

- Para comunicación en red, se determina una serie de protocolos a seguir por los dispositivos usuarios.
- La sintaxis y semántica de los comandos e información asociada que puede ser intercambiada mediante los protocolos.
- Para la comunicación media, un conjunto de servicios de almacenaje, así como un formato de archivos, así como la estructura de directorio médico para facilitar el acceso a las imágenes e información involucrada.

En tanto que el estándar no especifica:

- Detalles de la implementación de característica alguna del formato DICOM en los sistemas que trabajen con éste.
- El conjunto global de características y funciones que se espera de un sistema integrado por un grupo de dispositivos compatibles con el estándar.
- Un procedimiento de prueba y validación que evalúe el grado de cumplimiento del estándar.

El formato DICOM pertenece al campo de la informática médica. Campo que tipifica el intercambio digital de información entre equipos médicos de imagen y otros sistemas. Debido a que tales equipos pueden trabajar en conjunto con otros dispositivos médicos, el alcance del estándar requiere de la libre interacción con otras áreas de la informática médica. Sin embargo DICOM no tipifica la amplitud de este campo.

## **Metas del estándar DICOM**

El objetivo fundamental es facilitar la interoperabilidad entre los dispositivos usuarios, de acuerdo a:

 Para los elementos usuarios en interacción, se tienen tipificadas normas de cómo se espera que reaccionen a comandos y a los datos asociados, no se trata de una simple transmisión de datos.

- Direccionamiento de formatos de archivos e información de directorios requeridos para una comunicación en modo sin conexión.
- Se indican los requerimientos del estándar de manera explícita. En particular, una cláusula de cumplimiento es la tipificación de suficiente información para determinar las funciones para las cuales la interoperabilidad entre equipos no se vea afectada.

#### **D. Reconstrucciones 3D y visualización.**

Las imágenes médicas se generan normalmente como proyecciones de imágenes bidimensionales como en la radiografía, o como en secuencias de cortes de imágenes, como en los estudios tomográficos. Para utilizarlas con fines de diagnóstico, para intervención quirúrgica o como este caso para el estudio de las estrcuturas, los datos de imagen se pueden mostrar como como imágenes tridimensionales (3D).

#### **Visualización mediante planos ortogonales**

 Comúnmente los datos de imagen médica tridimensionales son pilas de imágenes en 2D, como es el caso de estudio tomográfico utilizado. Los radiólogos y físicos médicos están capacitados para proporcionar un diagnóstico con base en estas imágenes 2D que muestran la anatomía o la función mediante cortes a través del cuerpo y que son adquiridos directamente desde el sistema de imágenes. La orientación de estos cortes se define por las limitaciones de la modalidad de imagen. Sin embargo, es bastante fácil calcular los cortes de una orientación diferente de la pila original de imágenes por interpolación. Este proceso se conoce como reformateo multiplanar (MPR). Inclusive, gracias los avances en los sistemas multimodales adquisición (por ejemplo, PET- CT ) y el software de registro de imágenes, las imágenes multimodales y funcionales correspondientes pueden ser visualizadas en conjunto.

#### **Renderizado tridimensional**

El renderizado 3D es proceso de generación mediante un sistema informático de imágenes realistas de una escena tridimenisonal. El realismo fotográfico se obtiene mediante la simulación de la interacción de la luz procedente de una o más fuentes de luz con una escena 3D iluminada (Figura A.2). La iluminación puede ser ambiental, es decir, puede incidir igualmente en todas las direcciones, o direccional (proveniente de fuentes puntuales o de fuentes focalizadas más grandes). Cuando la luz incide en un objeto, parte de la intensidad es absorbida, otra es reflejada y el resto se transmitida.

Un poco de la energía de la luz absorbida se transforma en calor. El resto es dispersada. Parte de los fotones dispersados escapan del material y de nuevo contribuyen a la señal reflejada o transmitida. Cabe destacar que la cantidad de absorción depende de la frecuencia.

La luz reflejada define el color del objeto. Por lo general, se subdivide en un componente especular y otro difuso, o una combinación de ambos. La reflexión especular ocurre en transiciones planas entre dos medios. En la dirección especular los fotones reflejados están en fase y el patrón de difracción genera una señal intensa que cae bruscamente desde esta dirección. La reflexión difusa es debido a la luz dispersada en distintas direcciones. La cantidadad de la intensidades reflejas y dispersadas dependen de las propiedades del material del objeto. Materiales opacos dispersan la luz igualmente en todas direcciones mientras que las superficies brillantes reflejan la luz direccionadamente.

Los objetos permeables a la luz son transparentes (por ejemplo, la lente del ojo, algunos líquidos, aire) o translúcidos (por ejemplo, la piel humana ). Teóricamente los rayos transmitidos en un objeto transparente se refractan poco, pero esta propiedad a menudo se descuida en la visualización 3D de imágenes médicas. En objetos translúcidos a la luz incidente es dispersada a través del material, dándole un aspecto liso.

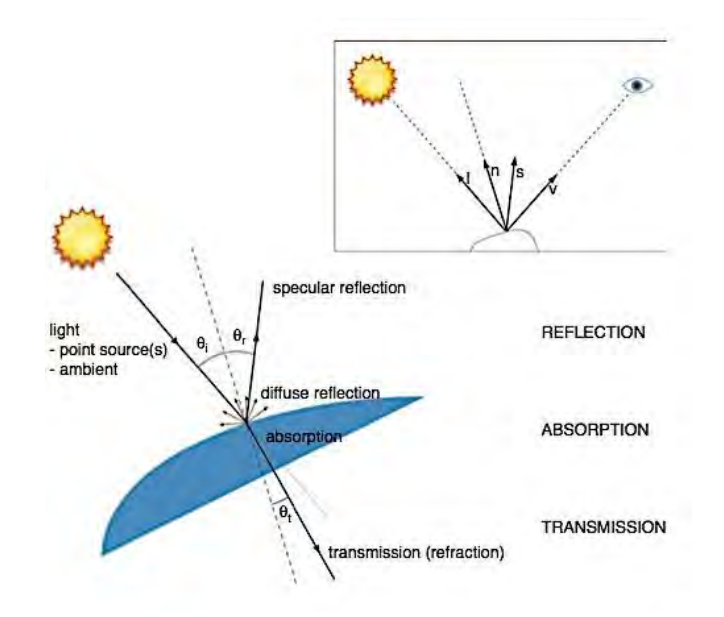

A.2 Representación esquemática de la interacción de la luz con un material.

Es importante mencionar que no sólo las propiedades del material son responsables de la aparición del objeto sino también la posición y orientación del objeto con respecto a las fuentes de luz y la posición del espectador. En la medida de oblicuidad de la superficie a la dirección de la luz, menor menor será la intensidad incidente. La reflexión especular depende de los ángulos de la normal a la superficie tanto con la luz incidente y la dirección de la vista de espectador.

Como regla general, cuanto mayor es el realismo fotográfico del proceso de renderizado mayor es el costo de procesamiento informático. Múltiples reflexiones y refracciones, por ejemplo, requieren rayos de luz secundarios, lo que aumenta el tiempo de cálculo de manera drástica. Para la visualización con fines de diagnóstico, terapéuticos se emplean modelos simplificados de iluminación y el sombreado.

#### **Renderizado de superficies.**

Las mágenes médicas tridimensionales se adquieren como matrices de vóxeles. Dos enfoques diferentes se pueden mencionar para renderizar. El método más sencillo consiste en extraer los objetos a partir de los datos 3D y generar el renderizado de las superficies. Una alternativa es considerar todos los voxels como objetos separados y procesarlos a todos, en lugar de las supeficies únicamente. Esta técnica se conoce como volumen rendering.

#### **Geometría de la superficie.**

La superficie de un objeto segmentado puede ser representado como un conjunto de voxels o un de polígonos, sin embargo, en común en sistemas informáticos representar la superficie como una malla triangular. Esta popularidad puede ser explicado por la disponibilidad de librerías estandarizadas de software que se basan en este tipo de manejo de las superficie.

Existen diferentes métodos para el cálculo de una malla triangular. Un enfoque clásico consiste en unir contornos segmentados planos entre los cortes adyascentes de la imagen por medio de triángulos, en un proceso conocido como mosaico (figura A.3). Este método es muy útil para estudios con cortes gruesos. Se evitan artefactos derivados de grandes cambios entre los contornos segementados correspondientes y los cortes adyacentes. Hoy en día, los sistemas de imágen 3D proporcionan vóxeles casi isotrópicos, lo que reduce el valor práctico de los contornos de mosaico.

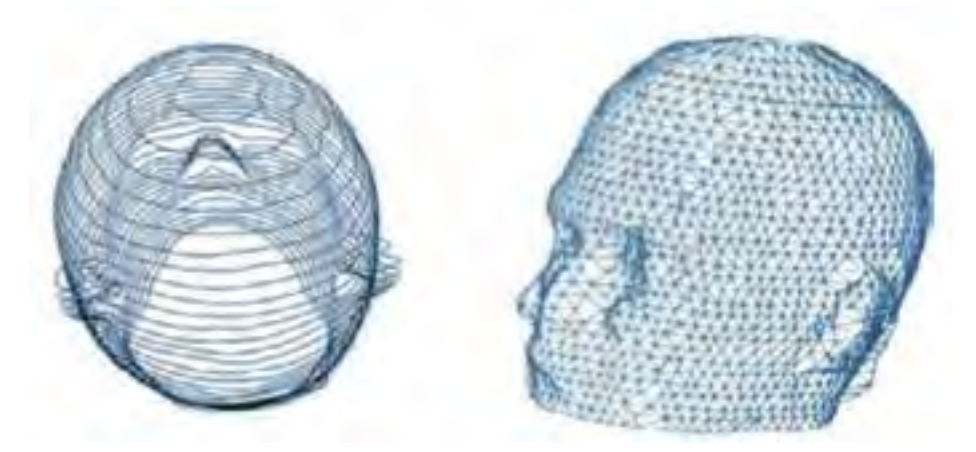

Figura A.3 Representación de superficies mediante la unión de contornos planares en un proceso de mosaico.

Otra clase de métodos consideran los datos de imagen como una red 3D donde los vóxeles constituyen puntos de la red, situados dentro o fuera del objeto. Un ejemplo de estos algoritmos, es el llamado *marching cubes*. Este algorito escinde cada red primaria, o celda, de ocho vóxeles (véase la Figura A.4a) en partes internas y externas del objeto. Cada superficie de corte se compone de uno o más triángulos. Cabe mencionar que sólo hay quince configuraciones de escisión para estas celdas, incluyendo sus formas rotadas y simétricos (Figura A.4b)

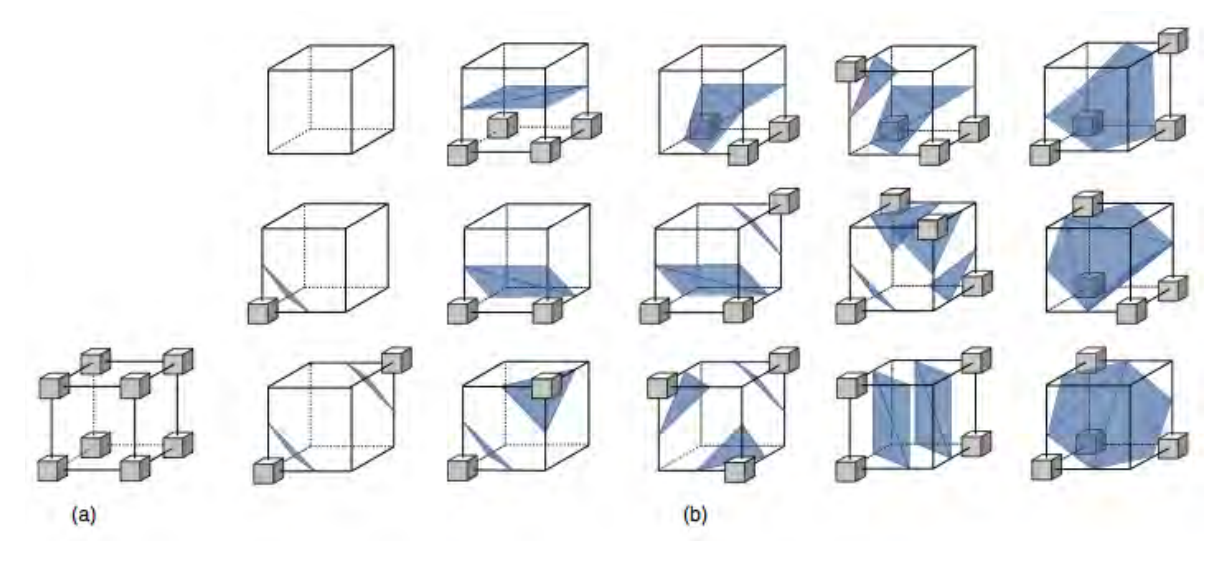

Figura A.4 (a) Una celda es una red con seis lados con ocho vóxeles. (b) El algoritmo marching cubes asigna a cada celda una de las quince configuración de escisión disponibles. Cada escisión consiste en uno o más trángulos.

Amira trabaja con este algoritmo de vicualización.

#### **Iluminación y el sombreado**

Las superficies pueden ser iluminados por la luz ambiente, incidir por igual en todas las direcciones, o ser unidireccional desde una o algunas fuentes. Fuentes más extendidas pueden ser considerados como un conjunto de fuentes puntuales. La luz que incide en una escena es reflejada y transmitida por su superficie de los objetos. El reflexión de la luz puede ser difusa para superficies opacas, especular para superficies brillantes, o una combinación de ambos en superficies relativamente brillantes.

 $\bullet$  Luz ambiental. Si  $I_a$  es la intensidad de la luz ambiental, la intensidad reflejada en cualquier dirección desde el punto de superficie *r* se puede escribir como:

$$
I(r) = K_a(r) I_a,
$$
 Ec. (6.22)

donde  $K_a(r)$  es el coeficiente de reflexión del ambiente, una propiedad del material.

 Reflexión difusa y especular. La reflexión difusa procedente de una fuente puntual con la intensidad de  $I<sub>P</sub>$  puede ser expresada como

$$
I(r) = (I * n(r)) Kd(r) IP, \qquad \text{Ec } (6.23)
$$

Donde l es la dirección a la fuente de luz y se asume independiente de *r* si la fuente puntual es lo suficientemente distante de la superficie. n(r) es la normal de la superficie en el punto r superficie.  $K_d(r)$  es el coeficiente de reflexión difusa y depende del material. Representa el color de la superficie (es el color emitido cuando la superficie se ilumina con luz blanca) y a menudo es el mismo que el coeficiente de luz ambiental  $K_a$  (r ).

Para la luz y, de acuerdo con la ley de Snell, el ángulo de incidencia  $\theta_i$  es igual al ángulo de reflexión  $\theta_r$ . No obstante, la mayoría de los objetos brillantes no son reflectores perfectos debido a que su superficie no es perfectamente lisa. Su reflexión especular es visible con un máximo observable en un pequeño ángulo alrededor de la dirección de la reflexión perfecta, *s*. En tanto que se puede aproximar mediante:

$$
I(r) = (s(r) * v)^n K_s(r) I_p
$$
 Ec. (6.24)

En esta ecuación  $I(r)$  es la intensidad de reflexión especular en la dirección del espectador, *v*;  $K_s(r)$  es el coeficiente de reflexión especular y dependiente de material, y *n* el exponente de la reflexión especular, que es infinita para un reflector perfecto (por lo general entre 1 y 200).

El efecto de la luz ambiental y las múltiples fuentes puntuales *m* se pueden aproximar mediante la suma de las contribuciones individuales, expresadas por las ecuaciones (6.22), (6.23) y (6.24). Teniendo en cuenta que las intensidades y los coeficientes de reflexión para el espectro de luz pueden depender de la longitud de onda λ:

$$
I_{\lambda}(\mathbf{r}) = k_{a,\lambda}(\mathbf{r}) I_{a,\lambda} + \sum_{i=1}^{m} ((I_i \cdot \mathbf{n}(\mathbf{r})) k_{d,\lambda}(\mathbf{r})
$$
  
+  $(\mathbf{s}_i(\mathbf{r}) \cdot \mathbf{v})^n k_{s,\lambda}(\mathbf{r})) I_{p_i,\lambda}.$  EC. (6.25)

- El coeficiente de reflexión especular,  $k_{s,\lambda}(r)$ , es a menudo independiente de la longitud de onda  $\lambda$  y la posición r, es decir,  $k_{s,\lambda}(r) = k_s$ . Esto significa que el color de la luz reflejada es la misma que la de la luz incidente y que la especularidad del objeto es constante a lo largo de su superficie.
- El coeficiente de reflexión ambiental,  $k_{a,\lambda}(r)$ , es a menudo la misma que la reflexión difusa coeficiente,  $k_{d,\lambda}(r)$ .
- El coeficiente de reflexión difusa,  $k_{d,\lambda}(r)$ , depende de la posición, pero no de la dirección de la luz ni de la dirección de la vista. En consecuencia, se puede calcular previamente. En sistemas informáticos es una práctica común para almacenar  $k_{d,\lambda}(r)$  como una imagen en color, llamado *mapa de texturas*. Cada punto de la superficie r puede entonces ser transformada o mapeada en el *mapa de texturas* para recuperar su color intrínseco.
- Los objetos transparentes transmiten parte de la intensidad de la luz incidente, determinada por un coeficiente transmisión  $k_t$ , que varía desde 0, para un material completamente opaco, hasta 1, para un material totalmente transparente. Suponiendo una superficie transparente y no refractiva con un coeficiente de transmisión  $k_{t1,\lambda}$  y una segunda superficie detrás de él en la dirección de la vista del observador. La intensidad total reflejada en la dirección del espectador puede entonces expresada como:

$$
I_{\lambda}(\mathbf{r}) = I_{1,\lambda}(\mathbf{r}) + k_{\mathfrak{t}_1,\lambda}(\mathbf{r}) I_{2,\lambda}(\mathbf{r}),
$$
 EC. (6.26)

Si varios objetos transparentes se encuentran uno detrás de la otro, La ecuación 6.25 se puede utilizar de forma recursiva desde atrás hacia adelante.

 Profundidad de la señal. Los objetos distantes tienen una intensidad menor que los objetos más cercanos al espectador debido a la atenuación atmosférica. Si la distancia z al espectador varía en la escena desde  $z_{min}$ , el punto más cercano al espectador, hasta  $z_{max}$ , es decir, más distante desde el mismo observador, debido a las condiciones atmosféricas de la intensidad puede disminuir desde la *I* hasta  $I_{low}$  en  $z_{min}$ , la intensidad atenuada  $I_{att}(z)$  puede ser expresada como:

$$
I_{\text{att}}(z) = \frac{z_{\text{max}} - z}{z_{\text{max}} - z_{\text{min}}} I + \frac{z - z_{\text{min}}}{z_{\text{max}} - z_{\text{min}}} I_{\text{low}}
$$
 Ec. (6.27)

Las mallas triangulares, y otras poligonales, comúnmente son aproximaciones de superficies curvas. El sombreado de cada superficie planar realza en este aspecto poligonal debido a las discontinuidades en el brillo de los límites entre las facetas adyacentes. El sombreado Gouraud y Phong, llamados así por sus creadores, son dos métodos utilizados para obtener transiciones más suaves. En ambos métodos las normales de los vértices se calculan al promediar las normales de los polígonos que comparten este vértice.

En el sombreado Gouraud, después, se calcula la intensidad reflejada en cada vértice mediante el uso de, por ejemplo, la ecuación (6.25). A continuación, las intensidades de los vértices son interpolados para calcular las intensidades intermedias.

En tanto que en el sombreado Phong se calculan primero las normales de la superficie en cada punto por interpolación de las normales de los vértices. Utilizando estas normales, las intensidades reflejadas son posteriormente calculadas. Aunque el sombreado Phong es computacionalmente más complejo que el sombreado Gouraud, produce imágenes de calidad superior.

#### **Renderizado de volúmenes**

El renderizado de superficies requiere segmentación proceso que, usualmente, no es obvio. Una alternativa sencilla de superar este inconveniente es pensar cada vóxel como objetos separados con sólo un color y una transparencia (u opacidad). Además de la posición, el vóxel no tiene otras propiedades geométricas y ningún *mapa de texturas* es necesario. Teóricamente, cada vóxel se puede visualizar mediante un modelo de iluminación similar al utilizado en el renderizado de superficies.

El renderizado de volúmenes es muy útil para visualización tridimensional de datos. Sin embargo, si los datos contenidos en la matriz 3D son mayoritariamente de información significativa, se debe decidir que a que vóxeles se les asignará una alta transparencia. Actualmente esto se reduce de nuevo a la segmentación de imágenes.